# CITIZEN

# **CLP Series** Bar Code Label Printers

# **Command Reference**

CITIZEN WATCH CO., LTD.

## Notices

- 1 Be sure to read through the User's Manual before operating the printer. After reading it, keep it handy for reference.
- 2 The contents of this manual may be changed without prior notice.
- 3 Reproduction, transfer, or transmission of the contents of this manual without prior consent is strictly prohibited.
- 4 We are not liable for any damage resulting from the use of the information contained herein, regardless of errors, omissions, or misprints.
- 5 We are not liable for any problems resulting from the use of optional products and consumable supplies other than the designated products contained herein.
- 6 Never touch, disassemble or repair parts other than those specified in this manual.
- 7 We are not liable for damage to the printer caused by user's erroneous use of the printer and inadequate environment.
- 8 Basically the data cannot be saved or stored for a long period or permanently. We shall not be responsible for the damage or loss of profits caused by data loss due to trouble, repairs, inspections.
- 9 Please contact us if there are any mistakes or unclear parts in this manual.
- 10 Obtain a new manual if there are missing or incorrectly collated pages in this manual.

© Copyright Citizen Watch Co., Ltd. 1997

## Contents

| Chapter 1 | Command Interpreter and Command System          |
|-----------|-------------------------------------------------|
| 1.1       | Outline 1-2                                     |
| 1.2       | Outline of Command System 1-2                   |
| 1.3       | Outline of Interpreter 1-4                      |
| 1.4       | Outline of Label Format Data 1-5                |
| 1.5       | Outline of Label Printing Method 1-6            |
| 1.6       | Control Code Specification 1-7                  |
| 1.6.1     | System Level Immediate Execution Commands 1-8   |
| 1.6.2     | System Level Occasional Execution Commands 1-13 |
| 1.6.3     | Label Format Commands 1-46                      |
| Chapter 2 | Fonts and Bar Codes                             |
| 2.1       | Description of Fonts 2-2                        |
| 2.2       | Description of Bar Codes 2-7                    |
| Chapter 3 | Overlay Function                                |
| 3.1       | Outline 3-2                                     |
| 3.2       | Type of Memory 3-2                              |
| 3.3       | Storage and Readout Commands 3-2                |
| 3.4       | Type of Graphic Image Data 3-3                  |
| 3.5       | Font Downloading Commands 3-4                   |
| Chapter 4 | Printing Command Examples                       |
| 4.1       | Printing Position Specification 4-2             |
| 4.2       | Character Printing 4-3                          |
| 4.3       | Ruled Line Printing 4-4                         |

- 4.4 Bar Code Printing 4-5
- 4.5 Increasing and Decreasing Number Printing 4-6
- 4.6 Sample Printing 4-8

(Continued)

## Chapter 5 Interface Functions

| 5.1 | RS-232C Serial Interface |     | 5-2 |
|-----|--------------------------|-----|-----|
| 5.2 | Parallel Interface       | 5-6 |     |

## Appendixes

| Appendix 1 | List of Commands A-2                  |      |
|------------|---------------------------------------|------|
| Appendix 2 | List of Font Character Codes A-8      |      |
| Appendix 3 | Error Indications A-10                |      |
| Appendix 4 | Error Contents and Corrective Actions | A-12 |
| Appendix 5 | Printing Edit Function A-             |      |
| Appendix 7 | Native Mode Specifications A-         |      |
| Appendix 5 | AS400 Support Mode A-                 |      |
|            |                                       |      |

## **Chapter 1**

## **Command Interpreter and Command System**

- 1.1 Outline 1-2
- 1.2 Outline of Command System 1-2
- 1.3 Outline of Interpreter 1-4
- 1.4 Outline of Label Format Data 1-5
- 1.5 Outline of Label Printing Method 1-6
- 1.6 Control Code Specification 1-7
  - 1.6.1 System Level Immediate Execution Commands 1-8
  - 1.6.2 System Level Occasional Execution Commands 1-13
  - 1.6.3 Label Format Commands 1-49

## 1.1 Outline

Generally, when labels of graphics and bar codes are printed by a line printer, print data is converted into bit map data in the computer and transmitted to the printer for printing. In this process the host computer has to generate the bit map data and send it to the printer, this reduces throughput leading to slow printing and host computer operation.

This printer incorporate many functions such as a variety of fonts, bar code generators, and graphic commands along with high speed processing, so high-quality labels can be printed easily at high speeds when simple commands are transmitted from the host computer. The computer processing in generating labels is reduced enabling it to undertake more processing.

## 1.2 Outline of Command System

Commands for this printer consist of a string of ASCII characters and end with a "CR" (decimal: 13, hex: 0D). Generally, commands are classified into two types, that is, system level commands and label format commands.

System level commands are used in system level operations, including printer output, sensor selection and memory card maintenance. Label format commands are used in the definition of printing contents such as character data, bar code data, printing speed, and print density.

System level commands start with ASCII "SOH" (\$01) or ASCII "STX" (\$02).

Commands which start with "SOH" are requested for the realtime execution. When received, they are executed immediately even during printing. Commands which start with "STX" enter the buffer area and are executed in the order of data reception.

Label format commands follow the system level commands' "STX" + "L" and end with a "CR."

(For details, see 1.3 Outline of Interpreter and 1.4 Outline of Label Format Data.)

## Fig. 1 Command summary

| System level commands     | Commands which start with "SOH"                                     |  |
|---------------------------|---------------------------------------------------------------------|--|
|                           | Executed as soon as they are received                               |  |
|                           | (For example: printing halt, output of printer status, etc.)        |  |
| Start with "SOH" or "STX" | Commands which start with "STX"                                     |  |
|                           | Executed in order after they are received into the reception buffer |  |
|                           | (For example: sensor switching, memory card maintenance, etc.)      |  |

## "STX" + "L" $\downarrow$

"E" (with printing)

"X" (without printing)

| Label format commands | Print parameter control            |
|-----------------------|------------------------------------|
| End with "CR"         | Character data definition commands |
|                       | Bar code definition commands       |
|                       | Graphic commands                   |
|                       | Other commands                     |

## 1.3 Outline of Interpreter

Two types of interpreters are used for this printer; system level and label format interpreters. When power is turned on, the system level interpreter is selected and the data received is processed in the system level interpreter and system level commands are executed.

Changing to the label format interpreter to start generating label data is executed with system level commands. When the system level interpreter receives the system level command "STX" + "L," it changes to the label format interpreter. The commands after this are regarded as label format commands and label format starts.

The label format interpreter does not need headers such as "SOH" and "STX." The data for printing data format is delimited by a "CR" and then transmitted.

Changing to the system level interpreter from the label format interpreter is executed by the label format command "E" or "X." When label format ends with "E," defined data is printed and the system level interpreter is started. When label format ends with "X," the system level interpreter is started without printing.

## 1.4 Outline of Label Format Data

This printer prints label format data by using memory space of the following size.

| • | Reception buffer area    | : 32K bytes                  |
|---|--------------------------|------------------------------|
| • | Field register data area | : 10K bytes                  |
| • | Global register area     | : 2K bytes                   |
| • | Bit map area             | : 200 DPI Models: 676K bytes |
|   |                          | 400 DPI Models: 850K bytes   |

#### 1 Reception buffer area

The reception buffer area is a ring data buffer area (software FIFO) under software control. Basically, all commands and data transmitted from the host computer are buffered once into this area and then executed in the order of buffering to complete communications from the host computer in the shortest possible time. However, some system level commands (such as those starting with "SOH" for print halt) which require realtime execution are executed immediately after being received.

2 Field register area

A string of character data and bar code data is regarded as one field which includes information such as type, print position, and size. The field register area is an area which encloses the label format field. The label format interpreter analyzes the format data received, stores it once, and then generates a bit map. If there are any problems in the data received, the data which is being analyzed is discarded without being stored in the field register area. The field data is given a control number for every field  $(1, 2, \dots 200)$  when the data is stored. This printer has a field register area of 10,000 characters and can print a maximum of 200 different types of field data per label.

3 Global register area

The global register area is an area which stores field data that is repeatedly used. A part of the data (character string and bar code data) in the field register is stored in the global register area and used as requested. The data stored in the global register area is given a control number starting with A (A, B,  $\cdots$ , P). The data set in the global register is stored while formatting for one label is performed (until the label format interpreter returns control to the system level interpreter) so it can be reused for data definition within the same label.

4 Bit map area

The bit map area is a buffering area for output data. The data in this area is generated by a rasterizer according to the data in the field data area and corresponds to individual dots which are generated on the label during printing. The data of the bit map area is printed on the label with high quality and at high speed by means of the printer control program and exclusive thermal control circuit.

## 1.5 Outline of Label Printing Method

This printer has two label printing methods, one is that all label format data received is printed, and the other is that format data which has been received beforehand, is printed or partially modified and printed.

- 1 All data received method
  - ASCII code "STX" + "L" sets the printer to label format mode. The printer clears the field register area and control is transferred from the system level interpreter to the label format interpreter. At this time, use of label format commands is enabled.
  - Printing data such as characters, bar codes and graphics is transmitted. Each data set has a special field structure which includes information such as print position and size. The printing data received is checked by the label format interpreter, stored in the field register area, and generation of bit map data is then started. Powerful commands such as specification of the number of copies, characters strings and automatic incrementing or decrementing of bar code data are included in the label format commands. In addition, the format data stored in the global register area can be read out and used.
  - After completing label formatting, an ASCII "E" is transmitted. The printer prints the labels specified by the data in the field register area and control is then returned from the label format interpreter to the system level interpreter.
- 2 Using formatted data
  - In this mode, fixed format labels are printed. While label data formatting is completed, an ASCII "X" is transmitted instead of "E." The printer forms the field register area and completes formatting without printing and control is returned to the system level command processor. From this point on, the system level command processor allows the printer to print fixed format labels by using the format data in the field register area.
  - If ASCII "STX" + "G" is transmitted to the system level command processor, the labels are printed according to the contents of the specified field register.

In addition, change of data and number of copies is provided. (Only data can be changed. Format information such as print position and size cannot be changed.) Printing with the "STX" + "G" command can be performed repeatedly.

## **1.6 Control Code Specification**

#### 1 Outline

- This printer is connected to the the computer via a serial interface and prints characters and bar codes at the requested print position on the label. It also prints graphic data by using an optional IC card.
- The printer has a data area of 10,000 characters. This character data can be stored in up to 200 different fields. Each field stores attributes such as print position, rotation angle, font specification, and expansion factor (called attribute information). Machine control commands for print density or printing speed setting are used in addition to printing data control commands.
- Basically, this printer prints labels by means of bidirectional communications with the computer via the serial interface. The printer not only prints data, but also transmits information such as label and printer settings to the computer. The computer and printer communicate so that the printer can receive correct data from the computer and perform optimum printing.

Also, the printer has the parallel interface (centronics) as a standard but in this case bidirectional communications are not used, so data cannot be transmitted from the printer.

## **1.6.1 System Level Immediate Execution Commands**

These commands are executed as soon as they are received by the printer. They begin with "SOH," i.e. [01].

| Command reset                                           | [01] # |
|---------------------------------------------------------|--------|
| Printer status transmission request<br>(8-byte packet)  | [01] A |
| Pause                                                   | [01] B |
| Stop/cancel                                             | [01] C |
| SOH command shutdown                                    | [01] D |
| Transmission of number of remaining sheets to be issued | [01] E |
| Printer status transmission request (1-byte packet)     | [01] F |

#### **Command reset**

| Code                 | [01] #                                                                                                    |
|----------------------|----------------------------------------------------------------------------------------------------|
| Function             | Initialized equivalent to power is turned on. Buffer and on-board memory contents are initialized. Command setting for previous commands is initialized.                                                                          |
| Transmission<br>data | (XOFF) T (XON)<br>R (XON) for hardware reset.                                                                                                    |
| Caution              | Since printer executes reset immediately after receiving this command, it clears unprinted data in the reception buffer. When using this command, you are recommended to check printing completion first, then send this command. |

#### Printer status transmission request (8-byte packet)

| Code     | [01] A                                                                                                    |                               |            |
|----------|----------------------------------------------------------------------------------------------------|-------------------------------|------------|
| Function | If this command is received, printer will send data on current printer status to the computer with the following 8 ASCII characters. |                               |            |
|          | 1                                                                                                    | Command interpreter in action | Y or N     |
|          | 2                                                                                                    | Paper end                     | Y or N     |
|          | 3                                                                                                    | Ribbon end                    | Y or N     |
|          | <ul><li>4 Batch processing (printing) Y or N</li><li>5 Printing Y or N</li></ul>                                                     |                               | Y or N     |
|          |                                                                                                    |                               | Y or N     |
|          | 6                                                                                                    | Pause                         | Y or N     |
|          | 7                                                                                                    | Waiting for peeling           | Y or N     |
|          | 8                                                                                                    | Spare                         | N (always) |
|          | After sending 8 ASCII characters, code [0D]hex is added. Y and N each is hex digit and [59]hex and [4E]hex.                          |                               |            |

**Caution** Printer sends data on printer status to the computer as soon as it receives this command (in a period of approx. 150ms - 250ms). Therefore, the computer must be ready to receive data from the printer immediately after receiving this command.

#### **Printer status**

#### Relationship between command interpreter, batch processing and printing

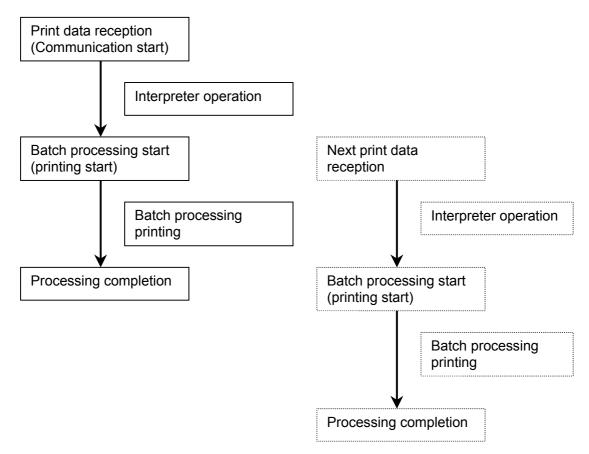

Normal label printing puts the printer in the above status. The printer, however, operates with a double buffer, so if the next printing data is received during batch processing, both interpreter operation and batch processing (printing) may be performed simultaneously.

#### Difference between batch processing and printing

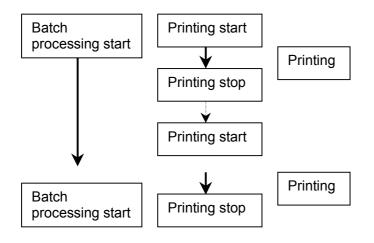

As shown in the diagram, printing start and stop may be repeated within a single cycle of batch processing. Therefore, use the operations properly (peeling, autocutter, etc.) as needed.

| Code     | [01] B                                                                                                    |
|----------|----------------------------------------------------------------------------------------------------|
| Function | Printing temporarily stops and resumes. Toggles printer pause on<br>and off. Pause on and off by using this command is performed in the<br>same way as operated from the control panel. Pause on from the<br>control panel can change to pause off with this command. |

#### Stop/cancel

**Code** [01] C

**Function** Printing stops. Performed in the same way as operated from the Stop key on the control panel. With this command, printer stops temporarily and if this command is transmitted again, the printer will clear data in the reception buffer.

#### SOH command shutdown

#### **Code** [01] D

 Function
 After receiving this command, printer ignores immediate execution commands starting with control code [01] even if those commands are received.

 The setting can be cancelled by sending [01]B three times at intervals of one second.

#### Transmission of number of remaining sheets to be issued

| Code     | [01] E                                                                                                    |
|----------|----------------------------------------------------------------------------------------------------|
| Function | If this command is received, printer will send data on the number of remaining sheets to be issued for the current printing to the computer with 4 ASCII characters.                                                                                                    |
|          | The [0D]hex code is added to the end of the 4-digit transmission data.                                                                                                    |
| Caution  | Printer sends data on the number of remaining sheets to be issued to<br>the computer as soon as it receives this command (in a period of<br>approx. 150ms - 250ms). Therefore, the computer must be ready to<br>receive data from the printer immediately after receiving this<br>command. |

#### Printer status transmission request (1-byte packet)

**Code** [01] F

**Function** If this command is received, printer will send 1-byte packet data on current printer status to the computer. The contents of 1-byte packet data transmitting from the printer are as follows:

| Bit | Description                   | YES | ;  | NO          |
|-----|-------------------------------|-----|----|-------------|
| 1   | Command interpreter in action | 1   | or | 0           |
| 2   | Paper end                     | 1   | or | 0           |
| 3   | Ribbon end                    | 1   | or | 0           |
| 4   | Batch processing (printing)   | 1   | or | 0           |
| 5   | Printing                      | 1   | or | 0           |
| 6   | Pause                         | 1   | or | 0           |
| 7   | Waiting for peeling           | 1   | or | 0           |
| 8   | Spare                         |     | (a | 0<br>Iways) |

The [0D]hex code is added to the end of transmission data.

**Caution** Printer sends data on printer status to the computer as soon as it receives this command. Therefore, the computer must be ready to receive data from the printer immediately after receiving this command.

## **1.6.2** System Level Occasional Execution Commands

These commands are executed as soon as they are received by the printer. They begin with "STX," i.e. [02].

| Setting date and time                                         | [02] A  |
|---------------------------------------------------------------|---------|
| Setting feedback character transmission validness             | [02] a  |
| Date and time transmission request                            | [02] B  |
| Setting paper length for continuous paper                     | [02] c  |
| Setting two-page edit mode (double buffer)                    | [02] d  |
| Changing number of prints for edited format                   | [02] E  |
| Setting edge sensor selection                                 | [02] e  |
| Label one sheet feed                                          | [02] F  |
| Setting peeling (cutting) position                            | [02] f  |
| Printing edited or formerly-printed format                    | [02] G  |
| Graphics data block input command                             | [02] I  |
| TrueType fonts downloading command (For 400 DPI models only)  | [02] i  |
| Pause per label printing                                      | [02] J  |
| Extension system command (printer settings)                   | [02] KD |
| Extension system command (setting peeling or cutting position | [02] Kf |
| Setting Y-code-transmission-to-serial-port request            | [02] k  |
| Specifying printing contents setting start                    | [02] L  |
| Setting maximum label length                                  | [02] M  |
| Changing units from inch to metric system                     | [02] m  |
| Changing units from metric to inch system                     | [02] n  |
| Setting printing position                                     | [02] O  |
| Paper cut                                                     | [02] o  |
| Setting dump mode start                                       | [02] P  |
| Pause in occasional execution                                 | [02] p  |
| Clearing all memory module contents                           | [02] Q  |
| Clearing memory module contents                               | [02] q  |

| Setting reflective paper sensor selection                      | [02] r     |
|----------------------------------------------------------------|------------|
| Setting paper feed speed                                       | [02] S     |
| Setting one-page edit mode (single buffer)                     | [02] s     |
| Printing quality test pattern                                  | [02] T     |
| Rewriting specified format register contents                   | [02] U     |
| Setting memory switch contents                                 | [02] V     |
| Printer version number transmission request                    | [02] v     |
| Information-in-memory-module transmission request              | [02] W     |
| Testing memory card (flash memory)                             | [02] w     |
| Default module selection                                       | [02] X     |
| Clearing memory module contents (in file units)                | [02] x     |
| Sensor level issued to port                                    | [02] Y     |
| TrueType fonts Symbol Set Seclection (For 400 DPI models only) | [02] y     |
| Printing printer status                                        | [02] Z     |
| Packing memory module contents                                 | [02] z     |
| Paper detection sensor selection                               | [02][1B] p |
| Paper position detection sensor voltage transmission request   | [02][1B] S |
| Print size setting                                             | [02][1B] s |
| Head disconnection detection                                   | [02][1B] T |
| Setting ejection (tear-off)                                    | [02][1B] t |
|                                                                |            |

## Setting date and time

| Code       | [02] A, w, mm, dd, yyyy, hh, MM, jjj                      |                                           |  |
|------------|-----------------------------------------------------------|-------------------------------------------|--|
| Setting    | W                                                         | Sun 0 Mon 1 Tue 2 Wed 3 Thu 4 Fri 5 Sat 6 |  |
|            | mm                                                        | Month 01 – 12                             |  |
|            | dd                                                        | Day 01 – 31                               |  |
|            | уууу                                                      | Year 4 digits                             |  |
|            | hh                                                        | Hour (24-hour display)                    |  |
|            | MM                                                        | Minute 00 – 59                            |  |
|            | jjj                                                       | Spare 000 fixed                           |  |
| Function   | Sets date and time on the calendar stored in the printer. |                                           |  |
| Example    | Input data below represents 15:30 Saturday 1 July 1995.   |                                           |  |
| Input data | [02]A6070119951530000                                     |                                           |  |

## Setting feedback character transmission validness

| Code     | [02] a                                                                                                    |                      |
|----------|----------------------------------------------------------------------------------------------------|----------------------|
| Function | With this command, printer transmits [30] every one label printing to the computer and on completion of one batch printing, [31] is transmitted to the computer. |                      |
|          | After one label printing                                                                                                    | [30]                 |
|          | On completion of one batch printing                                                                                                    | [31]                 |
|          | When receiving invalid label format command                                                                                                    | [07]                 |
| Caution  | The [0D]hex code is not added to the end of the                                                                                                    | e transmission data. |

## Date and time transmission request

| Code              | [02] B                                                                                                    |  |
|-------------------|----------------------------------------------------------------------------------------------------|--|
| Data format       | w, mm, dd, yyy, hh, MM, j j j                                                                                                    |  |
|                   | w Sun 0 Mon 1 Tue 2 Wed 3 Thu 4 Fri 5 Sat 6                                                                                                    |  |
|                   | mm Month 01 – 12                                                                                                    |  |
|                   | dd Day 01-31                                                                                                    |  |
|                   | yyyy Year 4 digits                                                                                                    |  |
|                   | hh Hour (24-hour display)                                                                                                    |  |
|                   | MM Minute 00 – 59                                                                                                    |  |
|                   | j j j Total number of days from the 1st of January                                                                                                    |  |
| Function          | Data on the contents of the calendar (date and time) stored in the printer is transmitted to the computer. Data format transmitted from the printer is described below. The [0D]hex code is added to the end of the transmission data. |  |
| Example           | Reception data below represents (Saturday) 1 July 1995, which is transmitted from the printer.                                                                                                    |  |
| Reception<br>data | 6070119951530182[0D]                                                                                                    |  |

## Setting paper length for continuous paper

| Code       | [02] cnnnn                                        |                 |                                                                                              |
|------------|---------------------------------------------------|-----------------|----------------------------------------------------------------------------------------------|
| Unit       | 0.01 inch                                         |                 |                                                                                              |
| Setting    | nnnn 4-digit data<br>Inch system<br>Metric system |                 | alue: 0000<br>(0.01 inch – 99.99 inches)<br>(0.1 mm – 99.9 mm)                               |
| Function   | specified with this cor                           | nmand. Label    | er. Length of label format is is cut in the length with this en using label paper, 0000 must |
| Caution    | "Mnnnn" is set. When                              | n a value beyor | lue beyond the range STX<br>nd the default value STX "Mnnnn"<br>n" larger than that of STX   |
|            | STX "Mnnnn"                                       | > STX "Cnnnn    |                                                                                              |
| Example    | Example of input data setting.                    | a below represe | ents paper length of 2.5-inch                                                                |
| Input data | [02] n                                            |                 | Sets units to inch system                                                                    |
|            | [02] c0250                                        |                 | Sets paper length to 2.5 inches for continuous paper                                         |
|            | [02] L                                            |                 | Starts label format mode                                                                     |
|            | D11                                               |                 | Sets pixel size                                                                              |
|            | 1F330600050005049                                 | 0123456789      | Sets EAN13 bar code for data<br>"490123456789"                                               |
|            | E                                                 |                 | Ends label format mode and prints                                                            |
|            |                                                   |                 |                                                                                              |

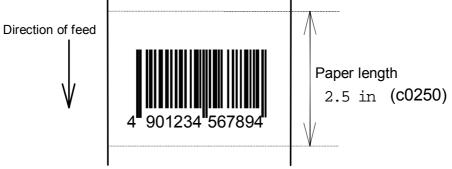

**Code** [02] d

**Function** After receiving this command, printer divides the internal edit buffer into 2 pages and enters the high-speed edit mode.

In the high-speed edit mode, printing speed is increased by editing the next page in advance while the current page is being printed.

**Caution** The printer automatically judges whether the double buffer is needed or not, and the mode is switched accordingly, so this command does not need to be particularly specified.

• 200 DPI:

When the printing length is 16 inches or less (one-half of the maximum printing length of 32 inches), the double buffer mode is selected. When it is larger than 16 inches, the single buffer mode is selected.

• 400 DPI:

When the printing length is 5 inches or less, double buffer mode is selected. When it is larger than 5 inches, single buffer mode is selected.

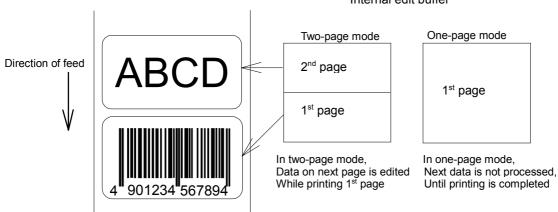

Internal edit buffer

## Changing number of prints for edited format

| Code              | [02] Ennnn                                                                                                    |                                                                            |  |
|-------------------|----------------------------------------------------------------------------------------------------|----------------------------------------------------------------------------|--|
| Setting           | nnnn 4-digit numeric                                                                                                    | 0001 – 9999                                                                |  |
| Function          | Specifies changing of number of prints for formatted or formerly-<br>printed label format.                                                                                                    |                                                                            |  |
| Example           | Input data below represents that after ending label format printing data "ABC" one sheet, the number of prints is set to 3 by using this command and printing is executed with [02]G command. (In this case, the number of prints is one plus three.) |                                                                            |  |
| Input data        | [02] n                                                                                                    | Sets units to inch system                                                  |  |
|                   | [02] L                                                                                                    | Starts label format mode                                                   |  |
|                   | D22                                                                                                    | Sets pixel size                                                            |  |
|                   | 190001001000050ABC                                                                                                    | Sets character data "ABC" with smooth font 48pt                            |  |
|                   | Е                                                                                                    | Ends label format mode and prints                                          |  |
|                   | [02] E0003                                                                                                    | Sets 3-sheet printing for edited format                                    |  |
|                   | [02] G                                                                                                    | Executes 3-sheet printing for edited<br>format                             |  |
| Direction of feed | ABC<br>ABC<br>ABC<br>ABC                                                                                                    | After changing number of prints to 3,<br>Three sheets are printed with "G" |  |

#### Setting edge sensor selection

| Code     | [02] e                                                                                                    |
|----------|----------------------------------------------------------------------------------------------------|
| Function | Changes paper position detection sensor to transparent-type.                                                                      |
|          | Used for detecting paper gap between label papers, die-cut paper, notch hole for tag paper, etc. This setting is used as default. |
| Caution  | If not detected properly, check the sensor position.                                                                              |
| Example  | Paper gap between label papers or notch holes for tag paper in Fig below are detected.                                            |

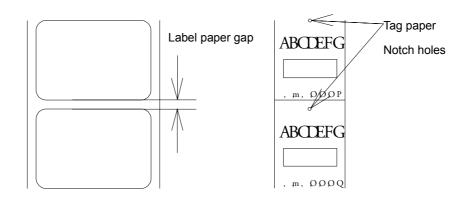

#### Label one sheet feed

**Code** [02] F

**Function** Feeds label one sheet. The amount of feed is the length from the bottom of the label paper to the next bottom of the label paper. When using continuous paper, feeds paper the length currently set ([02]cnnn).

Performed in the same way as operated from the Feed key on the control panel.

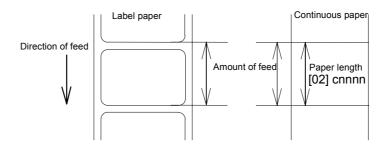

## Setting peeling (cutting) position

| Code                               | [02] fnnn                                                                                                    |                                                                                                    |
|------------------------------------|----------------------------------------------------------------------------------------------------|----------------------------------------------------------------------------------------------------|
| Units                              | 0.01 inch                                                                                                    |                                                                                                    |
| Initialization<br>value<br>Setting | Standard<br>With Auto Cutter:<br>With Peeler:<br>With Tear Offset:<br>nnn                                                                                                    | 220 (2.20 inches / 55.8 mm)<br>340 (3.40 inches / 86.4 mm)<br>270 (2.70 inches / 68.6 mm)<br>290 (2.90 inches / 73.7 mm)<br>3-digit data                                                                                                    |
|                                    | Inch system<br>Metric system                                                                                                    | 050 – 999 (0.5 inch – 9.99 inches)<br>127 – 999 (12.7 mm – 99.9 mm)                                                                                                    |
| Function                           | or peeler can be specifie<br>When nnn is small, the a<br>cut.<br>When nnn is appropriate<br>cut at the paper gap.                                                                                                    | he distance between paper sensor and cutter<br>d.<br>mount of feed is small, so printed label will be<br>, the label is fed the required amount, then<br>mount of feed is large, so the next printing                                                                                                    |
| Caution                            | be set automatically.<br>If optional functions such<br>from the control panel, th<br>automatically. These init<br>on the specifications of e<br>manuals of each option.<br>Once this command was<br>priority for user's specific<br>necessary.<br>When [02]fnnn > [02]fOn | alue (0.5 inch) is specified, the Min. Value will<br>as cutter, peeler and ejection are turned on<br>heir initialization values will be set<br>tialization values, however, vary depending<br>each option. For details, see the instruction<br>set, auto-setting function is stopped due to<br>tation. Do not set this command if not<br>ann, backfeed is performed only when printing<br>en mounting no options). |
| Figure                             | Standard: 110 / Auto-Cut<br>Cutter                                                                                                    | >                                                                                                    |

## Printing edited or formerly-printed format

| Code       | [02] G                                                                                                    |                                                                                      |  |
|------------|----------------------------------------------------------------------------------------------------|--------------------------------------------------------------------------------------|--|
| Function   | Prints label data for former printing or formatting.<br>Printing, once cancelled halfway, can resume.                                                                                                    |                                                                                      |  |
| Caution    | This command is effective only when label data for former printing or formatting is left in the internal memory. If power is turned off or reset is performed, data in the internal memory will be cleared, so this command will not be effective. |                                                                                      |  |
| Example    |                                                                                                    | that after ending label format printing data<br>the same data is executed again with |  |
| Input data | [02] n                                                                                                    | Sets units to inch system                                                            |  |
|            | [02] L                                                                                                    | Starts label format mode                                                             |  |
|            | D22                                                                                                    | Sets pixel size                                                                      |  |
|            | 190001001000050ABC                                                                                                    | Sets character data "ABC" with smooth font 48pt                                      |  |
|            | E                                                                                                    | Ends label format mode and prints                                                    |  |
|            | [02] G                                                                                                    | Executes 1-sheet printing for edited format                                          |  |

## Graphics data block input command

| Code                 | [02] I m a f name,data                                                                                                    |  |
|----------------------|----------------------------------------------------------------------------------------------------|--|
| Transmission<br>data | <ul> <li>m Storing memory module specification A, B, C</li> <li>A Memory module A (on-board memory)</li> <li>B Memory module B (flash memory card)</li> <li>C Current memory module C</li> </ul>                                                                                                    |  |
|                      | a A 7-bit data (not necessary for 8-bit data)                                                                                                    |  |
|                      | <ul> <li>f Graphics data format</li> <li>F 7-bit image loading file</li> <li>I 8-bit image format (image saved in reverse)</li> <li>i 8-bit image format (image saved in normal)</li> <li>B 8-bit BMP format (saved in normal)</li> <li>b 8-bit BMP format (saved in reverse)</li> <li>P 8-bit PCX format (saved in normal)</li> <li>p 8-bit PCX format (saved in normal)</li> <li>p 8-bit PCX format (saved in reverse)</li> <li>Note: For graphics data format, refer to input data examples.</li> <li>name File name for graphics data (up to 16 characters ending with CR)</li> <li>data Graphics data for each format</li> </ul>                                                                                                    |  |
| Function             | Stores specified format data in the specified memory module.                                                                                                    |  |
| Caution              | In the 8-bit BMP format and PCX format, data in colors other than black-<br>and-white (two colors) cannot be used. Color or gray-scale data must be<br>converted to black-and-white before use.<br>If the same file name as that of the current file is used for storing its data<br>in the memory module, the contents of the current file will be kept in the<br>memory module and the amount of data additionally stored will consume<br>an amount of memory. Therefore, if overwrite is repeated, the data will<br>not be stored due to lack of memory capacity. In this case, packing the<br>data with command [02]z may store the data in the memory module.<br>In system maintenance mode, if model of mode item is set to Native OFF,<br>respective memory modules A and B are reversed as follows:<br>A (flash memory card) / B (on-board memory)<br>Depending on the available memory card size of the printer, graphics<br>image size is limited as follows:<br>Models supporting up to 1M byte card: Max. 256K bytes<br>Models supporting up to 4M bytes card: Up to memory capacity of the<br>installed card |  |
| Example              | Each example of input graphics data is described in the following pages.                                                                                                    |  |

## 7-bit image loading file format

7-bit image data uses ASCII format data. In this example, 7-bit image data with the file name of "MARK7" is stored in the memory card and printed out. Value of inside [] is shown in hex format.

| [02]   BFMARK7   | Graphics data input command                                       |
|------------------|-------------------------------------------------------------------|
| 8006000041040000 |                                                                   |
| 80060000C30C0000 | Top data "80" is a starting code for image data                   |
| 8006000186180000 | Next data "06" following "80" is the number of data in horizontal |
| direction        | <b>5</b> • • • • • • • • • • • • • • • • • • •                    |
| 800600030C300000 |                                                                   |
| 800600071C700000 |                                                                   |
| 8006000618600000 |                                                                   |
| 8006000618600000 |                                                                   |
| 8006000618600000 |                                                                   |
| 8006000618600000 |                                                                   |
| 800600030C300000 |                                                                   |
| 800600030C300000 |                                                                   |
| 8006000186180000 |                                                                   |
| 80060001C71C0000 |                                                                   |
| 80060000C30C0000 |                                                                   |
| 80060000C30C0000 |                                                                   |
| 80060000C30C0000 |                                                                   |
| 80060030C30CC000 |                                                                   |
| 800600F18618F000 |                                                                   |
| 800603E186187C00 |                                                                   |
| 800607830C301E00 |                                                                   |
| 8006070F3CF00E00 |                                                                   |
| 80060E1E79E00700 |                                                                   |
| 80060C3861800300 |                                                                   |
| 800610000000380  |                                                                   |
| 80061C000000380  |                                                                   |
| 80060C000000300  |                                                                   |
| 80060E0000000700 |                                                                   |
| 800607000000E00  |                                                                   |
| 8006078000001E00 |                                                                   |
| 800603E000007C00 |                                                                   |
| 800601F80001F800 |                                                                   |
| 800600FC0007F000 |                                                                   |
| 8006003F803FC000 |                                                                   |
| 8006000FFFFF0000 |                                                                   |
| 80060003FFFC0000 |                                                                   |
| 800600007FE00000 |                                                                   |
|                  | Graphics data ending code                                         |
| [02]m            |                                                                   |
|                  | Sets maximum label length                                         |
| [02]L            |                                                                   |
| D22              | Dovelops " MADKZ" graphics data to apositical position            |
| E                | Develops "MARK7" graphics data to specified position              |
| с –————          | Starts printing                                                   |

## 8-bit image format

8-bit image data uses ASCII format data. In this example, 8-bit image data with the file name of "MARK8" is stored in the memory card and printed out. Value of inside [] is shown in hex format. (Note: Data below is described in hex.)

| [01][44][0D] S                                                                                    | stops immediate execution command(requ    | ired only for 8-bit image |
|---------------------------------------------------------------------------------------------------|-------------------------------------------|---------------------------|
| data)                                                                                             |                                           |                           |
| [02] [49] [42] [69] [4D] [41] [52] [4B] [38] [0<br>[00] [01] [00] [08] [00] [01] [00] [02] [00] [ |                                           | Data on header is fixed   |
|                                                                                                   | /F][00][/F][00][E0][00][24]               | except for the last 2     |
| [80] [06] [00] [00] [41] [04] [00] [00]<br>[80] [06] [00] [00] [C3] [0C] [00] [00]                |                                           | bytes, i.e., "00" "24"(36 |
| [80] [00] [00] [01] [86] [18] [00] [00]                                                           | After this, 8-bit image data follows      | lines in this example     |
| [80] [06] [00] [03] [0C] [30] [00] [00]                                                           | Top ddata "80" is a starting code for     |                           |
| [80] [06] [00] [07] [1C] [70] [00] [00]                                                           | image data                                |                           |
| [80] [06] [00] [06] [18] [60] [00] [00]                                                           | Next data "06" following "80" is the      |                           |
| [80] [06] [00] [06] [18] [60] [00] [00]                                                           | number of data in horizontal<br>direction |                           |
|                                                                                                   | direction                                 |                           |
| [80] [06] [00] [06] [18] [60] [00] [00]<br>[80] [06] [00] [03] [0C] [30] [00] [00]                |                                           |                           |
| [80] [06] [00] [03] [00] [30] [00] [00]                                                           |                                           |                           |
| [80] [06] [00] [01] [86] [18] [00] [00]                                                           |                                           |                           |
| [80] [06] [00] [01] [C7] [1C] [00] [00]                                                           |                                           |                           |
|                                                                                                   |                                           |                           |
|                                                                                                   |                                           |                           |
| [80] [06] [00] [00] [C3] [0C] [00] [00]<br>[80] [06] [00] [30] [C3] [0C] [C0] [00]                |                                           |                           |
| [80] [06] [00] [F1] [86] [18] [F0] [00]                                                           |                                           |                           |
| [80] [06] [03] [E1] [86] [18] [7C] [00]                                                           |                                           |                           |
| [80] [06] [07] [83] [0C] [30] [1E] [00]                                                           |                                           |                           |
| [80] [06] [07] [0F] [3C] [F0] [0E] [00]                                                           |                                           |                           |
| [80] [06] [0E] [1E] [79] [E0] [07] [00]<br>[80] [06] [0C] [38] [61] [80] [03] [00]                |                                           |                           |
| [80] [06] [10] [00] [00] [00] [03] [80]                                                           |                                           |                           |
|                                                                                                   |                                           |                           |
| [80] [06] [0C] [00] [00] [00] [03] [00]                                                           |                                           |                           |
| [80] [06] [0E] [00] [00] [00] [07] [00]                                                           |                                           |                           |
| [80] [06] [07] [00] [00] [00] [0E] [00]                                                           |                                           |                           |
| [80] [06] [07] [80] [00] [00] [1E] [00]<br>[80] [06] [03] [E0] [00] [00] [7C] [00]                |                                           |                           |
| [80] [06] [01] [F8] [00] [01] [F8] [00]                                                           |                                           |                           |
| [80] [06] [00] [FC] [00] [07] [F0] [00]                                                           |                                           |                           |
| [80] [06] [00] [3F] [80] [3F] [C0] [00]                                                           |                                           |                           |
| [80] [06] [00] [0F] [FF] [FF] [00] [00]<br>[80] [06] [00] [03] [FF] [FC] [00] [00]                |                                           |                           |
|                                                                                                   |                                           |                           |
| [80] [06] [00] [00] [7F] [E0] [00] [00]<br>[46] [46] [46] [46]                                    | Craphics data anding anda                 |                           |
|                                                                                                   |                                           |                           |
| [02]M1500[0D]                                                                                     | Sets maximum label length                 |                           |
| [02]L[0D]                                                                                         | Starts label format                       |                           |
| 1Y1100001000500MARK8[0D]                                                                          | Develops "MARK8" praphics data to         | specified position        |
| [02]M1500[0D]<br>[02]L[0D]<br>1Y1100001000500MARK8[0D]<br>E[0D]                                   | Starts printing                           |                           |
|                                                                                                   | 1                                         |                           |

#### 8-bit BMP format

Graphics data input command is set on the black-and-white bit map file (BMP), which is prepared by Windows Paint Brush for example, and transferred to printer.

The following is the example when file name "LABEL" BMP file is set on the module A in normal saving and transferred.

[02] IABLABEL[0D]

Black-and-white PCX format file prepared with softwares such as Windows Paint

File name LABEL.BMP

#### 8-bit PCX format

Graphics data input command is set on the black-and-white PCX format file, which is prepared by Windows Paint Brush for example, and transferred to printer.

The following is the example when file name "LABEL" PCX file is set on the module A in normal saving and transferred.

[02] IAPLABEL[0D]

Black-and-white PCX format file prepared with softwares such as Windows Paint

File name LABEL.PCX

## TrueType font download command (for 400 DPI models only)

| Code                 | [02] i m T nn name <cr> xxxxxxx data</cr>                                                                                                    |  |
|----------------------|----------------------------------------------------------------------------------------------------|--|
| Transmission<br>data | <ul> <li>m Storing memory module specification A, B, C</li> <li>A Memory module A (on-board memory)</li> <li>B Memory module B (flash memory card)</li> <li>C Current memory module C</li> <li>T T fixed (TrueType)</li> <li>nn Two-digit font ID</li> <li>Valid values: 50 – 59, 5A – 5Z, 5a – 5z,<br/>60 – 69, 6A – 6Z, 6a – 6z,<br/>:<br/>90 –99, 9A – 9Z, 9a – 9z</li> <li>name Font name (Max. 16 characters followed by CR code to end)</li> <li>xxxxxxx TrueType font data size, number of bytes assigned by 8 digits hexadecimal characters.</li> <li>data TrueType font data</li> </ul> |  |
| Function             | Stores TrueType scaleable font file (.TTF) in the specified memory module.                                                                                                    |  |
| Caution              | When Native Command Set is OFF, the memory model symbol to store the TrueType font is altered as follows:<br>A: Flash memory card / B: On-board memory                                                                                                    |  |
| Example              | The following command line shows the command to download 34754 bytes of TrueType font file, named "Tree Frog", with the font ID 52 into the memory module B:                                                                                                    |  |
| Command<br>Line      | [02] iBT52Tree Frog <cr>000087C2 data</cr>                                                                                                    |  |

**Code** [02] J

- **Function** Performs pause each time label is printed one sheet. Used when label peeling detection sensor is not mounted on the printer incorporating peeling function. Pause is cancelled by pressing Pause key on the control panel.
- **Caution** To clear this function, reset the printer.

## Extension system command (printer settings)

| Code     | [02] KDabc                         |                                                                                                    |                                                                                                    |
|----------|------------------------------------|----------------------------------------------------------------------------------------------------|----------------------------------------------------------------------------------------------------|
|          |                                    |                                                                                                    | g parameter                                                                                                    |
|          | а                                  |                                                                                                    | ation for the following bit settings<br>baud rate<br>0=9600*, 1=600, 2=2400, 3=4800, 5=300, 6=1200,<br>7=9600 test mode |
|          |                                    | bit 3                                                                                                    | character length<br>0=8 bits*, 1=7 bits                                                                                 |
|          |                                    | bit 4-5                                                                                                    | (not used) always 0                                                                                                    |
|          |                                    | bit 6                                                                                                    | (fixed) always 1                                                                                                    |
|          |                                    | bit 7                                                                                                    | (fixed) always 0                                                                                                    |
|          | b                                  | Hex not                                                                                                    | ation for the following bit settings                                                                                    |
|          |                                    | bit 0                                                                                                    | printing method<br>0=thermal, 1=thermal transfer*                                                                       |
|          |                                    | bit 1                                                                                                    | peeling sensor<br>0=OFF*, 1=ON                                                                                          |
|          |                                    | bit 2                                                                                                    | (not used) always 0                                                                                                    |
|          |                                    | bit 3                                                                                                    | auto-cutter<br>0=OFF*, 1=ON                                                                                             |
|          |                                    | bit 4-5                                                                                                    | (not used) always 0                                                                                                    |
|          |                                    | bit 6                                                                                                    | (fixed) always 1                                                                                                    |
|          |                                    | bit 7                                                                                                    | (fixed) always 0                                                                                                    |
|          | С                                  | Hex not                                                                                                    | ation for the following bit settings                                                                                    |
|          |                                    | bit 0-1                                                                                                    | type of paper<br>0=transparent*, 1=reflective, 2=continuous (3 inches)                                                  |
|          |                                    | bit 2-5                                                                                                    | (not used) always 0                                                                                                    |
|          |                                    | bit 6                                                                                                    | (fixed) always 1                                                                                                    |
|          |                                    | bit 7                                                                                                    | (fixed) always 0                                                                                                    |
|          | (*: f                              | factory se                                                                                                    | etting)                                                                                                    |
| Function | Provides various printer settings. |                                                                                                    |                                                                                                    |
| •        |                                    | is stored even when the power is turned off. When it is he factory setting, hold down the pause, feed and stop keys nds simultaneously when the power is turned on. |                                                                                                    |
|          | A 38<br>pan                        |                                                                                                    | ud model can only perform 38400 switching from the control                                                              |
| Example  | @:<br>A:                           | KD@A@[0D]<br>9600 baud, 8-bit length, no parity<br>thermal, no peeling sensor, no auto-cutter<br>transparent paper                                                  |                                                                                                    |

## Extension system command (setting of peeling or cutting position)

| Function, Initialization value, Caution, etc. |         | lization value, Caution, etc. | Same as [02]fnnn. See page 21.   |
|-----------------------------------------------|---------|-------------------------------|----------------------------------|
|                                               |         | Metric system                 | 0127 – 9999 (12.7 – 999.9 mm)    |
|                                               |         | Inch system                   | 0050 – 9999 (0.5 – 99.99 inches) |
|                                               | Setting | nnnn                          | 4-digit data                     |
|                                               | Units   | 0.01 inch or 0.1 mm           |                                  |
|                                               | Code    | [02] Kfnnnn                   |                                  |

## Setting Y-code-transmission-to-serial-port request

| Code     | [02] k                                                                                                    |
|----------|----------------------------------------------------------------------------------------------------|
| Function | After receiving this command, printer issues "Y"(59hex) code via serial port. This allows printer and computer to synchronize each other. |
| Caution  | [0D]hex code is not added to the end of the "Y"(59hex) code.                                                                              |

## Specifying printing contents setting start

| Code       | [02] L                                                                                                    |                                                                                                    |  |
|------------|----------------------------------------------------------------------------------------------------|----------------------------------------------------------------------------------------------------|--|
| Function   | With this command input, printer enters the label format mode and waits for input of printing contents definition and label format commands until it receives "E""s" or "X" code.                       |                                                                                                    |  |
| Example    | Input data below represents that label format command input is started, data "ABC" is defined as printing contents, label format command input is completed, and label printing command "E" is entered. |                                                                                                    |  |
| Input data | [02] n<br>[02] L<br>D22<br>190001001000050ABC<br>E<br>Direction of feed                                                                                                    | Sets units to inch<br>Starts label format mode<br>Sets pixel size<br>Sets character data "ABC" with smooth<br>font 48pt<br>Ends label format mode and prints |  |

#### Setting maximum label length

| Code       | [02] Mnnnn                                                                                                    |                                                                                                    |  |
|------------|----------------------------------------------------------------------------------------------------|----------------------------------------------------------------------------------------------------|--|
| Units      | 0.01 inch or 0.1 mm                                                                                                    |                                                                                                    |  |
| Setting    | nnnn 4-digit data Initialization v<br>Max. value: Inch system 9999<br>Metric system 9999                                                                                                    | (99.99 inches)                                                                                                    |  |
| Function   | Sets maximum label length for detecting label out. If printer cannot detect the next top of the label within the maximum label length which has been set with this command, "M" command error occurs. Set value 2.5 to 3 times as large as the label length to be used.           |                                                                                                    |  |
| Example    | In figure below, if label length is 2.5 inches, the value more than double 2.5 inches must be set for maximum label length. But if label length is 1.1 inch or less, the value more than triple must be set for maximum label length.<br>Input data below is for 3.5-inch setting |                                                                                                    |  |
| Input data | [02] n<br>[02] M0350<br>D11<br>[02] L<br>1F3306000500050490123456789<br>E                                                                                                    | Sets units to inch system<br>Sets 3.5 inches for maximum label<br>length<br>Sets pixel size<br>Starts label format mode<br>Sets EAN13 bar code for data<br>"490123456789"<br>Ends label format mode and prints |  |
|            |                                                                                                    | prince                                                                                                    |  |

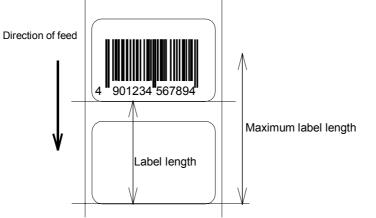

Initialization value for printer maximum label length is set to 20 inches (508 mm). If longer label length is required, the value larger than the length of printing must be set by using the maximum label length command. If the length of printing is larger than the maximum label length, set the M command as follows: maximum label length [02] Mmmm > length of printing

#### Changing units from inch to metric system

| Code       | [02] m                                                                                                    |                                                                                                    |  |  |  |
|------------|----------------------------------------------------------------------------------------------------|----------------------------------------------------------------------------------------------------|--|--|--|
| Function   | Changes units for all-distance-specified-command-parameters from 0.01 inch to 0.1 mm. With reset, units are set to metric system. |                                                                                                    |  |  |  |
| Example    | Input data below represents that data "ABC" is specified with units in metric system.                                             |                                                                                                    |  |  |  |
| Input data | [02] m<br>[02] L<br>D22<br>190001001000050ABC<br>E                                                                                | Sets units to metric system<br>Starts label format mode<br>Sets pixel size<br>Sets character data "ABC" with smooth<br>font 48pt<br>Ends label format mode and prints |  |  |  |

Printing results of the same data with or without units of metric system are as follows:

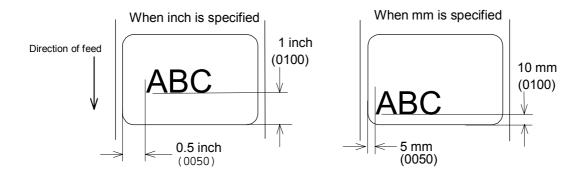

#### Changing units from metric to inch system

| Code       | [02] n                                                                                                    |                                                                                                    |  |  |
|------------|----------------------------------------------------------------------------------------------------|----------------------------------------------------------------------------------------------------|--|--|
| Function   | Changes units for all-distance-specified-command-parameters from 0.1 mm to 0.01 inch. With reset, units are set to inch system. |                                                                                                    |  |  |
| Example    | Input data below represents that data "ABC" is specified with units of inch.                                                    |                                                                                                    |  |  |
| Input data | [02] n<br>[02] L<br>D22<br>190001001000050ABC<br>E                                                                              | Sets units to inch<br>Starts label format mode<br>Sets pixel size<br>Sets character data "ABC" with smooth<br>font 48pt<br>Ends label format mode and prints |  |  |

#### Setting printing position

| Code     | [02] Onnnn                                                                                                    |  |  |  |  |
|----------|----------------------------------------------------------------------------------------------------|--|--|--|--|
| Units    | 0.01 inch or 0.1 mm                                                                                                    |  |  |  |  |
| Setting  | nnnn 4-digit data Initialization value: 0220 (2.20 inches)<br>Inch system 0050 – 9999 (0.5 inch – 99.99 inches)<br>Metric system 0127 – 9999 (12.7 mm – 999.9 mm)                                                                                                    |  |  |  |  |
| Function | Specifies the distance between paper sensor and print head. By changing this value, a physical printing start position can be changed.                                                                                                    |  |  |  |  |
| Caution  | If value less than 0.5 inch (0050) is specified, the initialization value will be set automatically. With the initialization value set, printing starts from the bottom of the label. If the command is used after completing printing, this command setting will not be effective to the first sheet of the label. From the second sheet of the label, this will be effective. |  |  |  |  |
|          | When Native Command Set is OFF, the standard offset value is changed to 0110 (1.10 inches) and default value is changed to 0102 (1.02 inches).                                                                                                    |  |  |  |  |

#### Figure

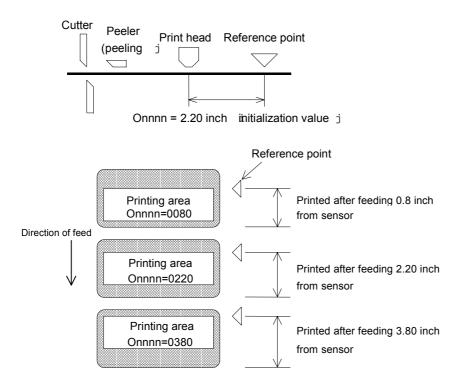

#### Paper cut

| Code     | [02] o                                                                                                    |
|----------|----------------------------------------------------------------------------------------------------|
| Function | When mounting auto-cutter, if this command is received, the label or paper cutting will be performed once.                                                                                          |
| Caution  | If auto-cutter is not turned to ON, this command will be ignored.<br>Set the cutting sheet number to 0 (zero) with the specified command<br>(Cnn). Otherwise, each label will be cut automatically. |

# Setting dump mode start

| Code       | [02] P                                                                                                    |                                                 |  |
|------------|----------------------------------------------------------------------------------------------------|-------------------------------------------------|--|
| Function   | By receiving this command, printer enters the dump mode. After that, all data transmitted from the computer are printed out with hex code. To escape from the dump mode, turn on and off the power.     |                                                 |  |
| Example    | Input data below represents that label format command input is started, data "ABC" is defined as printing contents, label format command input is completed, and label printing command "E" is entered. |                                                 |  |
| Input data | [02] P Sets dump mode                                                                                                    |                                                 |  |
|            | [02] L                                                                                                    | Starts label format mode                        |  |
|            | 190001001000050ABC                                                                                                    | Sets character data "ABC" with smooth font 48pt |  |
|            | E                                                                                                    | Ends label format mode and prints               |  |

DUMP LIST

Direction of feed

of feed

0D024C0D4431310D3139313130313030 313030303035304142430D450D ..L.D11.19110100 1000050ABC.E.

#### Pause in occasional execution

| Code     | [02] p                                                                                                    |
|----------|----------------------------------------------------------------------------------------------------|
| Function | Executes pause occasionally.                                                                                                    |
| Caution  | Pause on and off cannot be performed with this command. Cancelling pause must be operated from the Pause key on the control panel. |

## Clearing all memory module contents

| Code     | [02] Q                                                                                                    |
|----------|----------------------------------------------------------------------------------------------------|
| Function | Clears all data in flash and on-board memory modules.                                                                                                    |
| Caution  | Clearing of all memory module contents takes about 30 seconds. For models with an LCD, "On Line" appears on the LCD as soon as the module contents are cleared. |
|          | When 4M byte flash memory card is installed, it takes approximately 15 seconds to clear all memory modules.                                                     |

## **Clearing memory module contents**

| Code       | [02] qn                                                                                                    |  |  |  |
|------------|----------------------------------------------------------------------------------------------------|--|--|--|
| Setting    | <ul> <li>n Memory module specification parameter A, B, C</li> <li>A Memory module A (on-board memory)</li> <li>B Memory module B (flash memory card)</li> <li>C Default module</li> </ul> |  |  |  |
| Function   | Clears all data in memory module.                                                                                                    |  |  |  |
| Caution    | Clearing of memory module B (flash memory card) takes about 30 seconds. For models with LCD, "On Line" appears on the LCD as soon as the module contents are cleared.                     |  |  |  |
|            | When 4M byte flash memory card is installed, it takes approximately 15 seconds to clear all memory modules.                                                                               |  |  |  |
|            | In system maintenance mode, if model of mode item is set to Native<br>OFF, respective memory modules A and B are reversed as follows:<br>A (flash memory card)<br>B (on-board memory)     |  |  |  |
| Input data | [02] qB Sets clearance of module B (flash memory card) contents.                                                                                                    |  |  |  |

#### Setting reflective paper sensor selection

**Code** [02] r

**Function** Detects label position automatically by reflective paper sensor. Reflective paper sensor detects black lines which are printed on the back of the label and understands the label position. In default, reflective paper sensor is selected.

**Caution** When detection is not performed properly, check the sensor position.

**Example** As shown in the figure below, label position is detected with the black lines on the back of the label.

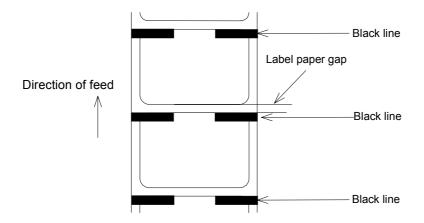

\* Figure above shows the back of the paper

#### Setting paper feed speed

| Code    | [02] Sa |                                                                       |  |  |  |  |  |
|---------|---------|-----------------------------------------------------------------------|--|--|--|--|--|
| Setting | a Pa    | a Paper feed speed specifying character                               |  |  |  |  |  |
|         | C or D  | 2.0 inches (50.8 mm)/sec                                              |  |  |  |  |  |
|         | E or F  | 3.0 inches (76.2 mm)/sec                                              |  |  |  |  |  |
|         | G or H  | 4.0 inches (101.6 mm)/sec                                             |  |  |  |  |  |
|         | l or J  | 5.0 inches (127.0 mm)/sec                                             |  |  |  |  |  |
|         | K or L  | 6.0 inches (152.4 mm)/sec                                             |  |  |  |  |  |
|         | M or N  | 6.8 inches (172.7 mm)/sec                                             |  |  |  |  |  |
|         | 0       | 8.0 inches (203.2 mm)/sec                                             |  |  |  |  |  |
|         | 1 - 8   | 1.0 – 8.0 inches (in increments of 1.0 inch)                          |  |  |  |  |  |
|         | •       | ed setting higher than the specifications of each model is not lable. |  |  |  |  |  |

**Function** Sets paper feed speed.

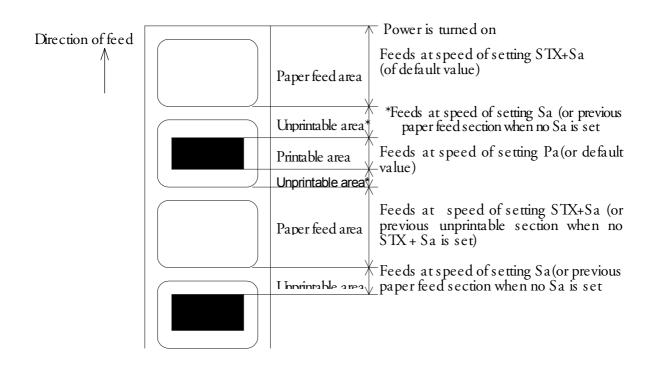

#### **Code** [02] s

**Function** After receiving this command, printer makes the internal edit buffer one page. At this time, the maximum printing length on one page is 32 inches. In initialization after turning on power, this mode is set.

200 DPI Models: Max. page length: 32 inches

400 DPI Models: Max. page length: 10 inches

**Caution** The printer automatically judges whether the single buffer is needed or not, and the mode is switched accordingly, so this command does not need to be particularly specified.

• 200 DPI:

When the printing length is 16 inches or more (one-half of the maximum printing length of 32 inches), the single buffer mode is selected. When it is less than 16 inches, the double buffer mode is selected.

• 400 DPI:

When the printing length is 5 inches or less, double buffer mode is selected. When it is larger than 5 inches, single buffer mode is selected.

#### Internal edit buffer

Two-page mode

One-page mode

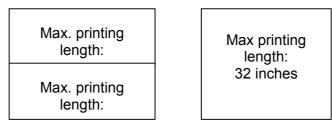

#### Printing quality test pattern

**Code** [02] T

**Function** After receiving this command, printer prints out the quality test pattern to check whether printer is in good condition and not involved in troubles such as head disconnection. This test pattern is the same as the print pattern by the self test.

#### Example

## Rewriting specified format register contents

| Code       | [02] Unnaa                                                                                                    |                                                                                                    |  |  |
|------------|----------------------------------------------------------------------------------------------------|----------------------------------------------------------------------------------------------------|--|--|
| Setting    | <ul> <li>nn 2-digit format register numbers 01 – 99</li> <li>Printer sets format register numbers in sequence when label format is executed.</li> <li>aa Input character string data ending with CR code (oDh) instead of old data. Basically the number of characters must be the same as the old data. But if it is small, rewriting can be executed.</li> </ul> |                                                                                                    |  |  |
| Function   | Changes some part of the for<br>label contents and prints it ag                                                                                                    | rmerly-printed label format or formatted gain.                                                                                                    |  |  |
| Example    | Input data below represents that data "0001" and "ABC" are set on the fields No. 01 and No. 02 respectively and label is printed and then with this command, the data contents of the fields No. 01 and No. 02 are changed to "9999" and "GHIJK" and printed.                                                                                                    |                                                                                                    |  |  |
| Input data | [02] n<br>[02] L<br>D11<br>161100000000500001<br>161100000300050ABCDE<br>E<br>[02] U019999<br>[02] U02GHIJK                                                                                                    | Sets units to inch<br>Starts label format mode<br>Sets pixel size<br>Sets data "0001" on fields No. 01<br>Sets data "ABCDE" on fields No. 02<br>Ends label format mode and prints<br>Changes data on fields No. 01 to "9999"<br>Changes data on fields No. 02 to<br>"GHIJK" |  |  |
|            | [00] 0                                                                                                    | Duinte a dite diferencet                                                                                                    |  |  |

[02] G

Prints edited format

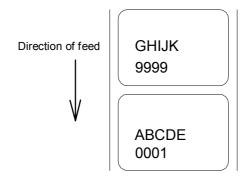

#### Setting memory switch contents

#### **Code** [02] Vn

Setting n is hex data expressing switch on and off with binary. Appropriate ASCII codes are used for setting.

|                | Bit | 0 | 1 | 2 | 3 | 4 | 5 | 6 | 7 |
|----------------|-----|---|---|---|---|---|---|---|---|
| Auto-cutter    | 1   |   | 0 |   | 0 |   | 0 |   | 0 |
|                | 2   |   |   |   |   |   |   |   |   |
| Peeling sensor | 3   |   |   |   |   | 0 | 0 | 0 | 0 |

- **Function** With this command, memory switch contents can be changed temporarily.
- **Example** When auto-cutter is turned to ON, n = 1 (binary 0001), i.e., 1 for hex, so ASCII code 31hex is set. When peeling sensor is turned to ON, n = 4 (binary 0100), i.e., 4 for hex, so ASCII code 34hex is set.
- Input dataWhen auto-cutter is turned to ON:[02] V1When peeling sensor is turned to ON:[02] V4

#### Printer version number transmission request

- **Code** [02] v
- **Function** After receiving this command, printer transmits the control ROM version number and date to the computer in ASCII code.
- **Caution** Printer sends data on printer status to the computer as soon as it receives this command. Therefore, the computer must be ready to receive data from the printer immediately after receiving this command.

The [0D]hex code is added to the end of the transmission data.

## Information-in-memory-module transmission request

| Code              | [02] Wn                                                                                                    |                                                    |  |  |  |
|-------------------|----------------------------------------------------------------------------------------------------|----------------------------------------------------|--|--|--|
| Setting           | <ul> <li>n F, G, L</li> <li>F Transmits downloading font information.</li> <li>G Transmits graphic image file information.</li> <li>L Transmits format (label printing contents) information.</li> </ul> |                                                    |  |  |  |
| Function          | Transmits file name and memory re<br>installed memory module to the com                                                                                                    |                                                    |  |  |  |
| Caution           | The [0D]hex is added to the end of t                                                                                                    | the transmission code.                             |  |  |  |
| Example           | Reception data below represents that file name "ABC.DAT" is set on the module A and transmitted by printer.                                                                                              |                                                    |  |  |  |
| Input data        | [02] WG                                                                                                    |                                                    |  |  |  |
| Reception<br>data | MODULE:<br>AVALIABLE BYTES IN MODULE:<br>ABC.DAT [0D]<br>MODULE:<br>AVALIABLE BYTES IN MODULE:                                                                                                    | A [0D]<br>00042699 [0D]<br>B [0D]<br>00262143 [0D] |  |  |  |

### Testing memory card (flash memory)

| Code           | [02] w                                                                                                    |
|----------------|----------------------------------------------------------------------------------------------------|
| Function       | After receiving this command, printer tests flash memory module and transmits capacity and test results (GOOD or BAD).                                                           |
| Caution        | The [0D]hex is added to the end of the transmission data. Also, memory card is initialized with this command.                                                                    |
|                | If no flash memory card is installed, nothing will be returned. And if<br>the write-protect switch of the flash memory card is turned to ON, the<br>test results are always BAD. |
| Reception data | MODULE B: xxxxK Flash Tested GOOD (or BAD) [0D]                                                                                                    |

#### **Default module selection**

| Code       | [02] Xa                                                                                                    |  |
|------------|----------------------------------------------------------------------------------------------------|--|
| Setting    | <ul><li>a Default module selection A, B</li><li>A Memory module A (on-board memory)</li><li>B Memory module B (flash memory card)</li></ul>                                                            |  |
| Function   | Selects default module. If default is set with other command module parameter, the module selected with this command is used. (e.g., [02]Imfaa, [02]qn, snaaa, etc.)                                   |  |
| Caution    | When installing flash memory, if this command is not used, other command default will be the flash memory module B. If only on-board memory is used, this command will not be needed.                  |  |
|            | In system maintenance mode, if model of mode item is set to Native<br>OFF, respective memory modules A and B are reversed as follows:<br>A (flash memory card)<br>B (on-board memory)                  |  |
|            | Also, when installing flash memory, if this command is not used and default module C is specified by other command which has memory module specifying parameter, this will be changed to the module A. |  |
| Example    | Input data below represents that default module A is selected and default module is cleared.                                                                                                    |  |
| Input data | <ul><li>[02] XA Selects default module A.</li><li>[02] qC Clears default module.</li></ul>                                                                                                    |  |

## Clearing memory module contents (in file units)

| Code       | [02] xntname                                                                                                    |  |
|------------|----------------------------------------------------------------------------------------------------|--|
| Setting    | <ul> <li>Memory module specifying parameter         <ul> <li>A Memory module A (on-board memory)</li> <li>B Memory module B (flash memory card)</li> <li>C Default module</li> </ul> </li> <li>t File format         <ul> <li>F Downloaded font</li> <li>G Graphic image</li> <li>L Label format</li> <li>S Downloaded TrueType font (for 400 DPI models only)</li> </ul> </li> <li>Name File name (up to 16 characters ending with CR)         <ul> <li>Bit mapped download font ID is three digits and TrueType download font ID is two digits.</li> </ul> </li> </ul>                                                                                                    |  |
| Function   | Clears the data in the memory module in file units.                                                                                                    |  |
| Caution    | The LCD-equipped model shows "On Line" on the LCD after<br>completing the clearance of a file. Clearance by this command will<br>make the appropriate file name in the memory module invalid and<br>accessing the file impossible. Therefore, the contents of the file are<br>kept in the memory module and the capacity of the module is not<br>increased. Issuing the memory module contents packing command<br>[02]z deletes the contents of the file specified by this command from<br>the memory module.<br>In system maintenance mode, if model of mode item is set to Native<br>OFF, respective memory modules A and B are reversed as follows:<br>A (flash memory card)<br>B (on-board memory) |  |
| Example    | MARK8 graphic image file in module B is cleared.                                                                                                    |  |
| Input data | [02] xBGMARK8 [0D]                                                                                                    |  |

## Sensor level issued to port

| Code              | [02] Y                                                                                                    |                      |                                                     |                           |
|-------------------|----------------------------------------------------------------------------------------------------|----------------------|-----------------------------------------------------|---------------------------|
| Function          | Issues sensor level to the RS232C port in the test mode. If the value of level is required to repeat, "SPACE[20H]" must be transmitted to the printer. To escape from this function, send "ESC[1BH]." |                      |                                                     |                           |
| Caution           | Entering the test mode must be operated from the control panel.                                                                                                    |                      |                                                     |                           |
| Example           | See reception data below.                                                                                                    |                      |                                                     |                           |
| Reception<br>data | Thermistor ADC:<br>Transmissive ADC:<br>24 Volt ADC:                                                                                                    | 0071<br>0178<br>0000 | Reflective ADC:<br>Paper out ADC:<br>Battery level: | 0000<br>0000<br>Good [0d] |

# TrueType font symbol set selection command (for 400 DPI models only)

| Code         | [02] ySxx                                                                                                    |  |
|--------------|----------------------------------------------------------------------------------------------------|--|
| Setting      | <ul> <li>s S fixed</li> <li>xx Symbol set selection</li> <li>2-digit codes (Refer to the table below.)</li> </ul> |  |
| Function     | Select symbol set for TrueType font downloaded.                                                                   |  |
| Caution      | Actual symbol set availability depends on the selected TrueType font's character set.                             |  |
| Example      | Selection of PC-850 multilingual is made as follows:                                                              |  |
| Command line | [02] ySPM                                                                                                    |  |

## Available Symbol set

| хх | Symbol Set               |
|----|--------------------------|
| US | ISO 6: ASCII (Default)   |
| DN | ISO 60: Danish/Norwegian |
| IT | ISO 15: Italian          |
| GR | ISO 21: German           |
| FR | ISO 69: French           |
| E5 | ISO 8859/5: Latin 5      |
| E2 | ISO 8859/2: Latin 2      |
| E1 | ISO 8859/1: Latin 1      |
| DT | DeskTop                  |
| LG | Legal                    |
| R8 | Roman-8                  |
| PT | PC-8 TK, Code Page 437T  |
| ΡМ | PC-850 Multilingual      |
| WT | Windows 3.1 Latin 5      |

| хх | Symbol Set               |
|----|--------------------------|
| PE | PC-852 Latin 2           |
| W1 | Windows 3.1 Latin 1      |
| PD | PC-8 D/N, Code Page 437N |
| PC | PC-8 Code Page 437       |
| MC | Macintosh                |
| VU | Ventura US               |
| VI | Ventura International    |
| SW | ISO 11: Swedish          |
| SP | ISO 17: Spanish          |
| UK | ISO 4: United Kingdom    |
| TS | PS Text                  |
| WE | Windows 3.1 Latin 2      |
| W0 | Windows 3.0 Latin 1      |
| ΡI | PI Font                  |

## Printing printer status

**Code** [02] Z

**Function** Performs test printing for indicating printer status.

# Packing memory module contents (200 dpi 2M byte DRAM-equipped or 400 dpi model only)

| Code       | [02] zm                                                                                                    |
|------------|----------------------------------------------------------------------------------------------------|
| Setting    | <ul> <li>Memory module specifying parameter</li> <li>Memory module A (on-board memory)</li> <li>Memory module B (flash memory card)</li> <li>Default module</li> </ul>                                                                                                    |
| Function   | With this command, the file data specified by the file clearance<br>command [02]z and the old file data stored with overrites will be<br>removed from the memory module. Therefore, the empty capacity<br>can be increased by the amount of data occupied by the deleted and<br>old files.<br>Packing required time for memory module B (flash memory card) is<br>about 20 seconds. |
| Caution    | LCD-equipped model shows "On Line" on the LCD as soon as the<br>module packing is completed.<br>In system maintenance mode, if model of mode item is set to Native<br>OFF, respective memory modules A and B are reversed as follows:<br>A (flash memory card)<br>B (on-board memory)                                                                                               |
| Example    | Memory module B packing is executed after the MARK8 graphic file in the module B has been cleared.                                                                                                    |
| Input data | [02] xBGMARK8 [0D]<br>[02] zB                                                                                                    |

## Paper detection sensor selection command (for 400 DPI models only)

| Code       | [02] [1B] pn                                                                                                    |
|------------|----------------------------------------------------------------------------------------------------|
| Setting    | n 0 or 1<br>0 Front sensor<br>1 Rear (adjustable) sensor                                                                                                    |
| Function   | Select and activate one of the paper detection sensors from Front sensor and Rear (adjustable) sensor.<br>This selection is memorized in the flash RAM and is kept activate until |
|            | the other sensor is selected.                                                                                                    |
| Caution    | When first label is printed after setting this command, top of page detection movement is automatically performed by the printer.                                                 |
| Example    | Command line for each setting is shown below.                                                                                                    |
| Input data | [02] [1B]p0 Front sensor<br>[02] [1B]p1 Rear adjustable sensor                                                                                                    |

## Paper position detection sensor voltage transmission request

| Code              | [02][1B] S                                                                                                    |  |
|-------------------|----------------------------------------------------------------------------------------------------|--|
| Function          | Transmits voltage of the currently selected paper position (gap) detection sensor to the computer in ASCII code.     |  |
| Example           | Examples of reception data when the paper position (gap) or black line detection sensor is selected are shown below. |  |
| Reception<br>data | PE 2.00V[0D] Paper position (gap) detection sensor                                                                   |  |
| Uala              | BL 2.00V[0D] Black line detection sensor                                                                             |  |
| Caution           | Not performed when continuous paper is selected.                                                                     |  |

#### Print size setting command (for 400 DPI models only)

| Code       | [02] [1B] sn                                                                                                    |  |
|------------|----------------------------------------------------------------------------------------------------|--|
| Setting    | <ul> <li>n 0 or 1</li> <li>0 Setting print size for 400 DPI models</li> <li>1 Setting print size for 200 DPI models</li> </ul>                                                                                               |  |
| Function   | Setting print size for either 400 DPI or 200 DPI models.<br>When 200 DPI size is set, print output size is automatically enlarged<br>to get the same size as that of 200 DPI printers for the print data sent<br>in 400 DPI. |  |
| Example    | Command line for each setting is shown below.                                                                                                    |  |
| Input data | [02] [1B]s0 400 DPI print output size<br>[02] [1B]s1 200 DPI print output size                                                                                                    |  |

#### Head disconnection detection

**Code** [02][1B] T

- **Function** Measures resistance value per dot on head heat-generation part and checks whether head heat-generation part (resistance value) is normal. If it is normal, [01] is transmitted to the computer and if it is abnormal, [00] is transmitted to the computer.
- **Caution** The [0D]hex code is not added to the end of the transmission data.

## Setting ejection (tear-off)

| Code       | [02][1B] tn                                                                                                    |  |
|------------|----------------------------------------------------------------------------------------------------|--|
| Setting    | <ul> <li>n 0, 1</li> <li>0 Ejection is turned to OFF</li> <li>1 Ejection is turned to ON</li> </ul>                                                                                                    |  |
| Function   | Switches ejection ON and OFF. The contents with this command are stored in the backup memory and kept valid even if the power is turned off.                                                                                                    |  |
| Caution    | When the auto-cutter and peeling sensor are turned to ON, any ejection is not performed even if ejection is turned to ON because the auto-cutter and peeling sensor have priority. Setting of ejection, however, is kept valid because it is stored in the backup memory, so ejection will be performed when both auto-cutter and peeling sensor are turned to OFF. |  |
| Example    | Examples of input data when Ejection ON and OFF are shown below.                                                                                                    |  |
| Input data | [02][1B] t1When specifying Ejection ON[02][1B] t0When specifying Ejection OFF                                                                                                    |  |

### 1.6.3 Label Format Commands

The following commands will be valid if the label format command interpreter is turned on with "STX" + "L," i.e. [02] L.

| Specifying development method                                                   | A     |
|---------------------------------------------------------------------------------|-------|
| Specifying development method                                                   | [1B]B |
| Setting offset in direction of column                                           | С     |
| Setting number of cuts (2-digit)                                                | С     |
| Setting pixel size in horizontal and vertical direction                         | D     |
| Completion of setting printing contents (field preparation) and printing labels | E     |
| Entering previous-defined field character string into global table              | G     |
| Setting print density (head heat factor)                                        | Н     |
| Changing units from inch to metric system                                       | m     |
| Changing units from metric to inch system                                       | n     |
| Setting printable area speed                                                    | Р     |
| Setting backfeed speed                                                          | р     |
| Specifying space between characters                                             | [1B]P |
| Setting number of prints                                                        | Q     |
| Setting offset in direction of row                                              | R     |
| Calling label format                                                            | r     |
| Setting unprintable area speed                                                  | S     |
| Storing label format                                                            | S     |
| Specifying ending code                                                          | Т     |
| Setting previous field to character-string-replacement-<br>mode field           | U     |
| Completion of setting printing contents (field preparation)                     | Х     |
| TrueType font symbol setting                                                    | у     |
| Slash zero switching                                                            | Z     |
| Setting addition of previous-defined printing contents (field data) 1           | +     |
| Setting subtraction of previous-defined printing contents (field data) 1        | _     |
|                                                                                 |       |

Setting addition of previous-defined printing contents (field > data) 2

Setting subtraction of previous-defined printing contents < (field data) 2

۸

2

Setting number of prints for same label

Setting number of cuts (4-digit)

Character field definition

Bar code field definition

Ruled line definition

Box definition

Graphics printing definition

Reading out from global register

Polygon definition

Circle definition

Date and time printing definition

#### Specifying development method

| An                                                                                                    |                                                                                                    |  |
|----------------------------------------------------------------------------------------------------|----------------------------------------------------------------------------------------------------|--|
| <ul> <li>n 1, 2, 5 Initialization value: 1</li> <li>1 Specifies XOR development and character and bar code overlaid are reversed out of black.</li> <li>2 Specifies OR development and characters and bar code are overlaid.</li> <li>5 Specifies reversed-out-of-black development.</li> </ul> |                                                                                                    |  |
| Specifies development method for characters and bar code.                                                                                                    |                                                                                                    |  |
| Printing example of XOR or OR development using ruled line (1.5 x 0.6) and character data 0001 is shown below.                                                                                                    |                                                                                                    |  |
|                                                                                                    | Sets units to inch<br>Starts label format mode<br>Sets pixel size<br>Specifies OR development<br>Sets character data "0001" with system<br>font 6<br>Sets 1.5x0.6 inch ruled line<br>Specifies XOR development<br>Sets character data "0001" with system<br>font 6<br>Sets 1.5x0.6 inch ruled line<br>Ends label format mode and prints                                                                                                    |  |
|                                                                                                    | <ul> <li>n 1, 2, 5 Initialization value</li> <li>1 Specifies XOR development are reversed out of black</li> <li>2 Specifies OR development overlaid.</li> <li>5 Specifies reversed-out-oon</li> <li>Specifies development methe</li> <li>Printing example of XOR or 0.6) and character data 0000</li> <li>[02] n</li> <li>[02] L</li> <li>D22</li> <li>A2</li> <li>1611000001000600001</li> <li>1X1100000100060L150070</li> <li>A1</li> <li>1611000001000600001</li> </ul> |  |

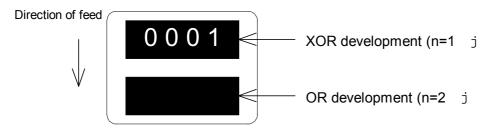

| Example    | The following is the characters reversed out of black. |                                                               |  |
|------------|--------------------------------------------------------|---------------------------------------------------------------|--|
| Input data | [02] n                                                 | Sets units to inch                                            |  |
|            | [02] L                                                 | Starts label format mode                                      |  |
|            | D22                                                    | Sets pixel size                                               |  |
|            | A5                                                     | Specifies development of the characters reversed out of black |  |
|            | 1611000001000600001                                    | Sets character data "0001" with system font 6                 |  |
|            | E                                                      | Ends label format mode and prints                             |  |
|            |                                                        |                                                               |  |
| Dir        | raction of food                                        |                                                               |  |

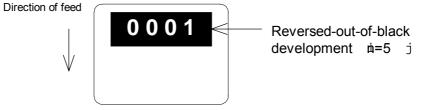

| Specifying development method |
|-------------------------------|
|-------------------------------|

| Code     | [1B] Bn 1B is hex code.                                                                                                    |
|----------|----------------------------------------------------------------------------------------------------|
| Setting  | <ul> <li>n 0, 1 Initialization value: 0</li> <li>0 Specifies XOR development and character and bar code overlaid are reversed out of black.</li> </ul> |
|          | 1 Specifies OR development and character and bar code are overlaid.                                                                                    |
| Function | Specifies development method for character and bar code.<br>This command has the same function as A command parameters 1                               |

and 2 are specified. See page 43.

# Setting offset in direction of column

| Code       | Cnnnn                                                                              |                                                                                                    |  |  |  |
|------------|------------------------------------------------------------------------------------|----------------------------------------------------------------------------------------------------|--|--|--|
| Units      | 0.01 inch or 0.1 mm                                                                | 0.01 inch or 0.1 mm                                                                                                    |  |  |  |
| Setting    | Inch system 00                                                                     | itialization value: 0000<br>000 – 9999 (0.00 inch – 99.99 inches)<br>000 – 9999 (0.0 mm – 99.9 mm)                                                                                                    |  |  |  |
| Function   | •                                                                                  | ting start position in direction of column<br>adjust the position of the total printing                                                                                                    |  |  |  |
| Example    | Shifts label printing position 1.0 inch (C0100) rightward and prints.              |                                                                                                    |  |  |  |
| Input data | [02] n<br>[02] L<br>D11<br>C0100<br>190000501150090ABC<br>1F33060005000504901<br>E | Sets units to inch<br>Starts label format mode<br>Sets pixel size<br>Sets column offset to 1.0 inch<br>Sets character data "ABC" with<br>smooth font 14pt<br>23456789 Sets EAN13 bar code for data<br>"490123456789"<br>Ends label format mode and<br>prints |  |  |  |

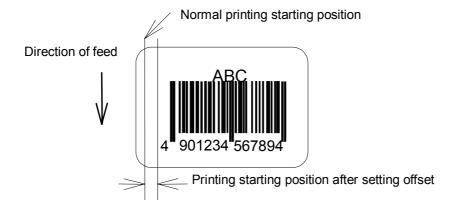

#### Setting number of cuts (2-digit)

| Code       | cnn                                                                                                    |                  |           |                                                 |
|------------|----------------------------------------------------------------------------------------------------|------------------|-----------|-------------------------------------------------|
| Setting    | nn                                                                                                    | 00 – 99          | Initializ | ation value: 01                                 |
| Function   | After p                                                                                                    | rinting specifie | d numb    | er of labels, cuts paper.                       |
| Caution    | This command is invalid unless the auto-cutter is installed and it is turned to ON. Since the initialization value is 01 (one sheet), if the auto-cutter is ON, each label sheet will be cut automatically. When the label is cut by using the paper cut command (o), this must be set to 0 (zero) sheet. |                  |           |                                                 |
| Example    | Input data below represents that the same contents of the labels are printed ten sheets and cut out every two sheets.                                                                                                    |                  |           |                                                 |
| Input data | [02] n                                                                                                    |                  |           | Sets units to inch                              |
|            | [02] L                                                                                                    |                  |           | Starts label format mode                        |
|            | D22                                                                                                    |                  |           | Sets pixel size                                 |
|            | Q0010                                                                                                    | )                |           | Sets 10 sheets for same label printing          |
|            | 19000                                                                                                    | 0700500050AE     | BC        | Sets character data "ABC" with smooth font 24pt |
|            | c02                                                                                                    |                  |           | Sets 2 sheets for cutting                       |
|            | Е                                                                                                    |                  |           | Ends label format mode and prints               |

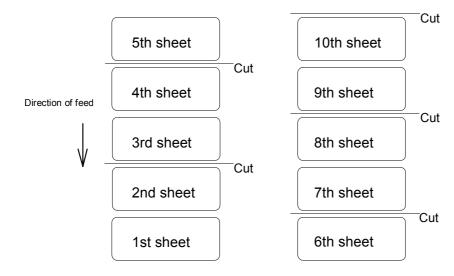

## Setting pixel size in horizontal and vertical direction

| Code       | Dhv                                                                                                    |                                                |  |  |
|------------|----------------------------------------------------------------------------------------------------|------------------------------------------------|--|--|
| Units      | One dot 0.127 mm or 0.005 inch                                                                                                | I                                              |  |  |
| Setting    | <ul><li>h Dot size in horizontal direction</li><li>v Dot size in vertical direction 1,</li></ul>                              |                                                |  |  |
| Function   | Specifies pixel size (dot formation up<br>to 2 dots x 3 dots. If dot size in vertion<br>the maximum printing length (printing | cal direction is doubled or tripled,           |  |  |
| Example    | The following is that dot size in horizontal direction is set to 1 and dot size in vertical direction is set to 1.            |                                                |  |  |
| Input data | [02] n<br>[02] L                                                                                                    | Sets units to inch<br>Starts label format mode |  |  |
|            | D11                                                                                                    | Sets pixel size                                |  |  |
|            | 1F3306000500050490123456789                                                                                                   | Sets EAN13 bar code for data<br>"490123456789" |  |  |
|            | E                                                                                                    | Ends label format mode and prints              |  |  |

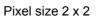

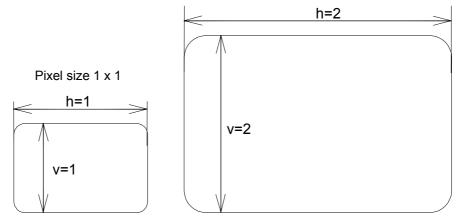

# Completion of setting printing contents (field preparation) and printing labels

| Code     | E                                                                                                    |
|----------|----------------------------------------------------------------------------------------------------|
| Function | Completes printing contents setting and prints labels. On completion of printing, command interpreter is switched to system level interpreter and system level commands are valid. |
| Caution  | Printer waits for label format command input until it receives the commands such as E and X, so printer cannot advance to the next operation.                                      |

## Entering previous-defined field character string into global table

| Code       | G                                                                                                    |                                                                         |  |
|------------|----------------------------------------------------------------------------------------------------|-------------------------------------------------------------------------|--|
| Function   | Enters a previous-defined label format character string into global table, allocating one character in alphabetical order from A to P. Reading of character string stored in the global table is executed with command "S." |                                                                         |  |
| Example    | •                                                                                                    | t data of character string "ABC" is nt 9 and fonts 9 and 5 are printed. |  |
| Input data | [02] n                                                                                                    | Sets units to inch                                                      |  |
|            | [02] L                                                                                                    | Starts label format mode                                                |  |
|            | D22                                                                                                    | Sets pixel size                                                         |  |
|            | 190000500800120ABC                                                                                                    | Sets character data "ABC" with<br>smooth font 14pt                      |  |
|            | G                                                                                                    | Stores character string "ABC" in global table                           |  |
|            | 150000502800120[02]SA                                                                                                    |                                                                         |  |
|            | E                                                                                                    | Ends label format mode and prints                                       |  |

## Setting print density (head heat factor)

| Code     | Hnn                                                        |         |                          |
|----------|------------------------------------------------------------|---------|--------------------------|
| Setting  | nn                                                         | 00 – 30 | Initialization value: 10 |
| Function | Sets print density (heat energy is applied to print head). |         |                          |

## Changing units from inch to metric system

| Code     | m                                                                                                    |
|----------|----------------------------------------------------------------------------------------------------|
| Function | Changes units for all-distance-specified-command-parameters from 0.01 inch to 0.1 mm. With reset, units are set to metric system. |
| Example  | Input data below represents that data "ABC" is specified with units in metric system.                                             |

# Changing units from metric to inch system

| Code     | n                                                                                                    |
|----------|----------------------------------------------------------------------------------------------------|
| Function | Changes units for all-distance-specified-command-parameters from 0.1 mm to 0.01 inch. Operation is same as [02]n command. With reset, units are set to inch system. |

#### Setting printable area speed

| Code    | Pa                            |                                              |
|---------|-------------------------------|----------------------------------------------|
| Setting | a One alphanumeric character. |                                              |
|         | C or D                        | 2.0 inches (50.8 mm)/sec                     |
|         | E or F                        | 3.0 inches (76.2 mm)/sec                     |
|         | G or H                        | 4.0 inches (101.6 mm)/sec                    |
|         | l or J                        | 5.0 inches (127.0 mm)/sec                    |
|         | K or L                        | 6.0 inches (152.4 mm)/sec                    |
|         | M or N                        | 6.8 inches (172.7 mm)/sec                    |
|         | 0                             | 8.0 inches (203.2 mm)/sec                    |
|         | 1 - 8                         | 1.0 – 8.0 inches (in increments of 1.0 inch) |

Speed setting higher than the specifications of each model is not available.

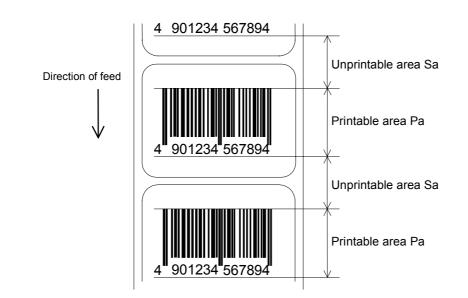

**Function** Sets printable area speed.

#### Setting backfeed speed

| Code     | ра                            |                                                           |
|----------|-------------------------------|-----------------------------------------------------------|
| Setting  | a One alphanumeric character. |                                                           |
|          | C or D                        | 2.0 inches (50.8 mm)/sec                                  |
|          | E or F                        | 3.0 inches (76.2 mm)/sec                                  |
|          | G or H                        | 4.0 inches (101.6 mm)/sec                                 |
|          | l or J                        | 5.0 inches (127.0 mm)/sec                                 |
|          | K or L                        | 6.0 inches (152.4 mm)/sec                                 |
|          | M or N                        | 6.8 inches (172.7 mm)/sec                                 |
|          | 0                             | 8.0 inches (203.2 mm)/sec                                 |
|          | 1 - 8                         | 1.0 – 8.0 inches (in increments of 1.0 inch)              |
|          |                               |                                                           |
|          | Speed se<br>available.        | tting higher than the specifications of each model is not |
| Function |                               | food around                                               |

Function Sets backfeed speed.

#### Specifying space between characters

| Code       | [1b] Pnn Data in [] is hex.                                                                                                    |                                                                   |  |
|------------|----------------------------------------------------------------------------------------------------|-------------------------------------------------------------------|--|
| Setting    | nn Amount of space between characters 00 – 99<br>Initialization value: 00                                                                                                  |                                                                   |  |
| Function   | Adds specified space between characters to all characters.                                                                                                    |                                                                   |  |
| Example    | Input data below represents that data without specification of space between characters and data with specification of 10 to space between characters are set and printed. |                                                                   |  |
| Input data | [02] n<br>[02] L<br>D11                                                                                                    | Sets units to inch<br>Starts label format mode<br>Sets pixel size |  |
|            | 190000700500050ABC                                                                                                    | Sets character data "ABC" with smooth font 24pt                   |  |
|            | [1b] P10                                                                                                    | Sets 10 for space between characters                              |  |
|            | 190000700800050ABC                                                                                                    | Sets character data "ABC" with smooth font 24pt                   |  |
|            | E                                                                                                    | Ends label format mode and prints                                 |  |

Spaces between characters nn=13

| ABC |  |
|-----|--|
| ABC |  |
|     |  |

Spaces between characters nn=0

#### Setting number of prints

| Code       | Qnnnn                                                    |                                                |
|------------|----------------------------------------------------------|------------------------------------------------|
| Setting    | nnnn 0001 – 9999 Initialization                          | value: 0001                                    |
| Function   | Sets number of sheets to be printed                      |                                                |
| Example    | Input data below represents that the printed ten sheets. | same contents of labels are                    |
| Input data | [02] n                                                   | Sets units to inch                             |
|            | [02] L                                                   | Starts label format mode                       |
|            | D11                                                      | Sets pixel size                                |
|            | Q0010                                                    | Setting 10 sheets for same label printing      |
|            | 1F3306000500050490123456789                              | Sets EAN13 bar code for data<br>"490123456789" |
|            | E                                                        | Ends label format mode and prints              |

## Setting offset in direction of row

| Code       | Rnnnn                                                                                                |                                                                                                    |  |  |
|------------|----------------------------------------------------------------------------------------------------|----------------------------------------------------------------------------------------------------|--|--|
| Units      | 0.01 inch or 0.1 mm                                                                                  | 0.01 inch or 0.1 mm                                                                                                    |  |  |
| Setting    | nnnn 4-digit data Initialization v<br>Inch system 0000 – 9999<br>Metric system 0000 – 9999           | (0.00 inch – 99.99 inches)                                                                                                    |  |  |
| Function   | Sets offset value for printing start po<br>top and bottom) to adjust the position                    |                                                                                                    |  |  |
| Example    | Shifts label printing position 1.0 inch                                                              | n (R0100) upwards and prints.                                                                                                    |  |  |
| Input data | [02] n<br>[02] L<br>D11<br>R0100<br>190000501150090ABC<br>1F3306000500050490123456789<br>E<br>prints | Sets units to inch<br>Starts label format mode<br>Sets pixel size<br>Sets row offset to 1.0 inch<br>Sets character data "ABC" with<br>smooth font 14pt<br>Sets EAN13 bar code for data<br>"490123456789"<br>Ends label format mode and |  |  |
|            | rection ABC                                                                                          |                                                                                                    |  |  |

ABC 4 901234 567894 Normal printing starting position

#### **Calling label format**

| Code       | raaa                |                                                         |                                                                                                    |
|------------|---------------------|---------------------------------------------------------|----------------------------------------------------------------------------------------------------|
| Setting    | aaa<br>code         | Maximum 16 characters                                   | of format name ending with CR                                                                                             |
| Function   |                     | l format stored in the mem<br>o memory module is exect  | nory module. Storing of label uted with "s" command.                                                                      |
| Caution    | Priority for        | calling module                                          |                                                                                                    |
|            | (1) Defau           | lt (module B) or STX + Xa                               | setting module                                                                                                    |
|            | (2) Modul           | es other than above                                     |                                                                                                    |
|            |                     | maintenance mode, if mo<br>ult value will designate the | del of mode item is set to Native<br>e module A.                                                                          |
| Example    | RAM by us again and | sing "NAME" and label for                               | el format data is stored in the<br>mat is ended once, then put in<br>RAM is called and those data<br>at data are printed. |
| Input data | [02] n              |                                                         | Sets units to inch                                                                                                    |
|            | [02] L              |                                                         | Starts label format mode                                                                                                  |
|            | D11                 |                                                         | Sets pixel size                                                                                                    |
|            | 19000070            | 0500050PRINTER                                          | Sets data "PRINTER" with<br>smooth font 24pt                                                                              |
|            | SANAME              |                                                         | Stores label format name<br>"NAME" in on-board RAM and<br>ends label format mode                                          |
|            | [02] L              |                                                         | Starts label format mode                                                                                                  |
|            | rNAME               |                                                         | Reads out label format "NAME" data                                                                                        |
|            | D11                 |                                                         | Sets pixel size                                                                                                    |
|            | 19000070            | 0800050LABEL                                            | Sets data "LABEL" with smooth font 24pt                                                                                   |
|            | E                   |                                                         | Ends label format mode and prints                                                                                         |

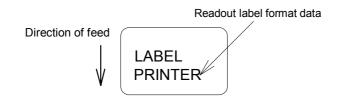

#### Setting unprintable area speed

| Code    | Sa                            |                                              |
|---------|-------------------------------|----------------------------------------------|
| Setting | a One alphanumeric character. |                                              |
|         | C or D                        | 2.0 inches (50.8 mm)/sec                     |
|         | E or F                        | 3.0 inches (76.2 mm)/sec                     |
|         | G or H                        | 4.0 inches (101.6 mm)/sec                    |
|         | l or J                        | 5.0 inches (127.0 mm)/sec                    |
|         | K or L                        | 6.0 inches (152.4 mm)/sec                    |
|         | M or N                        | 6.8 inches (172.7 mm)/sec                    |
|         | 0                             | 8.0 inches (203.2 mm)/sec                    |
|         | 1 - 8                         | 1.0 – 8.0 inches (in increments of 1.0 inch) |
|         |                               |                                              |

Speed setting higher than the specifications of each model is not available.

#### **Function** Sets unprintable area speed.

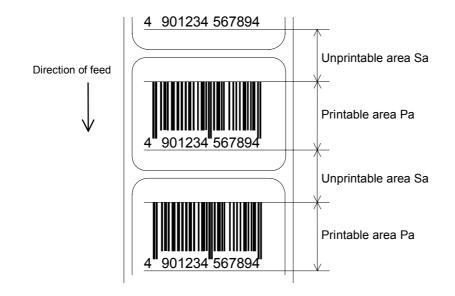

# Storing label format

| Code       | snaa.aa                                                                                                    |                                                                                                    |  |
|------------|----------------------------------------------------------------------------------------------------|----------------------------------------------------------------------------------------------------|--|
| Setting    | n A Memory module A (on-b<br>B Memory module B (flash<br>C Default module<br>aaa Maximum 16 characters                                                                                | <b>3</b> ,                                                                                                    |  |
| Function   | Stores label format into memory                                                                                                    | module and ends label format.                                                                                                    |  |
| Caution    | In system maintenance mode, if model of mode item is set to Native<br>OFF, respective memory modules A and B are reversed as follows:<br>A (flash memory card)<br>B (on-board memory) |                                                                                                    |  |
| Example    | Input data below represents that label format data is stored in the on-<br>board memory by using format name "NAME."                                                                  |                                                                                                    |  |
| Input data | [02] n<br>[02] L<br>D11<br>190000700500050PRINTER<br>sANAME                                                                                                    | Sets units to inch<br>Starts label format mode<br>Sets pixel size<br>Sets data "PRINTER" with smooth<br>font 24pt<br>Stores label format name "NAME" in<br>on-board RAM and ends label format<br>mode |  |

# Specifying ending code

| Code       | Tnn                                                                                                    |                                                                                                    |
|------------|----------------------------------------------------------------------------------------------------|----------------------------------------------------------------------------------------------------|
| Setting    | nn Two characters of hex ASCII code<br>Initialization value: CR[0D]                                                                   |                                                                                                    |
| Function   | Specifies ending code, which is valid for field immediately after this command and after that field ending returns to default CR[0D]. |                                                                                                    |
| Example    | The following shows that ending code uses NULL[00].                                                                                   |                                                                                                    |
| Input data | [02] n<br>[02] L [0D]<br>D22<br>T00 [0D]<br>190000500800120ABC [00]<br>Q0002 [0D]<br>E                                                | Sets units to inch<br>Starts label format mode<br>Sets pixel size<br>Sets ending code to 'NULL [00]'<br>Sets character data "ABC" with<br>smooth font 14pt<br>Sets 2-sheet-printing<br>Ends label format mode and prints |

# Setting previous field to character-string-replacement-mode field

| Code       | U                                                                                                    |                                                  |
|------------|----------------------------------------------------------------------------------------------------|--------------------------------------------------|
| Function   | Changes previous field to character-string-replacement-mode field, i.e., prepares replacement for only changing data. This command is not used when label is totally reconstructed. |                                                  |
| Caution    | Register length is set according to the length of data for generating character string. Therefore, lengths of data for old and new character strings must be the same.              |                                                  |
| Example    | The following shows the use of c field.                                                                                                    | haracter-string-replacement-mode                 |
| Input data | [02] n                                                                                                    | Sets units to inch                               |
|            | [02] L [0D]                                                                                                    | Starts label format mode                         |
|            | D22                                                                                                    | Sets pixel size                                  |
|            | 161100000100060ABC                                                                                                    | Sets character data "ABC" with system font 6     |
|            | 161100001100060SUNDAY                                                                                                    | Sets character data "SUNDAY" with system font 6  |
|            | U                                                                                                    | Sets character-string-replacement-<br>mode field |
|            | Х                                                                                                    | Ends label format mode                           |
|            | [02] U02MONDAY                                                                                                    | Replaces character data "SUNDAY" with "MONDAY"   |
|            | [02] G                                                                                                    |                                                  |

# Completion of setting printing contents (field preparation)

| Code     | X                                                                                                    |
|----------|----------------------------------------------------------------------------------------------------|
| Function | Completes printing contents setting, switches command interpreter into system level interpreter, and system level command is valid.           |
| Caution  | Printer waits for label format command input until it receives the commands such as E and X, so printer cannot advance to the next operation. |

### Setting previous field to character-string-replacement-mode field

| Code       | ySxx                                                                     |                                                                                                    |  |  |  |  |  |
|------------|--------------------------------------------------------------------------|----------------------------------------------------------------------------------------------------|--|--|--|--|--|
| Setting    | •                                                                        |                                                                                                    |  |  |  |  |  |
| Function   | Select symbol set of TrueType do                                         | ownload font.                                                                                                    |  |  |  |  |  |
| Caution    | Actual symbol set availability depends on TrueType font file downloaded. |                                                                                                    |  |  |  |  |  |
| Example    | The following shows selection of                                         | Swedish symbol set:                                                                                                    |  |  |  |  |  |
| Input data | [02] n<br>[02] L<br>D11<br>ySSW<br>1911S5000500050P024P024AB             | Sets units to inch<br>Starts label format mode<br>Sets pixel size<br>Sets Swedish symbol set for<br>TrueType font<br>C Sets character data "ABC" of<br>TrueType downloaded font |  |  |  |  |  |

### Setting addition of previous-defined printing contents (field data) 1

| Code       | +ріі                                                                                   |                                                                          |  |  |  |  |
|------------|----------------------------------------------------------------------------------------|--------------------------------------------------------------------------|--|--|--|--|
| Setting    | <ul><li>p Specifies character (all A</li><li>ii Amount of addition (decired)</li></ul> | SCII characters available) for filling zero.<br>mal)                     |  |  |  |  |
| Function   | Adds field data which was de                                                           | efined before this command.                                              |  |  |  |  |
| Example    | • •                                                                                    | that data "0001" is printed 5 sheets by ng 2 for the amount of addition. |  |  |  |  |
| Input data | [02] n                                                                                 | Sets units to inch                                                       |  |  |  |  |
|            | [02] L                                                                                 | Starts label format mode                                                 |  |  |  |  |
|            | D11                                                                                    | Sets pixel size                                                          |  |  |  |  |
|            | 190001000000500001                                                                     | Sets data "0001" with smooth font 48pt                                   |  |  |  |  |
|            | +02                                                                                    | Amount of addition: +2                                                   |  |  |  |  |
|            | Q0005                                                                                  | Specifies 5-sheet printing                                               |  |  |  |  |
|            | E                                                                                      | Ends label format mode and prints                                        |  |  |  |  |

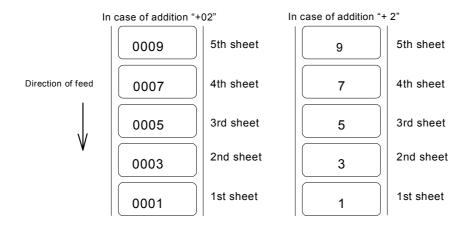

# Setting subtraction of previous-defined printing contents (field data) 1

| Code       | -pii                                                                               |                                                                              |  |  |  |  |  |
|------------|------------------------------------------------------------------------------------|------------------------------------------------------------------------------|--|--|--|--|--|
| Setting    | <ul><li>p Specifies character (all A</li><li>ii Amount of subtraction (d</li></ul> | ASCII characters available) for filling zero.<br>lecimal)                    |  |  |  |  |  |
| Function   | Subtracts field data which w                                                       | as defined before this command.                                              |  |  |  |  |  |
| Example    |                                                                                    | that data "1000" is printed 5 sheets by ing 2 for the amount of subtraction. |  |  |  |  |  |
| Input data | [02] n                                                                             | Sets units to inch                                                           |  |  |  |  |  |
|            | [02] L                                                                             | Starts label format mode                                                     |  |  |  |  |  |
|            | D11                                                                                | Sets pixel size                                                              |  |  |  |  |  |
|            | 190001000000501000                                                                 | Sets data "1000" with smooth font 48pt                                       |  |  |  |  |  |
|            | -010                                                                               | Amount of subtraction: -10                                                   |  |  |  |  |  |
|            | Q0005                                                                              | Specifies 5-sheet-printing                                                   |  |  |  |  |  |
|            | E                                                                                  | Ends label format mode and prints                                            |  |  |  |  |  |

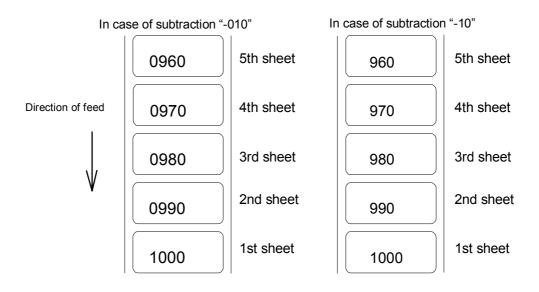

### Setting addition of previous-defined printing contents (field data) 2

| Code       | >pii                                                         |                                                                                          |  |  |  |  |
|------------|--------------------------------------------------------------|------------------------------------------------------------------------------------------|--|--|--|--|
| Setting    |                                                              | SCII characters available) for filling zero.<br>of ASCII characters of A – Z prohibited) |  |  |  |  |
| Function   | Adds field data which was de $36$ system of $0 - 9$ , A – Z. | fined before this command by using base                                                  |  |  |  |  |
| Example    |                                                              | that data "1000" is printed 5 sheets by<br>ng 5 for the amount of addition.              |  |  |  |  |
| Input data | [02] n Sets units to inch                                    |                                                                                          |  |  |  |  |
|            | [02] L                                                       | Starts label format mode                                                                 |  |  |  |  |
|            | D11                                                          | Sets pixel size                                                                          |  |  |  |  |
|            | 190001000000500001                                           | Sets data "0001" with smooth font 48pt                                                   |  |  |  |  |
|            | >05                                                          | Amount of addition: +5                                                                   |  |  |  |  |
|            | Q0005                                                        | Specifies 5-sheet-printing                                                               |  |  |  |  |
|            | E                                                            | Ends label format mode and prints                                                        |  |  |  |  |

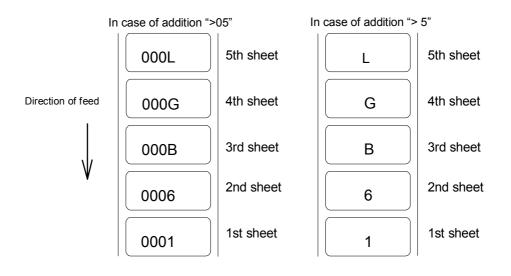

### Setting subtraction of previous-defined printing contents (field data) 2

| Code       | <pii< th=""></pii<>                                                |                                                                                                    |  |  |  |  |
|------------|--------------------------------------------------------------------|----------------------------------------------------------------------------------------------------|--|--|--|--|
| Setting    |                                                                    | SCII characters available) for filling zero.<br>se of ASCII characters of A – Z                                                                                                    |  |  |  |  |
| Function   | Subtracts field data which wa<br>base 36 system of 0 – 9, A –      | as defined before this command by using Z.                                                                                                    |  |  |  |  |
| Example    | • •                                                                | that data "1000" is printed 5 sheets by<br>ecifying 5 for the amount of subtraction.                                                                                                    |  |  |  |  |
| Input data | [02] n<br>[02] L<br>D11<br>190001000000501000<br><05<br>Q0005<br>E | Sets units to inch<br>Starts label format mode<br>Sets pixel size<br>Sets data "1000" with smooth font 48pt<br>Amount of subtraction: -5<br>Specifies 5-sheet-printing<br>Ends label format mode and prints |  |  |  |  |

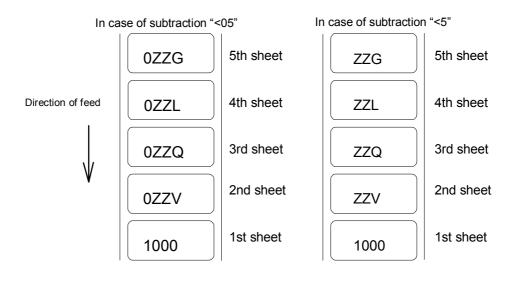

### Setting number of prints for same label

| Code       | ^nn     |                                                  |                                                                                                    |
|------------|---------|--------------------------------------------------|----------------------------------------------------------------------------------------------------|
| Setting    | nn      | 2-digit numeric                                  | 01 – 99                                                                                                    |
| Function   |         | ies number of prints for ction and time printing | r same label when addition and are specified.                                                              |
|            |         | tes addition, subtractionied with nn.            | on, etc. after printing number of sheets                                                                   |
|            | for sar |                                                  | action per field, but if the number of prints<br>or one label, this specification will be                  |
| Example    | using   |                                                  | that data "0001" is printed 5 sheets by<br>becifying 2 for the amount of addition and<br>rinting contents. |
| Input data | [02] n  |                                                  | Sets units to inch                                                                                         |
|            | [02] L  |                                                  | Starts label format mode                                                                                   |
|            | D11     |                                                  | Sets pixel size                                                                                            |
|            | 19000   | 10000000500001                                   | Sets data "0001" with smooth font 48pt                                                                     |
|            | +02     |                                                  | Amount of addition: +2                                                                                     |
|            | ^02     |                                                  | Sets 2 sheets for same printing contents                                                                   |
|            | Q0005   | 5                                                | Specifies 5-sheet-printing                                                                                 |
|            | Е       |                                                  | Ends label format mode and prints                                                                          |

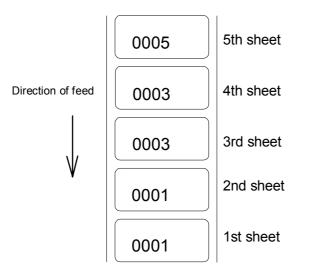

### Setting number of cuts (4-digit)

| Code       | :nnnn                                                                         |                                                                                                    |  |  |  |  |  |  |
|------------|-------------------------------------------------------------------------------|----------------------------------------------------------------------------------------------------|--|--|--|--|--|--|
| Setting    | nnnn 0001 – 9999 Initialization value: 0001                                   |                                                                                                    |  |  |  |  |  |  |
| Function   | Cuts paper after printing same labels                                         | s by specified number.                                                                                                    |  |  |  |  |  |  |
| Caution    | This command is invalid unless auto set to ON.                                | o-cutter is mounted and cutter is                                                                                                    |  |  |  |  |  |  |
| Example    | Input data below represents that sar and cut every 2 sheets.                  | ne labels are printed 10 sheets                                                                                                    |  |  |  |  |  |  |
| Input data | [02] n<br>[02] L<br>D11<br>Q0010<br>1F3306000050050490123456789<br>:0002<br>E | Sets units to inch<br>Starts label format mode<br>Sets pixel size<br>Sets 10 sheets for printing same<br>labels<br>Sets EAN13 bar code for data<br>"490123456789"<br>Sets 2 sheets for number of cuts<br>Ends label format mode and<br>prints |  |  |  |  |  |  |

### Setting slash zero

| Code       | Z                                                                                     |                                                                                                    |  |  |  |
|------------|---------------------------------------------------------------------------------------|----------------------------------------------------------------------------------------------------|--|--|--|
| Function   | Specifies numeric zero without slash<br>This setting is valid for system font (       |                                                                                                    |  |  |  |
| Caution    | This setting is valid within label form                                               | at.                                                                                                    |  |  |  |
| Example    | Input data below represents that data "0001" is printed by specifying non-slash zero. |                                                                                                    |  |  |  |
| Input data | [02] n<br>[02] L<br>D22<br>z<br>160001000000500001<br>E                               | Sets units to inch<br>Starts label format mode<br>Sets pixel size<br>Specifies non-slash zero<br>Sets data "0001" with system<br>font 6<br>Ends label format mode and<br>prints |  |  |  |

### Character field definition

| Code            | rotate, for                                                                                                    | ıt, hexp, vexp, poin                                                                                                    | t, row, column, d1, d2,                                                                                      |  |  |  |  |
|-----------------|----------------------------------------------------------------------------------------------------|----------------------------------------------------------------------------------------------------|----------------------------------------------------------------------------------------------------|--|--|--|--|
| Setting         | rotate                                                                                                    | Sets rotation direction for character data 1, 2, 3, 4<br>1: 0° 2: 90° 3: 180° 4: 270°                                                 |                                                                                                    |  |  |  |  |
|                 | Font                                                                                                    |                                                                                                    | acter (see table 1)                                                                                          |  |  |  |  |
|                 | hexp                                                                                                    | 51                                                                                                    | ate in horizontal direction $1 - 9$ , A – O (A                                                               |  |  |  |  |
|                 | vexp                                                                                                    | Sets expansion ra                                                                                                    | ate in vertical direction $1 - 9$ , A - O (A - to $10 - 24$ )                                                |  |  |  |  |
|                 | point                                                                                                    | Sets size of smoo                                                                                                    | oth font                                                                                                    |  |  |  |  |
|                 |                                                                                                    | Sets downloading                                                                                                    | sponding to 6pt – 48pt)<br>g font ID  100 – 999 (see table 2)<br>n is valid only when font is set to 9.      |  |  |  |  |
|                 | row                                                                                                    | Row address 000                                                                                                    | 00 – 9999 Unit: 0.01 inch                                                                                    |  |  |  |  |
|                 | column                                                                                                    | Column address                                                                                                    | 0000 – 0410 Unit: 0.01 inch                                                                                  |  |  |  |  |
|                 | d1, d2,                                                                                                    | Printing character                                                                                                    | data Character data ending with CR                                                                           |  |  |  |  |
|                 |                                                                                                    |                                                                                                    | (n is a calling character string parameter<br>character string data stored in the global<br>out and printed. |  |  |  |  |
| Function        |                                                                                                    | ertical and horizon                                                                                                    | s data entered with items such as<br>tal expansion rate, type of font and                                    |  |  |  |  |
| Example         | Input data below represents that data "123" is printed with system font 6, vertical and horizontal expansion rate 1 and row and column address 0.5 inch, and data "ABC" is printed with smooth font 30pt and vertical and horizontal expansion rate row address 1.0 inch and column address 0.5 inch. |                                                                                                    |                                                                                                    |  |  |  |  |
| Input data      | [02] n                                                                                                    |                                                                                                    | Sets units to inch                                                                                           |  |  |  |  |
| •               | [02] L                                                                                                    |                                                                                                    | Starts label format mode                                                                                     |  |  |  |  |
|                 | D22                                                                                                    |                                                                                                    | Sets pixel size                                                                                              |  |  |  |  |
|                 | 16 11 000                                                                                                    | 0050 0050 123                                                                                                    | Sets data "123" with system font 6                                                                           |  |  |  |  |
|                 | 19 11 A30                                                                                                    | 0100 0050 ABC                                                                                                    | Sets data "ABC" with smooth font 30pt                                                                        |  |  |  |  |
|                 | Е                                                                                                    |                                                                                                    | Ends label format mode and prints                                                                            |  |  |  |  |
|                 | $\rightarrow \leftarrow$                                                                                                    | Column address                                                                                                    |                                                                                                    |  |  |  |  |
| Direction of fe | xed A<br>/ ↓ 12                                                                                                    | BC <f< th=""><th>Rotation 0 smooth font 30 pt<br/>Rotation 0 and vertical and horizontal<br/>expansion rate 1 system font 6</th></f<> | Rotation 0 smooth font 30 pt<br>Rotation 0 and vertical and horizontal<br>expansion rate 1 system font 6     |  |  |  |  |
| R               | ا/ ۱<br>ow address (۱                                                                                                    | row)                                                                                                    |                                                                                                    |  |  |  |  |
|                 |                                                                                                    | ,                                                                                                    |                                                                                                    |  |  |  |  |

| 200 DPI Models       | 5    | D  | Dot number |    | Pixel size | e horizontal (H) x vertical (V) Units (mm) |            | Pixel size horizontal (H) x vertical |  | Units (mm) |
|----------------------|------|----|------------|----|------------|--------------------------------------------|------------|--------------------------------------|--|------------|
| Type of<br>character | Font | Н  | Space      | V  | 1 x 1      | 2 x 2                                      | 2 x 3      | 3 x 2 *1                             |  |            |
| System font          | 0    | 5  | 1          | 7  | 0.8 x 0.9  | 1.5 x 1.8                                  | 1.5 x 2.6  | 2.3 x 1.8                            |  |            |
|                      | 1    | 7  | 2          | 13 | 1.1 x 1.6  | 2.3 x 3.3                                  | 2.3 x 4.9  | 3.4 x 3.3                            |  |            |
|                      | 2    | 10 | 2          | 18 | 1.5 x 2.3  | 3.0 x 4.5                                  | 3.0 x 6.8  | 4.5 x 4.5                            |  |            |
|                      | 3    | 14 | 2          | 27 | 2.0 x 3.4  | 4.0 x 6.8                                  | 4.0 x 10.1 | 6.0 x 6.8                            |  |            |
|                      | 4    | 18 | 3          | 36 | 2.6 x 4.5  | 5.3 x 9.0                                  | 5.3 x 13.5 | 7.9 x 9.0                            |  |            |
|                      | 5    | 18 | 3          | 52 | 2.6 x 6.5  | 5.3 x 13.0                                 | 5.3 x 19.5 | 7.9 x 13.0                           |  |            |
|                      | 6    | 32 | 4          | 64 | 4.6 x 8.0  | 9.0 x 16.0                                 | 9.0 x 24.0 | 13.5 x 16.0                          |  |            |
|                      | 7    | 15 | 5          | 32 | 2.5 x 4.0  | 5.0 x 8.0                                  | 5.0 x 12.0 | 7.5 x 8.0                            |  |            |
|                      | 8    | 15 | 5          | 28 | 2.5 x 3.5  | 5.0 x 7.0                                  | 5.0 x 10.5 | 7.5 x 7.0                            |  |            |

| 400 DPI Models       | 5    | D  | ot numl | ber | Pixel size | e horizontal (H) x vertical (V) Units (mm |            | Units (mm)          |
|----------------------|------|----|---------|-----|------------|-------------------------------------------|------------|---------------------|
| Type of<br>character | Font | Н  | Space   | V   | 1 x 1      | 2 x 2                                     | 2 x 3      | 3 x 2 <sup>*1</sup> |
| System font          | 0    | 10 | 2       | 14  | 0.8 x 0.9  | 1.5 x 1.8                                 | 1.5 x 2.7  | 2.3 x 1.8           |
|                      | 1    | 14 | 4       | 26  | 1.1 x 1.7  | 2.3 x 3.3                                 | 2.3 x 5.0  | 3.4 x 3.3           |
|                      | 2    | 20 | 4       | 36  | 1.5 x 2.3  | 3.0 x 4.6                                 | 3.0 x 6.9  | 4.6 x 4.6           |
|                      | 3    | 28 | 4       | 54  | 2.0 x 3.4  | 4.1 x 6.9                                 | 4.1 x 10.3 | 6.1 x 6.9           |
|                      | 4    | 36 | 6       | 72  | 2.7 x 4.6  | 5.3 x 9.1                                 | 5.3 x 13.7 | 8.0 x 9.1           |
|                      | 5    | 36 | 6       | 104 | 2.7 x 6.6  | 5.3 x 13.2                                | 5.3 x 19.8 | 8.0 x 13.2          |
|                      | 6    | 64 | 8       | 128 | 4.6 x 8.1  | 9.1 x 16.3                                | 9.1 x 24.4 | 13.7 x 16.3         |
|                      | 7    | 30 | 10      | 64  | 2.5 x 4.1  | 5.1 x 8.1                                 | 5.1 x 12.2 | 7.6 x 8.1           |
|                      | 8    | 30 | 10      | 56  | 2.5 x 3.6  | 5.1 x 7.1                                 | 5.1 x 10.7 | 7.6 x 7.1           |

Note: \*1 represents that character rotation direction is  $90^{\circ}$  and  $270^{\circ}$ .

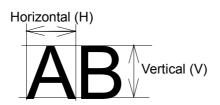

### Table 2

| Type of character  | Font | Point or dowr        | nloading ID | Point number      |                     |
|--------------------|------|----------------------|-------------|-------------------|---------------------|
| Smooth font        | 9    | A03                  |             | 3pt <sup>*1</sup> |                     |
| Triumvirate        |      | A04                  |             | 4pt <sup>*1</sup> |                     |
|                    |      | A05                  |             | 5pt <sup>*1</sup> |                     |
|                    |      | A06                  | 001         | 6pt               |                     |
|                    |      | A08                  | 002         | 8pt               |                     |
|                    |      | A10                  | 003         | 10pt              |                     |
|                    |      | A12                  | 004         | 12pt              |                     |
|                    |      | A14                  | 005         | 14pt              |                     |
|                    |      | A18                  | 006         | 18pt              |                     |
|                    |      | A24                  | 007         | 24pt              |                     |
|                    |      | A30                  | 008         | 30pt              |                     |
|                    |      | A36                  | 009         | 36pt              |                     |
|                    |      | A48                  | 010         | 48pt              |                     |
| Smooth font        | 9    | C03                  |             | 3pt <sup>*1</sup> |                     |
| Triumvirate Bold   |      | C04                  |             | 4pt <sup>*1</sup> |                     |
|                    |      | C05                  |             | 5pt <sup>*1</sup> |                     |
|                    |      | C06                  | 121         | 6pt               |                     |
|                    |      | C08                  | 122         | 8pt               |                     |
|                    |      | C10                  | 123         | 10pt              |                     |
|                    |      | C12                  | 124         | 12pt              |                     |
|                    |      | C14                  | 125         | 14pt              |                     |
|                    |      | C18                  | 126         | 18pt              |                     |
|                    |      | C24                  | 127         | 24pt              |                     |
|                    |      | C30                  | 128         | 30pt              |                     |
|                    |      | C36                  | 129         | 36pt              |                     |
|                    |      | C48                  | 130         | 48pt              |                     |
| Downloading font   | 9    | 100 – 999            |             | _                 |                     |
| TrueType Download  | 9    | S50 – S5z, S90 – S9z |             |                   | In Binary code      |
| Font <sup>*1</sup> |      | S50 – S5z, .         | S90 – S9z   |                   | In Hexadecimal code |
|                    |      | S50 – S5z, .         | S90 – S9z   |                   | For double-byte     |
|                    |      | S50 – S5z, .         | S90 – S9z   |                   | characters          |

\*1 Available only with 400 DPI models

### TrueType font field definition (for 400 DPI models only)

| Code       | rotate, font, hexp, vexp, id, row, column, height, width, d1, d2,                       |                                                       |                                   |  |
|------------|-----------------------------------------------------------------------------------------|-------------------------------------------------------|-----------------------------------|--|
| Setting    | rotate                                                                                  | Sets rotation direction for<br>1: 0° 2: 90° 3: 180° 4 |                                   |  |
|            | Font                                                                                    | 9 fixed                                               |                                   |  |
|            | hexp                                                                                    | Sets horizontally enlargin                            | ng ratio                          |  |
|            | -                                                                                       | 1 – 9, A – O (A – O corre                             | sponding to 10 – 24)              |  |
|            | vexp                                                                                    | Sets vertically enlarging r                           | ratio                             |  |
|            |                                                                                         | 1 – 9, A – O (A – O corre                             | sponding to 10 – 24)              |  |
|            | id                                                                                      | Download font ID Refer                                | to table 2.                       |  |
|            | row                                                                                     | Row address 0000 - 999                                | 99 Unit: 0.01 inch                |  |
|            | column                                                                                  | Column address 0000 -                                 | 0410 Unit: 0.01 inch              |  |
|            | height                                                                                  | Sets character height by                              | a code of "P"+3 characters        |  |
|            |                                                                                         | Number of dots set by unit of a dot.                  |                                   |  |
|            | width                                                                                   | Sets character width by a code of "P"+3 characters    |                                   |  |
|            |                                                                                         | Number of dots set by unit of a dot.                  |                                   |  |
|            | d1, d2,                                                                                 | character data followed                               | by "CR" code to end               |  |
| Function   | Download<br>this comm                                                                   | 5                                                     | d in the print mode specified by  |  |
| Example    | Print the characters, "TrueType", in TrueType font (ID=54) with 24 pt height and width. |                                                       |                                   |  |
| Input data | [02] n                                                                                  |                                                       | Sets units to inch                |  |
| •          | [02] L                                                                                  |                                                       | Starts label format mode          |  |
|            | D11                                                                                     |                                                       | Sets pixel size                   |  |
|            | ySUK                                                                                    |                                                       | Sets symbol set for UK.           |  |
|            | 19 11 S54                                                                               | 0100 0100 P024 P024 Tr                                | ueType                            |  |
|            | Е                                                                                       |                                                       | Ends label format mode and prints |  |

### Bar code field definition

| Code       | rotate, for | it, thick, narrow, height, ro                               | w, column, d1, d2,                                           |
|------------|-------------|-------------------------------------------------------------|--------------------------------------------------------------|
| Setting    | rotate      | Sets rotation direction for<br>1: 0° 2: 90° 3: 180° 4       |                                                              |
|            | Font        | Sets type of bar code (se                                   |                                                              |
|            | thick       | Sets thick bar width in 1-                                  | ,                                                            |
|            |             | 1 – 9, A – O (A – O corre                                   |                                                              |
|            | narrow      | Sets narrow bar width in $1 - 9$ , $A - O$ ( $A - O$ corre  |                                                              |
|            | height      |                                                             | data by using 3-digit numeric 001                            |
|            | row         | Row address 0000 - 99                                       | 99 Unit: 0.01 inch                                           |
|            | column      | Column address 0000 -                                       | 0410 Unit: 0.01 inch                                         |
|            | d1, d2,     | Bar code data See table                                     | e 3                                                          |
| Function   |             | contents data specified wit<br>data and printing position i | th items such as rotation, size of into bar code and prints. |
| Example    | Input data  | below is prepared with th                                   | e following setting and printed.                             |
|            | font        | EAN-13                                                      |                                                              |
|            | bar ratio ( | thick:narrow) 3:3                                           |                                                              |
|            | height      | 0.6 inch                                                    |                                                              |
|            | row, colur  | nn 0.5 inch, 0.5 inch                                       |                                                              |
|            | d1, d2,     | 490123456789                                                |                                                              |
| Input data | [02] n      |                                                             | Sets units to inch                                           |
|            | [02] L      |                                                             | Starts label format mode                                     |
|            | D11         |                                                             | Sets pixel size                                              |
|            | 1F330600    | 0500050490123456789                                         | Sets EAN13 bar code for data<br>"490123456789"               |
|            | E           |                                                             | Ends label format mode and prints                            |
|            |             |                                                             |                                                              |
|            |             | Column address<br>→ Bar code type                           | pe(font)                                                     |

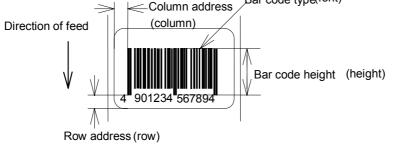

Table 3

| Font | Bar code name                                      | Bar ratio (thick:narrow)     | No. of valid data             |
|------|----------------------------------------------------|------------------------------|-------------------------------|
| Α    | Code 3 of 9                                        | 3:1                          | Variable length               |
| В    | UPC-A                                              | 1:1, 2:2, 3:3, 4:4, 6:6, 8:8 | 12                            |
| С    | UPC-E                                              | 1:1, 2:2, 3:3, 4:4, 6:6, 8:8 | 8                             |
| D    | Interleaved 2 of 5                                 | 5:2                          | Even digit<br>variable length |
| Е    | Code 128                                           |                              | Variable length               |
| F    | EAN-13 (JAN-13)                                    | 1:1, 2:2, 3:3, 4:4, 6:6, 8:8 | 13                            |
| G    | EAN-8 (JAN-8)                                      | 1:1, 2:2, 3:3, 4:4, 6:6, 8:8 | 8                             |
| Н    | HIBC<br>(Modulus 43-used Code 3 of 9)              | 3:1                          | Variable length               |
| Ι    | CODERBAR (NW-7)                                    | 3:1                          | Variable length               |
| J    | Int 2 of 5<br>(Modulus 10-used Interleaved 2 of 5) | 5:2                          | Odd digit<br>variable length  |
| K    | Plessey                                            |                              | Variable length               |
| L    | CASE CODE                                          | 5:2                          | 14                            |
| Μ    | UPC 2DIG ADD<br>(UPC 2-digit supplementary code)   |                              | 3                             |
| Ν    | UPC 5DIG ADD<br>(UPC 5-digit supplementary code)   |                              | 6                             |
| 0    | Code 93                                            | 1:1, 2:2, 3:3, 4:4, 6:6, 8:8 | Variable length               |
| р    | ZIP                                                |                              | Variable length               |
| Q    | UCC/EAN128                                         | 1:1, 2:2, 3:3, 4:4, 6:6, 8:8 | 19*                           |
| R    | UCC/EAN128 (for K-MART)                            | 1:1, 2:2, 3:3, 4:4, 6:6, 8:8 | 18*                           |
| S    | UCC/EAN128 Random Weight                           | 1:1, 2:2, 3:3, 4:4, 6:6, 8:8 | 34 or more*                   |
| Т    | Telepen                                            |                              | Variable length*              |
| u    | UPS MaxiCode                                       |                              | 84 or less*                   |
| v    | FIM                                                |                              | 1*                            |
| z    | PDF417                                             |                              | Variable length               |

(The number of valid data marked with asterisk is only used for input data length.)

### **Ruled line definition**

| Code       | 1X11, 000                                                                                                    | ), row, column, Lhhhvv                                                                                                    | v or 1hhhhvvvv                                                                                                    |
|------------|----------------------------------------------------------------------------------------------------|----------------------------------------------------------------------------------------------------|----------------------------------------------------------------------------------------------------|
| Setting    | 1X11<br>000<br>row<br>column<br>L<br>hhh<br>vvv<br>1                                                                                                    | 1X11 fixed<br>000 fixed<br>row address 0000 –<br>column address 000<br>Specifies line (3-digit<br>Specifies horizontal v<br>Specifies vertical wid<br>Specifies line (4-digit<br>Specifies horizontal v | 0 – 0398<br>)<br>vidth<br>th<br>)                                                                                                    |
|            | VVVV                                                                                                    | Specifies vertical wid                                                                                                    |                                                                                                    |
| Units      | 0.01 inch                                                                                                    |                                                                                                    |                                                                                                    |
| Function   |                                                                                                    | ed line with specified w<br>ז≺vvvv designates vert                                                                                                    | idth. hhhh>vvvv designates horizontal<br>ical line.                                                                                                    |
| Example    | Input data below represents that ruled line with horizontal width of hhh<br>10 and vertical width of vvv 150 and ruled line with horizontal width of<br>hhh 200 and vertical width of vvv 10 are printed. |                                                                                                    | and ruled line with horizontal width of                                                                                                    |
| Input data |                                                                                                    | 00500050L010150<br>00500100L200010                                                                                                    | Sets units to inch<br>Starts label format mode<br>Sets ruled line with 0.1 x 1.5 inch<br>Sets ruled line with 2.0 x 0.1 inch<br>Ends label format mode and prints |

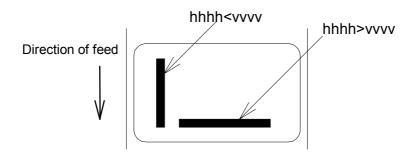

### **Box definition**

| Code       | 1X11, 000                                                                                                    | , row, column, Bhhhvvvbb                                                                                                    | bsss or bhhhhvvvvbbbbssss                                                                                                    |
|------------|----------------------------------------------------------------------------------------------------|----------------------------------------------------------------------------------------------------|----------------------------------------------------------------------------------------------------|
| Setting    | 1X11<br>000<br>row<br>column<br>B<br>hhh<br>vvv<br>bbb<br>sss                                                                                                    | 1X11 fixed<br>000 fixed<br>row address 0000 – 9999<br>column address 0000 – 0410<br>Specifies box (3-digit)<br>Specifies horizontal width of box<br>Specifies vertical width of box<br>Specifies top and bottom line width<br>Specifies left and right line width |                                                                                                    |
| Units      | b<br>hhhh<br>vvvv<br>bbbb<br>ssss<br>0.01 inch (                                                                                                    | Specifies box (4-digit)<br>Specifies horizontal width<br>Specifies vertical width of<br>Specifies top and bottom<br>Specifies left and right lin                                                                                                    | f box<br>line width                                                                                                    |
| Function   |                                                                                                    | with specified dimension.                                                                                                    |                                                                                                    |
| Example    | Input data below represents that box with horizontal width of hhh 200, vertical width of vvv 100, upper and lower ruled line width of bbb 10 and both side line width of sss 3 is printed. |                                                                                                    | lower ruled line width of bbb 10                                                                                                    |
| Input data | [02] n<br>[02] L<br>1X110000<br>E                                                                                                    | 0500050B200100010003                                                                                                    | Sets units to inch<br>Starts label format mode<br>Sets box with 2.0 (horizontal) x<br>1.0 (vertical) inch<br>Ends label format mode and<br>prints |

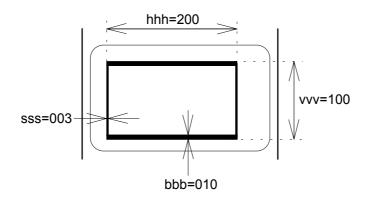

1-84

## **Graphics printing definition**

| Code       | rotate, Y, hexp, vexp, 000, row, column, graphic                                    |                                                              |                                                                   |
|------------|-------------------------------------------------------------------------------------|--------------------------------------------------------------|-------------------------------------------------------------------|
| Setting    | rotate<br>Y                                                                         | Sets graphic data rotation direction to 1 (fixed)<br>Y fixed |                                                                   |
|            | hexp                                                                                | Sets expansion r<br>– O correspondir                         | ate in horizontal direction $1 - 9$ , A - O (A lig to $10 - 24$ ) |
|            | vexp                                                                                | Sets expansion r<br>O corresponding                          | ate in vertical direction 1 – 9, A – O (A – to 10 – 24)           |
|            | 000                                                                                 | 000 fixed                                                    |                                                                   |
|            | row                                                                                 | Row address 00                                               | 00 – 9999                                                         |
|            | column                                                                              | Column address                                               | 0000 – 0398                                                       |
|            | graphic                                                                             | Specifies graphic                                            | file name to be printed                                           |
| Function   | Picks out file name from the memory module and prints.                              |                                                              |                                                                   |
| Caution    | Graphic file to be printed with this command must be stored in the memory module.   |                                                              | h this command must be stored in the                              |
| Example    | Input data below represents that file name "IMAGE" in the memory module is printed. |                                                              | that file name "IMAGE" in the memory                              |
| Input data | [02] n                                                                              |                                                              | Sets units to inch                                                |
|            | [02] L                                                                              |                                                              | Starts label format mode                                          |
|            | 1Y11000                                                                             | 00500050IMAGE                                                | Sets graphic file name "IMAGE"                                    |
|            | E                                                                                   |                                                              | Ends label format mode and prints                                 |
|            | E                                                                                   |                                                              | Enus laber format mode and prints                                 |

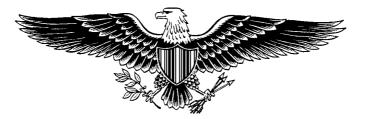

### Reading out from global register

| Code     | rotate, font, hexp, vexp, point, row, column, [02], S, a |                                                                                                 |  |
|----------|----------------------------------------------------------|-------------------------------------------------------------------------------------------------|--|
| Setting  | rotate                                                   | Sets rotation direction for character data 1, 2, 3, 4<br>1: 0° 2: 90° 3: 180° 4: 270°           |  |
|          | Font                                                     | Sets type of character (see table 1)                                                            |  |
|          | hexp                                                     | Sets expansion rate in horizontal direction $1 - 9$ , A - O (A - O corresponding to $10 - 24$ ) |  |
|          | vexp                                                     | Sets expansion rate in vertical direction $1 - 9$ , $A - O (A - O (corresponding to 10 - 24)$   |  |
|          | point                                                    | Sets size of smooth font                                                                        |  |
|          |                                                          | CG Triumvirate:<br>A06 – A48 (corresponding to 10 types of 6 to 48pt)                           |  |
|          |                                                          | Setting of this item is valid only when font is set to 9.                                       |  |
|          | row                                                      | Row address 0000 – 9999 Unit: 0.01 inch                                                         |  |
|          | column                                                   | Column address 0000 – 0410 Unit: 0.01 inch                                                      |  |
|          | [02]                                                     | [02]hex fixed                                                                                   |  |
|          | S                                                        | Specifies reading out of global register                                                        |  |
|          | а                                                        | Specifies global register No. Alphabet (from A to P)                                            |  |
| Function | Reads ou                                                 | t data stored in global register with G command.                                                |  |
| Example  | See sample No. 3 in Appendix 5.                          |                                                                                                 |  |

### **Polygon definition**

| Code    | 1X11, pp    | o, row, column, P ppp bbbb row, column, row, column |
|---------|-------------|-----------------------------------------------------|
| Setting | 1X11        | 1X11 fixed                                          |
|         | ррр         | Dot pattern 000 – 011                               |
|         | row         | 1st point row address 0000 – 9999                   |
|         | column      | 1st point column address 0000 – 0398                |
|         | Р           | Specifies polygon                                   |
|         | ррр         | 001 fixed                                           |
|         | bbbb        | 0001 fixed                                          |
|         | row         | 2nd point row address 0000 – 9999                   |
|         | column      | 2nd point column address 0000 - 0398                |
|         | row         | 3rd point row address 0000 – 9999                   |
|         | column      | 3rd point column address 0000 – 0398                |
|         | After this, | repeats row and column                              |
| Units   | 0.01 inch   |                                                     |
|         | _           |                                                     |

**Function** Draws polygon with specified point and dots inside with specified pattern.

**Dot pattern** 12 dot patterns from 0 - 11 are shown below.

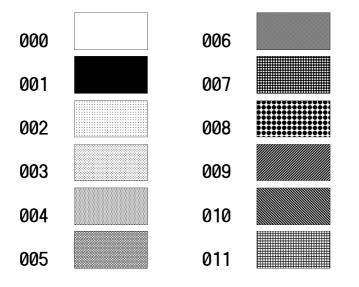

**Example** Input data below represents that triangle with three points, row 0.20 inch/column 0.10 inch, row 0.60 inch/column 0.30 inch, and row 0.20 inch/column 0.50 inch, is drawn and inside is dotted with pattern 6 (50% black).

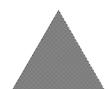

| Input data | [02] n                          | Sets units to inch                |
|------------|---------------------------------|-----------------------------------|
|            | [02] L                          | Starts label format mode          |
|            | D11                             | Sets pixel size                   |
|            | 1X11 006 0020 0010 P 001 0001 ( | 0060 0030 0020 0050               |
|            |                                 | Sets polygon                      |
|            | E                               | Ends label format mode and prints |

| Example    | Input data below represents that rectangle with four points, row 0.20 inch/column 0.20 inch, row 0.40 inch/column 0.20 inch, row 0.40 inch/column 1.00 inch, and row 0.20 inch/column 1.00 inch, is drawn and inside is dotted with pattern 8 (little circle). |                          |
|------------|----------------------------------------------------------------------------------------------------|--------------------------|
| Input data | [02] n Sets units to inch                                                                                                    |                          |
|            | [02] L                                                                                                    | Starts label format mode |
|            | D11                                                                                                    | Sets pixel size          |
|            | 1X11 008 0020 0020 P 001 0001 0040 0020 0040 0100 0020 0100<br>Sets polygon                                                                                                    |                          |
|            |                                                                                                    |                          |
|            | 1-88                                                                                                    |                          |

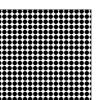

Ends label format mode and prints

### **Circle definition**

| Code       | 1X11, ppp, row, column, C ppp bbbb, radius                                                                                                    |                           |                                   |
|------------|----------------------------------------------------------------------------------------------------|---------------------------|-----------------------------------|
| Setting    | 1X11                                                                                                    | 1X11 fixed                |                                   |
|            | ррр                                                                                                    | Dot pattern 000 – 011     |                                   |
|            | row                                                                                                    | Circle center row address | s 0000 – 9999                     |
|            | column                                                                                                    | Circle center column add  | lress 0000 – 0398                 |
|            | С                                                                                                    | Specifies circle          |                                   |
|            | ррр                                                                                                    | 001 fixed                 |                                   |
|            | bbbb                                                                                                    | 0001 fixed                |                                   |
|            | radius                                                                                                    | Radius 0000 - 0398        |                                   |
| Units      | 0.01 inch                                                                                                    |                           |                                   |
| Function   | Draws circ<br>specified                                                                                                    | -                         | nd radius and dots inside with    |
| Example    | Input data below represents that circle with center of row 0.50 inch/column 0.50 inch and radius of 0.30 inch is drawn and inside is dotted with pattern 10 (left diagonal lines). |                           | 0.30 inch is drawn and inside is  |
| Input data | [02] n                                                                                                    |                           | Sets units to inch                |
|            | [02] L                                                                                                    |                           | Starts label format mode          |
|            | D11                                                                                                    |                           | Sets pixel size                   |
|            | 1X11 010                                                                                                    | 0050 0050 C 001 0001 00   | 030                               |
|            |                                                                                                    |                           | Sets circle                       |
|            | Е                                                                                                    |                           | Ends label format mode and prints |

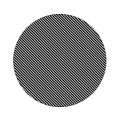

| Code       | rotate, f | font, hexp, vexp, point, row, column, [02], T, tdata                                                                                                    |  |
|------------|-----------|----------------------------------------------------------------------------------------------------|--|
| Setting    | rotate    | Sets rotation direction for character data 1, 2, 3, 4<br>1: $0^{\circ}$ 2: $90^{\circ}$ 3: $180^{\circ}$ 4: $270^{\circ}$                                                     |  |
|            | Font      | Sets type of character (see table 1)                                                                                                    |  |
|            | hexp      | Sets expansion rate in horizontal direction $1 - 9$ , $A - O(A - O)$ corresponding to $10 - 24$                                                                               |  |
|            | vexp      | Sets expansion rate in vertical direction $1 - 9$ , $A - O$ ( $A - O$ corresponding to $10 - 24$ )                                                                            |  |
|            | point     | Sets size of smooth font                                                                                                    |  |
|            |           | A06 – A48 (corresponding to 6 to 48pt)                                                                                                    |  |
|            |           | Setting of this item is valid only when font is set to 9.                                                                                                    |  |
|            | row       | Row address 0000 – 9999 Unit: 0.01 inch                                                                                                    |  |
|            | column    | Column address 0000 – 0410 Unit: 0.01 inch                                                                                                    |  |
|            | [02]      | [02]hex fixed                                                                                                    |  |
|            | Т         | Specifies writing of time data                                                                                                    |  |
|            | tdata     | Specifies date and time printing format by using the following alphabet and spaces                                                                                            |  |
|            |           | A 1-digit day of week 0 –6 (Sunday to Saturday)                                                                                                    |  |
|            |           | BCD Name of day of the week Monday (MON)                                                                                                    |  |
|            |           | EF 2-digit month number 1 – 12 (January to December)                                                                                                    |  |
|            |           | GHINO Name of the month January (JANUARY)                                                                                                    |  |
|            |           | PQ 2-digit date 15 (day of 15)                                                                                                    |  |
|            |           | RSTU 4-digit year number 1995 (year of 1995)                                                                                                    |  |
|            |           | VW 2-digit time 24-hour display                                                                                                    |  |
|            |           | XY2-digit time12-hour display                                                                                                    |  |
|            |           | Za 2-digit minute 50 (minute of 50)                                                                                                    |  |
|            |           | bcMorning, AfternoonAM (Morning), PM (Afternoon)defTotal number of the days from January 1st                                                                                  |  |
| Function   |           | out and prints date and time in the calendar of the printering to the specified format with this command.                                                                     |  |
| Example    | name o    | Input data below represents that date and time with specified format of name of day of the week (BCD), name of the month (GHI), date (PQ) and year number (RSTU) are printed. |  |
| Input data | [02] n    | Sets units to inch                                                                                                    |  |
| •          | [02] L    | Starts label format mode                                                                                                    |  |
|            | D11       | Sets pixel size                                                                                                    |  |
|            |           | 0500500050[02]TBCD GHI PQ, RSTU                                                                                                    |  |
|            |           | Sets day of the week, month, date and year number                                                                                                    |  |
|            | Е         | Ends label format mode and prints                                                                                                    |  |
|            |           |                                                                                                    |  |

## **Chapter 2**

### Fonts and Bar Codes

- 2.1 Description of Fonts 2-2
- 2.2 Description of Bar Codes 2-7

Fonts and bar codes for this printer are listed below. Each name is expressed in numeric for fonts and in alphabetic characters for bar codes. Visible or non-visible code is identified with upper-case or lower-case alphabetic characters for the bar code name. Upper-case characters allow printer to print visible code bar code, while lower-case characters allow printer to print non-visible code bar code.

### 2.1 Description of Fonts

The following print sample is printed with pixel size of 1 dot x 1 dot, and the dot pattern in horizontal and vertical direction is printed with 1 time.

- Font 0: Upper- and lower-case alphanumeric characters. Character size: 7 dots (height) x 5 dots (width) x 1 dot (space)
  - !"#\$%8.10.%+, -, 2 8123456799:; (=)? 848DDEFGHJJKLMN0 PGRSTUWW/Z[N]1\_ 1abodefshijklimna Penstuwwo/z(1)18
- Font 1: Upper- and lower-case alphanumeric characters. Character size: 13 dots (height) x 7 dots (width) x 2 dots (space)
- Font 2: Upper- and lower-case alphanumeric characters. Character size: 18 dots (height) x 10 dots (width) x 2 dots (space)

```
!"#$%&'()*+,-./
0123456789:;<=>?
@ABCDEFGHIJKLMNO
PQRSTUVWXYZ[\]^_
`abcdefghijklmno
pqrstuvwxyz{}
Cuéaäaaçeĕet11ĂĂ
ÉæÆöööûùÿöÜø£Ø×f
álóúńѪ°¿°¬½½]«»
¢¥β
```

Font 3: Upper- and lower-case alphanumeric characters. Character size: 27 dots (height) x 14 dots (width) x 2 dots (space)

```
!"#$%&'()*+,-./
0123456789:;<=>?
@ABCDEFGHIJKLMNO
PQRSTUVWXYZ[\]^_
`abcdefghijklmno
pqrstuvwxyz{}`
CüéâäàåçêëèïîìÄÅ
ÉæÆôöòûùÿÖÜø£Ø×f
áíóúñÑ<sup>ªº</sup>¿<sup>®</sup>¬½¼;«»
¢¥ β
```

Font 4: Upper- and lower-case alphanumeric characters. Character size: 36 dots (height) x 18 dots (width) x 3 dots (space)

!"#\$%&'()\*+,-./ 0123456789:;<=>? @ABCDEFGHIJKLMNO PQRSTUVWXYZ[\]^\_ `abcdefghijklmno pqrstuvwxyz{¦}~``` ÇüéâäàåçêëèïîìÄÅ ÉæÆôöòûùÿöÜø£Ø×f áíóúñѪ⁰¿®¬½¼j«» ¢¥ β

Font 5: Upper- and lower-case alphanumeric characters. Character size: 52 dots (height) x 18 dots (width) x 3 dots (space)

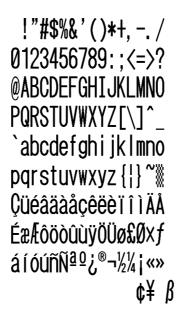

Font 6: Upper- and lower-case alphanumeric characters. Character size: 64 dots (height) x 32 dots (width) x 4 dots (space)

Font 7: Upper-case alphabetic characters and numeric OCR-A font. Character size: 32 dots (height) x 15 dots (width) x 5 dots (space)

!"#\$%&'()\*+--/ Dl23456789::<=>? @ABCDEFGHIJKLMN0 P&RSTUVWXYZE\l^ Habcdefghijklmno pqrstuvwxyz{|}J

Font 8: Upper- and lower-case alphabetic characters and numeric OCR-B font. Character size:
28 dots (height) x 15 dots (width) x 5 dots (space)

!"#\$%&'()\*+,-./ 0123456789:;<=>? @ABCDEFGHIJKLMNO PQRSTUVWXYZ[\]^\_ `abcdefghijklmno pqrstuvwxyz{|}

Font 9: Upper- and lower-case alphabetic characters, numeric and extension font (CG Triumvirate smooth font). Character size is any of 6, 8, 10, 12, 14, 18, 24, 30, 36, or 48 points.

e pt ABCDEFGHIJKLMNOPQRSTUVWXYZabcdefghijklmnopqrstuvwxyz012345 10 pt ABCDEFGHIJKLMNOPQRSTUVWXYZabcdefghijklmnop 12 pt ABCDEFGHIJKLMNOPQRSTUVWXYZabcdefg 14 pt ABCDEFGHIJKLMNOPQRSTUVWXYZabcdefg 14 pt ABCDEFGHIJKLMNOPQRSTUVWXYZ 18 pt ABCDEFGHIJKLMNOPQRSTUVWXYZ 18 pt ABCDEFGHIJKLMNOPQRSTUVWXYZ 30 pt ABCDEFGHIJKLMNOPQRST 24 pt ABCDEFGHIJKLMNOPQRST 30 pt ABCDEFGHIJKLMN 30 pt ABCDEFGHIJKLMN 30 pt ABCDEFGHIJKLMN 30 pt ABCDEFGHIJKLMN 36 pt ABCDEFGHIJKLMN 36 pt ABCDEFGHIJKLMN 36 pt ABCDEFGHIJKLMN

ABCDEFGHIJKLMNOPQRSTUVW XYZ0123456789abcdefghijklmnopq rstuvwxyz !"#\$%&'()\* + ,-./012345 6789:; < = >?@[\]^\_'{|}~Çüéâäàå èïîìÄÅÉæÆôöòûùÿÖÜø£Ø × f áíóúñ  $^{1/2}1/_4$ jÁÂÀ©¢¥ãÃðĐÊËÈıÍÎÏÌBÔÒõÕ  $\mu$ þÞÚÛÙýÝ ±  $^{3/4}$  ÷  $^{\circ$ "·

### 2.2 Description of Bar Codes

The following print sample is printed with a pixel size of 1 dot x 1 dot. The dot pattern in horizontal and vertical direction is printed with 1 time.

Bar code A: Code 3 of 9

This bar code consists of upper-case alphanumeric characters. Number of digits is variable in length. Start/stop codes "" are given automatically by printer. Valid ASCII codes are as follows: 32, 36-37, 43, 45-47, 48-57, 65-90. Standard ratio (ratio of thick bar to thin bar) of Code 3 of 9 is 3 : 1.

| BC123 |  |
|-------|--|

### Bar code B: UPC-A

This bar code consists of only numeric characters and is 12-digit fixed length. The 11-digit numerics are input from the computer or applications software and the 12th digit is a checksum which is calculated automatically by the printer.

When the 12th digit numeric is sent by the computer, the printer compares the characters with the calculated checksum. If they do not agree, the printer prints all bar codes 0 (zero).

If supplementary code is to be added, refer to item of bar code M and N. Element size is 1 : 1, 2 : 2, 3 : 3, 4 : 4, 6 : 6, and 8 : 8.

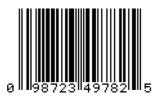

Bar code C: UPC-E

This bar code consists of only numeric characters and is 8-digit fixed length. The first digit numbering system character is "0" fixed so it is not transmitted. The 6th or 7th digit numeric excluding numbering system character is sent by the computer or applications software. (Transmit UPC-A shortening code.) The printer automatically calculates the checksum at the end of digit (8th). When the 8th digit numeric is transmitted by the computer, the printer compares the characters with the calculated checksum. If they do not agree, the printer prints all bar codes 0. If supplementary code is to be added, refer to item of bar code M and N. Element size is 1 : 1, 2 : 2, 3 : 3, 4 : 4, 6 : 6, and 8 : 8.

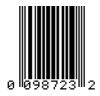

### Bar code D: Interleaved 2 of 5

This bar code consists of only numeric characters and even digits are variable in length. When an odd digit code is transmitted, the printer automatically adds one digit with 0 to the top of the transmission code to convert the number of digits to an even number. When even digit code is transmitted, the checksum is not added. Valid ASCII code is 48-57. Standard ratio (ratio of thick bar to thin bar) is 5 : 2.

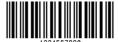

Bar code E: Code 128

This bar code consists of the full ASCII set of 128 characters and number of digits is variable in length. Checksum is performed through the modulus 103 calculation and added to the end of digit. This printer supports code subsets A, B and C. When one character of either A, B, or C is added to the top of the transmission code, the printer selects the starting order of the code subset. When neither A, B, nor C is added to the top of the transmission code, code subset B is selected.

Code subset A is a bar code which consists of standard upper-case alphabetic characters, numerics, keyboard characters, control characters and special characters. To select code subset A, data must be coded beforehand in ASCII code A (65 decimal, 41 hex).

Code subset B is a bar code which consists of standard upper- and lower-case alphabetic characters, numerics, keyboard characters, control characters and special characters. To select code subset B, data must be coded beforehand in ASCII code B (66 decimal, 42 hex).

Code subset C is a bar code which consists of special characters and 2 digits from 00 to 99. The numeric digit number gets coded twice. To select code subset C, data must be coded beforehand in ASCII code C (67 decimal, 43 hex). When code subset C is selected, the alphabetic characters should not be coded.

#### Special character processing

Characters of code number 96 or more are special characters. To input these characters, the 2-character input reference table is shown below.

| Code | 2 characters | Code subset A | Code subset B | Code subset C |
|------|--------------|---------------|---------------|---------------|
| 96   | &A           | FNC3          | FNC3          | - NA -        |
| 97   | &B           | FNC2          | FNC2          | - NA -        |
| 98   | &C           | SHIFT         | SHIFT         | - NA -        |
| 99   | &D           | CODEC         | CODEC         | - NA -        |
| 100  | &E           | CODEB         | FNC4          | CODEB         |
| 101  | &F           | FNC4          | CODEA         | CODEA         |
| 102  | &G           | FNC1          | FNC1          | FNC1          |

As an example of special character processing, code subset selection is provided:

<Code subset selection>

First select: Either 1-character entry of A, B, or C Switch in midway: 2-character entry such as &D, &F [Example] The TEST bar code is first printed with code subset B, and then 123 bar code with code subset A. Data is transmitted in the order of B, TEST, 2-character &F, and 123.

Input code: BTEST&F123 Bar code data:<CODEB>TEST<CODEA>123

Control code

Control characters are coded into code subset A. See the character input reference table below.

| Control code | Input<br>character | Control code | Input<br>character | Control code | Input<br>character |
|--------------|--------------------|--------------|--------------------|--------------|--------------------|
| NUL          | ``                 | VT           | k                  | SYN          | v                  |
| SOH          | а                  | FF           | I                  | ETB          | W                  |
| STX          | b                  | CR           | m                  | CAN          | х                  |
| ETX          | С                  | SO           | n                  | EM           | у                  |
| EOT          | d                  | SI           | 0                  | SUB          | z                  |
| ENQ          | е                  | DLE          | р                  | ESC          | {                  |
| ACK          | f                  | DC1          | q                  | FS           |                    |
| BEL          | g                  | DC2          | r                  | GS           | }                  |
| BS           | h                  | DC3          | S                  | RS           | ~                  |
| HT           | i                  | DC4          | t                  | US           | DEL                |
| LF           | j                  | NAK          | u                  |              |                    |

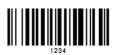

Bar code F: EAN-13 (JAN-13)

This bar code consists of only numeric characters and is 13-digit fixed length. The 12-digit numerics are input from the computer or applications software and the 13th digit is a checksum automatically calculated by the printer. When the 13th digit numeric is sent by the computer, the printer compares the characters with the calculated checksum. If they do not agree, the printer prints all bar codes 0 (zero). If supplementary code is to be added, refer to item of bar code M and N. Element size is 1: 1, 2: 2, 3: 3, 4: 4, 6: 6, and 8: 8.

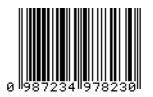

Bar code G: EAN-8 (JAN-8)

This bar code consists of only numeric characters and is 8-digit fixed length. The 7-digit numerics are input from the computer or applications software and the 8th digit is a checksum automatically calculated by the printer. When the 8th digit numeric is sent from the computer, the printer compares the characters with the calculated checksum. If they do not agree, the printer prints all bar codes 0 (zero). If supplementary code is to be added, refer to item of bar code M and N. Element size is 1:1, 2:2, 3:3, 4:4, 6:6, and 8:8.

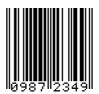

Bar code H: HIBC

This is a bar code of the Code 3 of 9 HIBC (modulus 43 checksum) version and consists of upper-case alphanumeric characters. Number of digits is variable in length. Checksum is added to the end of data. To specify the type of data format, enter "+" in the top of data. Start/stop codes "" are automatically added by the printer. Valid ASCII codes are as follows: 32, 36-37, 43, 45-47, 48-57, 65-90. The standard HIBC ratio (ratio of thick bar to thin bar) is 3 : 1, as same as Code 3 of 9.

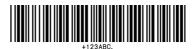

### Bar code I: CODABAR

Basically, this code consists of only numeric characters and number of digits is variable in length. Valid codes are "0123456789abcd\$+-./ :" Standard ratio is 3 : 1. This bar code needs start/stop codes so either of a, b, c, or d must be added to the transmission code.

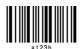

Bar code J: Interleaved 2 of 5 W/BARS

This is a bar code of the Interleaved 2 of 5 modulus 10 checksum and even digits including checksum are variable in length. Basically, code must be transmitted in an odd digit. The printer automatically calculates the data and adds the checksum to the end of transmission code. When even digit code is transmitted, the printer automatically adds 0 (zero) to the top of data. Valid ASCII code is 48-57. Standard ratio is 5 : 2.

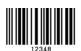

Bar code K: PLESSEY

This bar code consists of only numeric characters and number of digits is variable in length. Checksum is added to the end of digit through the modulus 10 calculation.

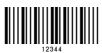

Bar code L: CASE CODE

This is a case code of the Interleaved 2 of 5 modulus 10 checksum and is 14-digit fixed length. Valid ASCII code is 48-57. Standard ratio is 5:2. For JIS-based case code, refer to item of command P and Q.

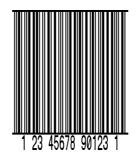

#### Bar code M: UPC 2DIG ADD

This is a supplementary code of 2 digits for UPC and consists of only numeric characters and is 3-digit fixed length. The 2-digit numerics are input from the computer or applications software and the 3rd digit is a checksum automatically calculated by the printer. When the 3rd digit numeric is sent from the computer, the printer compares the characters with the calculated checksum. If they do not agree, the printer prints all bar codes 0 (zero).

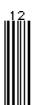

Bar code N: UPC 5DIG ADD

This is a supplementary code of 5 digits for UPC and consists of only numeric characters and is 6-digit fixed length. The 5-digit numerics are input from the computer or applications software and the 6th digit is a checksum automatically calculated by the printer. If the 6th digit numeric is sent from the computer, the printer compares the characters with the calculated checksum. If they do not agree, the printer prints all bar codes 0 (zero).

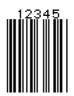

Bar code O: Code 93

This bar code consists of alphanumeric characters and number of digits is variable in length. Valid ASCII codes are ":, &#@\$%+-../ABCDEFGHIJKLMNOPQRSTUVWXYZ 0123456789abcdefghijkImnopqrstuvwxyz." Element size is 1:1, 2:2, 3:3, 4:4, 6:6, and 8:8.

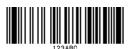

Bar code p: ZIP

This bar code consists of only numeric characters and number of digits is variable in length. Checksum is added to the end of data. The width and height of bar code is specified as same as fonts. Only lower-case characters are valid for setting bar code types.

### hullanlılılılılılılılılılılı

Bar code Q: UCC/EAN-128 Number of digits is fixed in length and data is input with 19-digit numerics. Ratio depends on the value of thin bar.

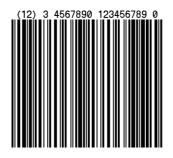

Bar code R: UCC/EAN-128 (for K-MART)

Number of digits is fixed in length and data is input with 18-digit numerics. Ratio depends on the value of thin bar.

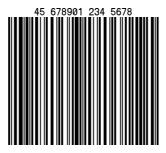

Bar code S: UCC/EAN-128 Random Weight Number of digits is fixed in length and data is input with at least 24-digit numerics. Ratio depends on the value of thin bar.

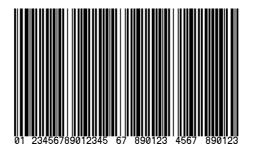

#### Bar code T: Telepen

Number of digits is fixed in length. Ratio depends on the value of thin bar.

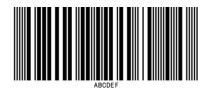

#### Bar code u: UPS MaxiCode

This bar code consists of alphanumeric characters and number is digits variable in length. Only lower-case characters are valid for setting bar code types.

Input data consists of the following five elements:

- 5-digit Zip code
- 4-digit +4 Zip code
- 3-digit nationality code
- · 3-digit class of service code
- · 84-digit or less data character string

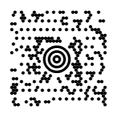

Bar code v: FIM

This bar code consists of alphabet A, B, C, and D and number of digits is fixed in length. The width and height of bar code is specified as same as fonts. Only lower-case characters are valid for setting bar code types.

# 

#### Bar code z: PDF-417

This is a two-dimensional bar code and variable in length. Only lower-case characters are valid for setting bar code types.

Input data consists of the following six elements:

| <ul> <li>1-digit</li> </ul> | Truncate flag: T (omission type) or F |
|-----------------------------|---------------------------------------|
|                             | (standard type)                       |

- 1-digit Security level: 0 8
- 2-digit Ratio (numerator 1st digit and denominator 2nd digit in fraction): 00 99 Default: 00 (ratio of 1: 3)
   2-digit Height: 03 – 90
- Default: 00
- 2-digit Width: 01 30
- Default: 00
- Variable in length Data character string

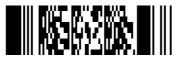

# **Chapter 3**

# **Overlay Function**

- 3.1 Outline 3-2
- 3.2 Type of Memory 3-2
- 3.3 Storage and Readout Commands 3-2
- 3.4 Type of Graphic Image Data 3-3
- 3.5 Font Downloading Commands 3-4

### 3.1 Outline

This printer once stores the required images, ruled lines and character strings in the on-board RAM or optional IC card, then overlays the data onto the printing data.

### 3.2 Type of Memory

Two types of memory are available for this printer.

- 1 On-board RAM (standard) 512 K bytes, volatile storage memory
- 2 Memory card: PCMCIA TYPE I (option)
  1 M bytes, non-volatile memory
  4 M bytes, non-volatile memory (Available only with those models that support)

### 3.3 Storage and Readout Commands

Two commands are available for storage and readout.

1 System level commands (occasional execution commands starting with 02H)

Graphic image writing commands for on-board RAM or IC card I (A/B) faa..a

2 Label format commands (occasional execution commands without control codes)

Graphic data reading commands for on-board RAM or IC card 1Yaa000aa..a

Commands for reading and writing printing data (such as ruled lines and character strings) in the on-board RAM or IC card

s(A/B) aa..a

raa..a

The user gives the required name to the data to be stored by using these commands and the data is read out with this name.

### 3.4 Type of Graphic Image Data

The data to be stored in the on-board RAM or IC card with the command "I(A/B)faa..a" above are as follows:

- 1 7-bit image loading file data Without header Data in ASCII codes
- 8-bit image format data (image saved in reverse)With headerData in hex codes
- 8-bit image format data (image saved in normal)With headerData in hex codes
- 4 PCX format data (saved in normal)
- 5 PCX format data (saved in reverse)
- 6 BMP format data (saved in normal)
- 7 BMP format data (saved in reverse)

For details, refer to 4.6 Graphic Printing in Chapter 4 Printing Command Examples.

### 3.5 Font Downloading Commands

Font downloading commands are used to transmit the user-specified font (bit map font) to the flash memory card or on-board RAM. The transmission of the downloading font data is in conformity with the HP standard ESC sequence.

| Command    | Function                                                                                                    |
|------------|----------------------------------------------------------------------------------------------------|
| ESCc###D   | Font ID specification                                                                                                    |
|            | ### = ID number specified with 3 digits<br>000 - 099: reserved with on-board fonts<br>100 - 999: specified among these numbers |
| ESC)s#Wnnn | Font structure specification                                                                                                   |
|            | <pre># = number of data following this indicated nnn: font structure data (font header definition)</pre>                       |
| ESCc#E     | Character code specification                                                                                                   |
|            | # = ASCII character number specified                                                                                           |
| ESC(s#Wnnn | Downloading font data                                                                                                    |
|            | <pre># = number of data following this indicated nnn: actual bit map data</pre>                                                |

## **Chapter 4**

# Printing Command Examples

- 4.1 Printing Position Specification 4-2
- 4.2 Character Printing 4-3
- 4.3 Ruled Line Printing 4-4
- 4.4 Bar Code Printing 4-5
- 4.5 Increasing and Decreasing Number Printing 4-6
- 4.6 Sample Printing 4-8

This chapter describes the procedure for program preparation and actual program examples for printing data.

### 4.1 **Printing Position Specification**

The origin for positioning bar codes or characters to be printed on labels is at the bottom left of label, and with the distance from that point, the printing position is designated.

The distance upward from the point is called the row address, while the distance rightward from the point is called the column address. Units of 0.01 inch or 0.1 mm are used. Changing units is provided with the m command. In this explanation, the address is specified in 0.1 mm units.

Relevant command: m

After receiving this command, all length specification commands are in 0.1 mm units.

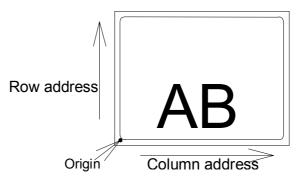

The origin for row address is 2 mm from the top of the paper. Note: Data in [] is hex.

### 4.2 Character Printing

When characters or strings are to be printed, attribute data such as printing direction and printing position must be added to the top of the strings. With the program example printing "AB" on the previous page, the contents of the character printing are described below.

| Program example   |                                   |
|-------------------|-----------------------------------|
| [02] m            | Sets units to metric system       |
| [02] L            | Starts label format mode          |
| D11               | Sets pixel size                   |
| 361100004000800AB | Character data                    |
| E                 | Ends label format mode and prints |
|                   |                                   |

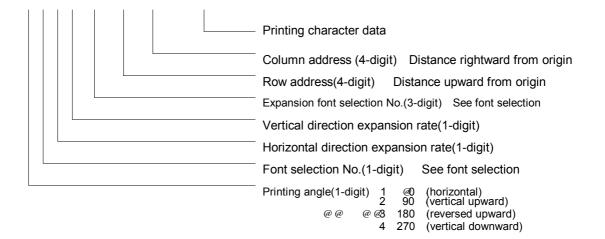

Font selection (ANK/alphabet):

To select the font, specify a font selection number from 1 to 8 or 9. When font number 9 is selected, the expansion font is selected according to the contents of the expansion font selection number.

391100504000800AB

### 4.3 Ruled Line Printing

When ruled lines are to be printed, attribute data such as printing position and line types must be included in the command.

Ruled line drawing command: Lhhhvvv, lhhhhvvvv L sets 3-column width and I sets 4-column width L, I: Specifies line drawing hhh, hhhh: Specifies width of line in horizontal direction **VVV**, **VVVV**: Specifies width of line in vertical direction Square drawing command: Bhhhvvvbbbsss, bhhhhvvvvbbbbssss B, b: Specifies box drawing B sets 3-column width and height and b sets 4column width and height hhh, hhhh: Specifies width of box in horizontal direction VVV, VVVV: Specifies width of box in vertical direction bbb, bbbb: Specifies width of line in horizontal direction Specifies width of line in vertical direction SSS, SSSS: Program examples

1X1100006000200L40008Thick ruled line in horizontaldirection1X1100001000200L002300Ruled line in vertical direction1X1100001000300B240320002002Box printing

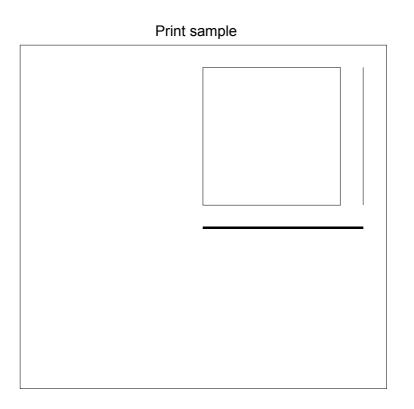

### 4.4 Bar Code Printing

When bar codes are to be printed, attribute data such as printing position and bar code types must be included in the command. Program description

#### 3 A 6 2 090 0200 0700 BARCODE

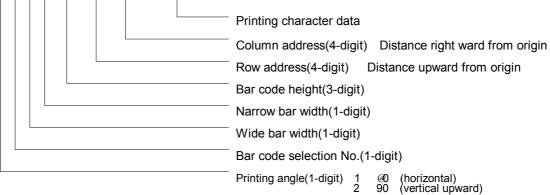

@ @ @ @ @ 3 180 (reversed upward)
 @ @ @ @ 3 180 (reversed upward)
 4 270 (vertical downward)

Bar code selection number

| Number | Bar code name             |
|--------|---------------------------|
| А      | 3 OF 9                    |
| D      | I 2 OF 5                  |
| Н      | HIBC                      |
| I      | CODABAR                   |
| J      | 12 OF 5 W/BARS            |
| K      | PLESSEY                   |
| L      | CASECODE                  |
| В      | UPC-A                     |
| С      | UPC-E                     |
| E      | CODE 128 (B)              |
| F      | EAN-13                    |
| G      | EAN-8                     |
| М      | UPC 2 DIG ADD             |
| Ν      | UPC 5 DIG ADD             |
| 0      | CODE 93                   |
| р      | ZIP                       |
| Q      | UCC/EAN 128               |
| R      | UCC/EAN 128 (for KMART)   |
| S      | UCC/EAN/128 Random Weight |
| Т      | Telepen                   |
| u      | UPS MaxiCode              |
| v      | FIM                       |
| z      | DF417                     |

### 4.5 Increasing and Decreasing Number Printing

When continuously increasing and decreasing numbers like serial numbers are to be printed on labels, continuous printing can be performed automatically by the counter in the printer. At this time, the number of steps for increasing and decreasing (addition and subtraction width) and number of prints of the same label can be set.

Command outline is as follows:

| Commany                                                                                                    |                                              |                     |                           |
|----------------------------------------------------------------------------------------------------|----------------------------------------------|---------------------|---------------------------|
| +pii : i                                                                                                    | i decimal ii value is added                  | l                   |                           |
| –pii : i                                                                                                    | i decimal ii value is subtracted             |                     |                           |
| >pii : i                                                                                                    | base 36 system ii value from 0 to Z is added |                     |                           |
| <pii :="" i<="" td=""><td>i base 36 system ii value i</td><td>from 0 to Z is subt</td><td>racted</td></pii> | i base 36 system ii value i                  | from 0 to Z is subt | racted                    |
|                                                                                                    | Note: p value is zero-fill                   | character           |                           |
| <b>^</b> nn :                                                                                               | Prints same number nn times                  | and advances to f   | the next counter          |
|                                                                                                    |                                              |                     |                           |
| Example 1:                                                                                                  | One addition (Fig. 1)                        | Example 2:          | Two subtractions (Fig. 2) |
|                                                                                                    | [02] m                                       | [02] m              | ı                         |
|                                                                                                    | [02] L                                       |                     | [02] L                    |
|                                                                                                    | D22                                          |                     | D22                       |
|                                                                                                    | 331100003000800100                           | 33110               | 00003000800100            |
|                                                                                                    | +01                                          |                     | - 2                       |
|                                                                                                    | Q0004                                        |                     | Q0004                     |
|                                                                                                    | E                                            |                     | E                         |
|                                                                                                    |                                              |                     |                           |
| Example 3:                                                                                                  | Three additions                              | Example 4:          | Five additions and        |
|                                                                                                    | and two prints (Fig. 3)                      | base                | 36 system (Fig. 4)        |
|                                                                                                    | [02] m                                       |                     | [02] m                    |
|                                                                                                    | [02] L                                       |                     | [02] L                    |
|                                                                                                    | D22                                          |                     | D22                       |
|                                                                                                    | 331100003000800100                           |                     | 331100003000800100        |
|                                                                                                    | +03                                          |                     | >05                       |
|                                                                                                    | ^02                                          |                     | Q0004                     |
|                                                                                                    | Q0004                                        |                     | E                         |
|                                                                                                    | E                                            |                     |                           |
|                                                                                                    |                                              |                     |                           |

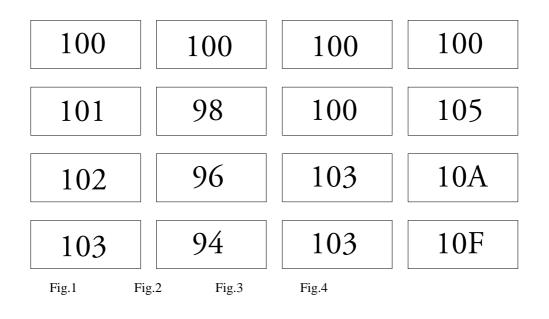

### 4.6 Sample Printing

The print sample and printing data combining the commands above are as follows:

| [02] m                        | Sets units to metric system                   |
|-------------------------------|-----------------------------------------------|
| [02] M1500                    | Max. label length                             |
| [02] L                        | Starts label format mode                      |
| PK                            | Printing speed                                |
| SO                            | Paper feed speed                              |
| D11                           | Sets pixel size                               |
| C0000                         | Offset in direction of column (vertical)      |
| R0000                         | Offset in direction of row (horizontal)       |
| H10                           | Printing density (amount of thermal transfer) |
| 1X1100000500050B950900010010  | Specifies box field                           |
| 1X1100008500060L930005        | Specifies ruled line field 1                  |
| 1X1100008550750L005085        | Specifies ruled line field 2                  |
| 1X1100005000060L930005        | Specifies ruled line field 3                  |
| 3a931000800085001234567890123 | Specifies bar code field                      |
| 321100006000930SERIAL         | Specifies character field                     |
| 321100006500880(SN)           | Specifies character field                     |
| 35110000650070001234567890123 | Specifies character field                     |
| 1Y1100001200060washi          | Specifies graphics field                      |
| E                             | Ends label format mode and prints             |

(Note: Data in [ ] is hex.)

Print sample

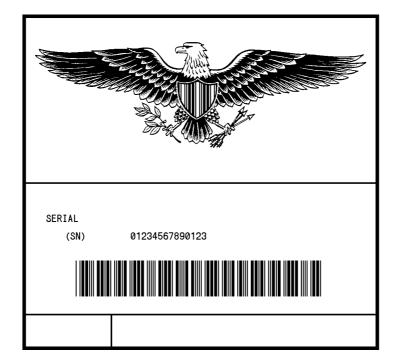

# **Chapter 5**

# **Interface Functions**

- 5.1 RS-232C Serial Interface 5-2
- 5.2 Parallel Interface 5-6

### 5.1 RS-232C Serial Interface

1 Example of connection of computer and printer IBM compatible machines Communication control: XON/XOFF or CTS/DTR

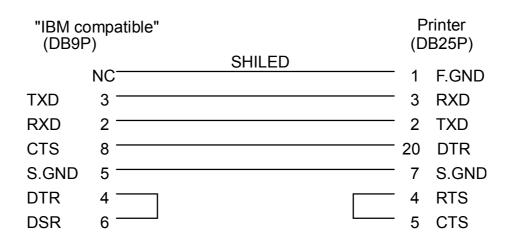

#### 2 XON/XOFF protocol

- (a) Conditions for sending XON
  - When communication is enabled after power is turned on.
  - When the remaining buffer capacity is 2K bytes or less and the remaining buffer capacity after sending XOFF is 4K bytes or more.
  - When the printer pause is cleared.
  - When the printer returns after sending XOFF due to error occurrence.
- (b) Conditions for sending XOFF
  - When the printer error occurs.
  - When the printer pause turns on.
  - When the remaining buffer capacity is 2K bytes or less.

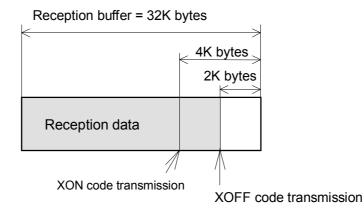

(c) Communication control flowchart

The following is a reference flowchart for sending and receiving data by using printer transmission request command (01+A, or 01+F). (In XON/XOFF protocol and compatible machine ON mode)

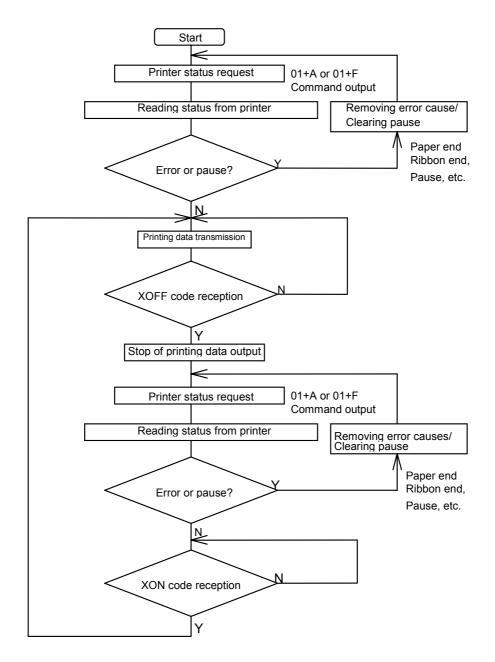

- 3 DTR protocol
  - (a) Conditions for making DTR signal Ready (High) The following must be required:
    - When the printer is online.
    - When the remaining buffer capacity is 2K bytes or more. However, when the remaining buffer capacity is 2K bytes or less and DTR turns to BUSY (Low), the BUSY status is retained until the remaining buffer capacity is 4K bytes or more.
  - (b) Conditions for making DTR signal BUSY (Low)
    - When the printer error occurs.
    - When the printer pause turns on.
    - When the remaining buffer capacity is 2K bytes or less.

### 5.2 Parallel Interface

- 1 Specifications Transmission system: 8 bits parallel Synchronization: Strobe pulse Handshake: ACKNLG and BUSY Signal logic level: TTL
- Usable interface connector
   Printer side: 36-pin amphenol type
   A standard parallel interface should be used. (The shortest distance should be used for the interface cable.)
- 3 Connector signal arrangement

| Pin No. | Signal name | Input/Output | Function                                                   |
|---------|-------------|--------------|------------------------------------------------------------|
| 1       | STROBE      | Input        | Strobe signal to read 8-bit data                           |
| 2-9     | DATA1-8     | Input        | 8-bit parallel signal                                      |
| 10      | ACKNLG      | Output       | 8-bit data request signal                                  |
| 11      | BUSY        | Output       | Signal to indicate printer BUSY status                     |
| 12      | PERROR      | Output       | Signal to indicate paper out                               |
| 13      | SELECT      | Output       | Signal to indicate whether printer is on-line or off-line  |
| 14      | AUTOFD      | Input        | Invalidness (ignorance)                                    |
| 15      | NC          | —            | Not used                                                   |
| 16      | GND         | —            | Ground                                                     |
| 17      | FGND        | _            | Frame ground                                               |
| 18      | P.L.H.      | Output       | Peripheral Logic High (Pull-up of +5 V at 1.2 k $\Omega$ ) |
| 19-30   | GND         | —            | Twisted pair return ground                                 |
| 31      | INIT        | Input        | Printer reset                                              |
| 32      | FAULT       | Output       | Signal to indicate printer error                           |
| 33-35   | NC          | —            | Not used                                                   |
| 36      | SELECTIN    | Input        | Invalidness (ignorance)                                    |

4 Timing chart

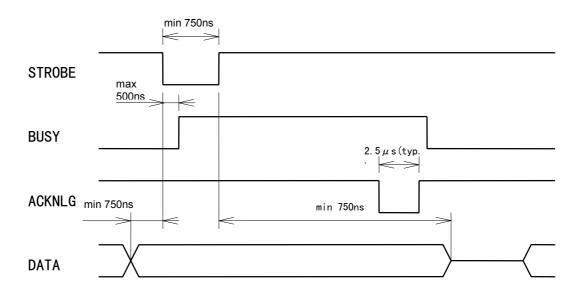

ACKNLG "LOW" indicates that the printer has received data.

The BUSY "HIGH" indicates that the printer is not able to receive data and the "LOW" indicates that the printer is able to receive data.

# **Appendixes**

- A.1 List of Commands A-2
- A.2 List of Font Character codes A-7
- A.3 Error Indications A-9
- A.4 Error Contents and Corrective Actions A-11
- A.5 Printing Edit Function A-14
- A.6 Native Command Mode A-18
- A.7 AS400 Supporting Mode A-19

### Appendix 1 List of Commands

| System level of | commands |                                                             |
|-----------------|----------|-------------------------------------------------------------|
| SOH             | #        | Reset                                                       |
|                 | A        | Printer status transmission request (8 bytes)               |
|                 | В        | Pause                                                       |
|                 | С        | Stop/cancel                                                 |
|                 | D        | Stop immediate execution of system level commands           |
|                 | E        | Transmission of number of remaining prints                  |
|                 | F        | Printer status transmission request [1 byte]                |
| STX             | A        | Setting date and time [transmission]                        |
|                 | а        | Feedback character transmission validness                   |
|                 | В        | Date and time transmission request                          |
|                 | cnnnn    | Setting continuous paper length                             |
|                 | d        | Setting 2-page edit mode (double buffer)                    |
|                 | Ennnn    | Setting number of printing sheets for edited format         |
|                 | е        | Selecting edge sensor for paper position detection          |
|                 | F        | Label one sheet feed                                        |
|                 | fnnn     | Setting paper position setting when cutting and peeling     |
|                 | G        | Printing edited format                                      |
|                 | Imfaa    | Writing graphic data                                        |
|                 | ImTnnaa  | Downloading TrueType fonts                                  |
|                 | J        | Setting pause per each label printing                       |
|                 | К        | Extension system command                                    |
|                 | k        | "Y" code transmission request                               |
|                 | L        | Starting printing contents setting (label format)           |
|                 | Mnnnn    | Setting max. label length (detection miss checking)         |
|                 | m        | Changing units from inch system to metric system            |
|                 | n        | Changing units from metric system to inch system            |
|                 | Onnnn    | Setting printing position (form offset)                     |
|                 | 0        | Paper cut                                                   |
|                 | Р        | Setting dump mode on                                        |
|                 | р        | Pause in occasional execution                               |
|                 | Q        | Clearing all memory modules                                 |
|                 | q        | Clearing memory module contents q (A/B)                     |
|                 | r        | Selecting reflective (black line) sensor for paper position |
|                 |          | detection                                                   |

| System level commands Continued |          |                                                     |
|---------------------------------|----------|-----------------------------------------------------|
| STX                             | s        | Setting one page edit mode (single buffer)          |
|                                 | Т        | Printing quality test pattern                       |
|                                 | Unnaa    | Rewriting specified format register contents        |
|                                 | Vn       | Setting memory switch contents                      |
|                                 | v        | Version number transmission request                 |
|                                 | W        | Information-in-memory-module transmission request   |
|                                 | w        | Testing memory card (flash memory)                  |
|                                 | Ха       | Selecting default module (A/B)                      |
|                                 | x        | Clearing memory module contents (in file units)     |
|                                 | Υ        | Sensor output to port                               |
|                                 | ySnn     | Selecting Symbol set for TrueType font              |
|                                 | Z        | Test print for printer status                       |
|                                 | z        | Packing memory module contents                      |
|                                 | "ESC"+pn | Selecting paper detection sensor                    |
|                                 | "ESC"+S  | Paper detection sensor voltage transmission request |
|                                 | "ESC"+sn | Setting print output size                           |
|                                 | "ESC"+T  | Head disconnection detection                        |
|                                 | "ESC"+t  | Setting ejection (tear-off)                         |

| Commands | Commands after the print contents definition mode is turned on with "STX" + "L" |                                                             |  |
|----------|---------------------------------------------------------------------------------|-------------------------------------------------------------|--|
| None     | "ESC"+#                                                                         | Resetting label format parameter (excluding m)              |  |
|          | An                                                                              | Specifying development method                               |  |
|          | "ESC"+Bn                                                                        | Specifying development method                               |  |
|          | Cnnnn                                                                           | Setting column offset                                       |  |
|          | cnn                                                                             | Setting number of cuts (2-digit)                            |  |
|          | Dhv                                                                             | Setting horizontal and vertical pixel sizes                 |  |
|          | E                                                                               | Completion of setting printing contents and printing labels |  |
|          | G                                                                               | Entering previous character column into global register     |  |
|          | Hnn                                                                             | Setting print density (heat factor)                         |  |
|          | m                                                                               | Changing units from inch system to metric system            |  |
|          | n                                                                               | Changing units from metric system to inch system            |  |
|          | Pa                                                                              | Setting printing speed (printable area)                     |  |
|          | ра                                                                              | Setting backfeed speed                                      |  |
|          | "ESC"+Pnn                                                                       | Specifying space between characters                         |  |
|          | Qnnnn                                                                           | Setting number of prints                                    |  |

| Commands a Continued | after the print co | ontents definition mode is turned on with "STX" + "L"                                                                                                  |
|----------------------|--------------------|----------------------------------------------------------------------------------------------------|
|                      | Rnnnn              | Setting row offset                                                                                                    |
|                      | raa                | Calling label format                                                                                                    |
|                      | S a                | Specifying paper feed speed                                                                                                    |
|                      | S                  | Label format storage s (A/B)aaa                                                                                                    |
|                      | Tnn                | Specifying ending code                                                                                                    |
|                      | U                  | Setting previous field to character string replacement mode field                                                                                      |
|                      | Х                  | Completion of setting printing contents (field preparation)                                                                                            |
|                      | ySnn               | Selecting symbol set for TrueType font                                                                                                    |
|                      | + pii              | Specifying previous data increment                                                                                                    |
|                      | – pii              | Specifying previous data decrement                                                                                                    |
|                      | > pii              | Specifying previous data increment (0-9, A-Z)                                                                                                    |
|                      | < pii              | Specifying previous data decrement (0-9, A-Z)                                                                                                    |
|                      | ^ nn               | Specifying number of label prints for same contents                                                                                                    |
|                      | : nnnn             | Specifying number of cuts (4-digit)                                                                                                    |
|                      | z                  | Using slash zero                                                                                                    |
|                      | 1                  | Rotation angle: 0 degree                                                                                                    |
|                      | 2                  | Rotation angle: 90 degrees                                                                                                    |
|                      | 3                  | Rotation angle: 180 degrees                                                                                                    |
|                      | 4                  | Rotation angle: 270 degrees                                                                                                    |
|                      |                    | Definition of character strings, bar codes, ruled lines and graphics. (Each data is a defined form structure including position and other information) |

| Font downloading commands |         |                            |
|---------------------------|---------|----------------------------|
| ESC                       | *C###D  | ID assignment              |
|                           | )S#Wnnn | Descriptor writing         |
|                           | *C#E    | Character code writing     |
|                           | (S#Wnnn | Character data downloading |

| Font setting | field (after the print | contents definition mode is turned or | n with "STX" + "L") |
|--------------|------------------------|---------------------------------------|---------------------|
| 2nd digit    | 5th, 6th, 7th digit    | Specified font                        |                     |
| 0            | 000                    | System font 0                         | (33.83 cpi)         |
| 1            | 000                    | System font 1                         | (22.56 cpi)         |
| 2            | 000                    | System font 2                         | (16.92 cpi)         |
| 3            | 000                    | System font 3                         | (12.69 cpi)         |
| 4            | 000                    | System font 4                         | (9.67 cpi)          |
| 5            | 000                    | System font 5                         | (9.67 cpi)          |
| 6            | 000                    | System font 6                         | (5.64 cpi)          |
| 7            | 000                    | System font 7 (OCR-A)                 | (10.15 cpi)         |
| 8            | 000                    | System font 8 (OCR-B)                 | (10.15 cpi)         |
| 9            | A06, 001               | Smooth font (CG Triumvirate)          | 6 pt                |
|              | A08, 002               | Smooth font (CG Triumvirate)          | 8 pt                |
|              | A10, 003               | Smooth font (CG Triumvirate)          | 10 pt               |
|              | A12, 004               | Smooth font (CG Triumvirate)          | 12 pt               |
|              | A14, 005               | Smooth font (CG Triumvirate)          | 14 pt               |
|              | A18, 006               | Smooth font (CG Triumvirate)          | 18 pt               |
|              | A24, 007               | Smooth font (CG Triumvirate)          | 24 pt               |
|              | A30, 008               | Smooth font (CG Triumvirate)          | 30 pt               |
|              | A36, 009               | Smooth font (CG Triumvirate)          | 36 pt               |
|              | A48, 010               | Smooth font (CG Triumvirate)          | 48 pt               |

| Bar code se<br>"STX" + "L") |                                                | nt contents definition mode is turned on with                |  |  |  |  |
|-----------------------------|------------------------------------------------|--------------------------------------------------------------|--|--|--|--|
| 2nd digit                   | Specified bar code (u case characters: non-    | pper-case characters: visible code, lower-<br>-visible code) |  |  |  |  |
| А                           | Code 3 of 9                                    |                                                              |  |  |  |  |
| В                           | UPC-A                                          |                                                              |  |  |  |  |
| С                           | UPC-E                                          |                                                              |  |  |  |  |
| D                           | Interleaved 2 of 5                             |                                                              |  |  |  |  |
| E                           | Code 128                                       |                                                              |  |  |  |  |
| F                           | EAN-13                                         | (JAN-13)                                                     |  |  |  |  |
| G                           | EAN-8                                          | (JAN-8)                                                      |  |  |  |  |
| Н                           | HIBC                                           | (Modulus 43-used Code 3 of 9)                                |  |  |  |  |
| I                           | CODERBAR                                       | (NW-7)                                                       |  |  |  |  |
| J                           | Int 2 of 5                                     | (Modulus 10-used Interleaved 2 of 5)                         |  |  |  |  |
| К                           | Plessey                                        |                                                              |  |  |  |  |
| L                           | CASE CODE                                      |                                                              |  |  |  |  |
| М                           | UPC 2DIG ADD                                   | (UPC 2-digit supplementary code)                             |  |  |  |  |
| N                           | UPC 5DIG ADD                                   | (UPC 5-digit supplementary code)                             |  |  |  |  |
| 0                           | Code 93                                        |                                                              |  |  |  |  |
| р                           | ZIP                                            |                                                              |  |  |  |  |
| Q                           | UCC/EAN128                                     |                                                              |  |  |  |  |
| R                           | UCC/EAN128 (for K-I                            | MART)                                                        |  |  |  |  |
| S                           | UCC/EAN128 Rando                               | m Weight                                                     |  |  |  |  |
| Т                           | Telepen                                        |                                                              |  |  |  |  |
| u                           | UPS MaxiCode                                   |                                                              |  |  |  |  |
| v                           | FIM                                            |                                                              |  |  |  |  |
| (W)                         | Not defined                                    |                                                              |  |  |  |  |
| Х                           | Lines, Boxes, Polygons, and Circles            |                                                              |  |  |  |  |
| Y                           | Graphic data readout specifying command        |                                                              |  |  |  |  |
| Z                           | PDF-417                                        |                                                              |  |  |  |  |
| STX+Sa                      | Reading printing contents from global register |                                                              |  |  |  |  |
| STX+T                       | Printing date and time                         | e                                                            |  |  |  |  |

### Appendix 2 List of Font Character Codes

### 1 System font 0 – 6

| LH     | Binary | 0000 | 0001 | 0010 | 0011 | 0100 | 0101         | 0110 | 0111 | 1000 | 1001 | 1010 | 1011 | 1100 | 1101 | 1110 | 1111 |
|--------|--------|------|------|------|------|------|--------------|------|------|------|------|------|------|------|------|------|------|
| Binary | Hex    | 0    | 1    | 2    | 3    | 4    | 5            | 6    | 7    | 8    | 9    | A    | В    | С    | D    | E    | F    |
| 0000   | 0      |      |      | (SP) | 0    | 0    | Ρ            | ``   | р    | Ç    | É    | á    |      |      |      |      |      |
| 0001   | 1      |      |      | !    | 1    | Α    | Q            | а    | q    | ü    | æ    | Í    |      |      |      | β    |      |
| 0010   | 2      |      |      | "    | 2    | В    | R            | b    | r    | é    | Æ    | Ó    |      |      |      |      |      |
| 0011   | 3      |      |      | #    | 3    | С    | S            | С    | s    | â    | Ô    | ú    |      |      |      |      |      |
| 0100   | 4      |      |      | \$   | 4    | D    | Т            | d    | t    | ä    | ö    | ñ    |      |      |      |      |      |
| 0101   | 5      |      |      | %    | 5    | Е    | U            | e    | u    | à    | Ò    | Ñ    |      |      |      |      |      |
| 0110   | 6      |      |      | &    | 6    | F    | ۷            | f    | V    | å    | û    | a    |      |      |      |      |      |
| 0111   | 7      |      |      | ,    | 7    | G    | ₩            | g    | W    | Ç    | ù    | Q    |      |      |      |      |      |
| 1000   | 8      |      |      | (    | 8    | Η    | Х            | h    | Х    | ê    | ÿ    | Ċ    |      |      |      |      |      |
| 1001   | 9      |      |      | )    | 9    | Ι    | Y            | i    | У    | ë    | Ö    | ®    |      |      |      |      |      |
| 1010   | А      |      |      | *    | •    | J    | Ζ            | j    | z    | è    | Ü    | Г    |      |      |      |      |      |
| 1011   | в      |      |      | +    | ;    | Κ    | Γ            | k    | {    | ï    | Ø    | ½    |      |      |      |      |      |
| 1100   | с      |      |      | ,    | <    | L    | $\mathbf{N}$ | Ι    | ł    | Î    | £    | 1/4  |      |      |      |      |      |
| 1101   | D      |      |      | -    | =    | М    | ]            | m    | }    | Ì    | Ø    | i    | ¢    |      |      |      |      |
| 1110   | Е      |      |      |      | >    | Ν    | ^            | n    | ~    | Ä    | х    | «    | ¥    |      |      |      |      |
| 1111   | F      |      |      | /    | ?    | 0    | _            | 0    |      | Å    | f    | »    |      |      |      |      |      |

### 2 System font 7 (OCR-A)

| LH     | Binary | 0000 | 0001 | 0010 | 0011 | 0100 | 0101 | 0110 | 0111 | 1000 | 1001 | 1010 | 1011 | 1100 | 1101 | 1110 | 1111 |
|--------|--------|------|------|------|------|------|------|------|------|------|------|------|------|------|------|------|------|
| Binary | Hex    | 0    | 1    | 2    | 3    | 4    | 5    | 6    | 7    | 8    | 9    | А    | в    | С    | D    | Е    | F    |
| 0000   | 0      |      |      | (SP) | 0    | ຝ    | Ρ    | Ч    | р    |      |      |      |      |      |      |      |      |
| 0001   | 1      |      |      | !    | l    | Α    | Q    | а    | q    |      |      |      |      |      |      |      |      |
| 0010   | 2      |      |      | -    | 5    | В    | R    | b    | r    |      |      |      |      |      |      |      |      |
| 0011   | 3      |      |      | #    | З    | C    | Ζ    | С    | s    |      |      |      |      |      |      |      |      |
| 0100   | 4      |      |      | \$   | 4    | D    | Т    | d    | t    |      |      |      |      |      |      |      |      |
| 0101   | 5      |      |      | 7.   | 5    | Ε    | U    | e    | u    |      |      |      |      |      |      |      |      |
| 0110   | 6      |      |      | &    | 6    | F    | ۷    | f    | V    |      |      |      |      |      |      |      |      |
| 0111   | 7      |      |      | *    | 7    | G    | ω    | g    | ω    |      |      |      |      |      |      |      |      |
| 1000   | 8      |      |      | (    | 8    | Н    | Х    | h    | ×    |      |      |      |      |      |      |      |      |
| 1001   | 9      |      |      | )    | 9    | I    | Y    | i    | У    |      |      |      |      |      |      |      |      |
| 1010   | А      |      |      | *    | :    | J    | Ζ    | j    | z    |      |      |      |      |      |      |      |      |
| 1011   | в      |      |      | +    | i    | К    | E    | ×    | -    |      |      |      |      |      |      |      |      |
| 1100   | с      |      |      | ٦    | <    | L    | \    | 1    |      |      |      |      |      |      |      |      |      |
| 1101   | D      |      |      | 1    | =    | Μ    | l    | m    | }    |      |      |      |      |      |      |      |      |
| 1110   | Е      |      |      | •    | >    | Ν    | ^    | n    | ſ    |      |      |      |      |      |      |      |      |
| 1111   | F      |      |      | /    | ?    | 0    | Y    | Ο    |      |      |      |      |      |      |      |      |      |

| 3 | System | font 8 | (OCR-B) |
|---|--------|--------|---------|
|---|--------|--------|---------|

|        |        |      |      | (00  | /    |      |      |      |      |      |      |      |      |      |      |      |      |
|--------|--------|------|------|------|------|------|------|------|------|------|------|------|------|------|------|------|------|
| LH     | Binary | 0000 | 0001 | 0010 | 0011 | 0100 | 0101 | 0110 | 0111 | 1000 | 1001 | 1010 | 1011 | 1100 | 1101 | 1110 | 1111 |
| Binary | Hex    | 0    | 1    | 2    | 3    | 4    | 5    | 6    | 7    | 8    | 9    | А    | в    | с    | D    | Е    | F    |
| 0000   | 0      |      |      | (SP) | 0    | ລ    | Ρ    | ì    | р    |      |      |      |      |      |      |      |      |
| 0001   | 1      |      |      | !    | 1    | Α    | Q    | а    | q    |      |      |      |      |      |      |      |      |
| 0010   | 2      |      |      |      | 2    | В    | R    | b    | r    |      |      |      |      |      |      |      |      |
| 0011   | 3      |      |      | #    | 3    | С    | S    | С    | s    |      |      |      |      |      |      |      |      |
| 0100   | 4      |      |      | \$   | 4    | D    | Т    | d    | t    |      |      |      |      |      |      |      |      |
| 0101   | 5      |      |      | %    | 5    | Е    | U    | е    | u    |      |      |      |      |      |      |      |      |
| 0110   | 6      |      |      | &    | 6    | F    | ۷    | f    | v    |      |      |      |      |      |      |      |      |
| 0111   | 7      |      |      | •    | 7    | G    | V    | g    | W    |      |      |      |      |      |      |      |      |
| 1000   | 8      |      |      | (    | 8    | Н    | Х    | h    | х    |      |      |      |      |      |      |      |      |
| 1001   | 9      |      |      | )    | 9    | Ι    | Υ    | ï    | У    |      |      |      |      |      |      |      |      |
| 1010   | А      |      |      | *    | •••  | J    | Ζ    | j    | Z    |      |      |      |      |      |      |      |      |
| 1011   | в      |      |      | +    | ••   | К    | L    | k    | {    |      |      |      |      |      |      |      |      |
| 1100   | с      |      |      | ,    | ~    | L    | ~    | L    |      |      |      |      |      |      |      |      |      |
| 1101   | D      |      |      | I    | Ш    | Μ    |      | m    | }    |      |      |      |      |      |      |      |      |
| 1110   | Е      |      |      | -    | >    | Ν    | ~    | n    |      |      |      |      |      |      |      |      |      |
| 1111   | F      |      |      | /    | ?    | 0    | _    | 0    |      |      |      |      |      |      |      |      |      |

### 4 Expansion font (CG Triumvirate, Smooth font)

| LH     | Binary | 0000 | 0001 | 0010 | 0011 | 0100 | 0101 | 0110 | 0111 | 1000 | 1001 | 1010 | 1011 | 1100 | 1101 | 1110 | 1111 |
|--------|--------|------|------|------|------|------|------|------|------|------|------|------|------|------|------|------|------|
| Binary | Hex    | 0    | 1    | 2    | 3    | 4    | 5    | 6    | 7    | 8    | 9    | А    | в    | с    | D    | Е    | F    |
| 0000   | 0      |      |      | (SP) | 0    | @    | Р    | "    | р    | Ç    | É    | á    |      |      | ð    | Ó    |      |
| 0001   | 1      |      |      | !    | 1    | Α    | Q    | а    | q    | ü    | æ    | í    |      |      | Ð    | ß    | ±    |
| 0010   | 2      |      |      | "    | 2    | В    | R    | b    | r    | é    | Æ    | ó    |      |      | Ê    | Ô    |      |
| 0011   | 3      |      |      | #    | 3    | С    | S    | С    | s    | â    | ô    | ú    |      |      | Ë    | Ò    | 3⁄4  |
| 0100   | 4      |      |      | \$   | 4    | D    | Т    | d    | t    | ä    | ö    | ñ    |      |      | Έ    | õ    |      |
| 0101   | 5      |      |      | %    | 5    | Е    | U    | е    | u    | à    | ò    | Ñ    | Á    |      | Ι    | Õ    |      |
| 0110   | 6      |      |      | &    | 6    | F    | ٧    | f    | v    | å    | û    | a    | Â    | ã    | Í    | μ    | ÷    |
| 0111   | 7      |      |      | ,    | 7    | G    | W    | g    | w    | Ç    | ù    | 0    | À    | Ã    | Î    | þ    | د    |
| 1000   | 8      |      |      | (    | 8    | н    | х    | h    | х    | ê    | ÿ    | i    | ©    |      | Ï    | Þ    | 0    |
| 1001   | 9      |      |      | )    | 9    | Ι    | Y    | i    | у    | ë    | Ö    | R    |      |      |      | Ú    |      |
| 1010   | А      |      |      | *    | :    | J    | Z    | j    | z    | è    | Ü    |      |      |      |      | Û    |      |
| 1011   | в      |      |      | +    | ,    | к    | [    | k    | {    | ï    | ø    | 1/2  |      |      |      | Ù    |      |
| 1100   | с      |      |      | ,    | <    | L    | ١    | Ι    |      | î    | £    | 1⁄4  |      |      |      | ý    |      |
| 1101   | D      |      |      | -    | Π    | М    | 1    | m    | }    | ì    | Ø    | i    | ¢    |      |      | Ý    |      |
| 1110   | Е      |      |      |      | >    | Ν    | ~    | n    | . ~  | Ä    | ×    |      | ¥    |      | ì    |      |      |
| 1111   | F      |      |      | 1    | ?    | 0    |      | 0    |      | Å    | f    |      |      |      |      |      |      |

### Appendix 3 Error Indications

| Ite                                 | m and contents                                                  | Indication          | LED       | Buzzer         |
|-------------------------------------|-----------------------------------------------------------------|---------------------|-----------|----------------|
| Battery dead (fo                    | or clock and backup RAM)                                        | Battery             | Lights up | Long           |
| Low head temp                       | erature                                                         | ColdHead            | Lights up | Long           |
| Low PCB tempe                       | erature                                                         | Cold PCB            | Lights up | Long           |
| Abnormal head                       | resistance value                                                |                     | Lights up | Long           |
| Error contents displayed rep        | s and head information<br>eatedly                               | Head Err            |           |                |
| Rank: H                             | lead resistance value rank                                      | Rank ***            |           |                |
| (A                                  | verage resistance value<br>A/D reading value decimal<br>ystem)  | Ave.***             |           |                |
| Maximum: N                          | lax. resistance value                                           | Max.***             |           |                |
| Minimum: N                          | lin. resistance value                                           | Min.***             |           |                |
| Communication                       | error (buffer overrun)                                          | OverFlow            | Lights up | Long           |
| Communication                       | error (parity, framing)                                         | S/I Err             | Lights up |                |
| Pause key pres                      | sed                                                             | Pause               |           |                |
| Pause comman                        | d reception (remote control)                                    | Pause               |           |                |
| On-board rewin                      | der full                                                        | P Full              | Lights up | Short, 3 times |
| Head overheate                      | ed                                                              | OverHeat<br>Cooling | Blinks    | Short, 3 times |
| Stop key presse                     | ed during printing                                              | Stop                | Lights up | Short, 3 times |
| Stop command                        | received (remote control)                                       | Stop                | Lights up |                |
| Mechanism hea                       | id open                                                         | HeadOpen            | Lights up | Short, 3 times |
| Paper end (no p                     | paper left)                                                     | PaperEnd            | Lights up | Short, 3 times |
| Paper out (pape<br>detected)        | er position cannot be                                           | PaperErr            | Lights up | Short, 3 times |
| Error contents displayed rep        | s and sensor information<br>eatedly                             |                     |           |                |
| M command:                          | Sets detection miss<br>checking length with<br>system command M | M CMND              |           |                |
| Maximum:                            | Max. sensor reading voltage value                               | Max*.**V            |           |                |
| Minimum:                            | Min. sensor reading voltage value                               | Min*.**V            |           |                |
| Ribbon end                          |                                                                 | RibonOut            | Lights up | Short, 3 times |
| PCB overheated<br>(PCB or sensor    |                                                                 | OverHeat            | Lights up | Short, 3 times |
| Option board pr                     | oblem                                                           | OP Err              | Lights up | Short, 3 times |
| Auto-cutter prot<br>(such as poor e |                                                                 | Cut Err             | Lights up | Short, 3 times |

|                                                                                                 |            |           | (containada) |
|-------------------------------------------------------------------------------------------------|------------|-----------|--------------|
| Item and contents                                                                               | Indication | LED       | Buzzer       |
| ROM checksum error                                                                              | ROM Err    | Lights up | Long         |
| RAM checksum error                                                                              | RAM Err    | Lights up | Long         |
| System error (timer or CPU out of order)<br>After providing system protection, perform<br>reset |            |           |              |

### Appendix 4 Error Contents and Corrective Actions

| Indication           | Description                                              | Corrective actions                                                                                        |
|----------------------|----------------------------------------------------------|----------------------------------------------------------------------------------------------------|
| Battery              | Battery dead                                             | Automatically returned after displaying the error for a certain time.                                     |
|                      |                                                          | Change the lithium battery (CR2032).                                                                      |
|                      |                                                          | If the battery runs down, the realtime clock will stop<br>and the contents of memory switch will be lost. |
| ColdHead             | Low head temperature                                     | Automatically returned after displaying the error for a certain time.                                     |
|                      |                                                          | Raise the temperature around the printer.                                                                 |
|                      |                                                          | Print density becomes low and print quality becomes inferior when the head temperature is low.            |
| Cold PCB             | Low PCB temperature                                      | Automatically returned after displaying the error for a certain time.                                     |
|                      |                                                          | Raise the temperature around the printer.                                                                 |
|                      |                                                          | Print density becomes low and print quality becomes inferior when the head temperature is low.            |
| Head Err             | Abnormal head                                            | Check the contents and clear with the Stop key.                                                           |
|                      | resistance value                                         | Replace the print head.                                                                                   |
|                      |                                                          | Print quality is affected in the section with abnormal head resistance value.                             |
| OverFlow             | Communication error                                      | Check the contents and clear with the Stop key.                                                           |
|                      | (receiving buffer overrun)                               | Correct the communication control system or faulty communication cable.                                   |
| S/I Err              | Communication error                                      | Check the contents and clear with the Stop key.                                                           |
|                      | (parity, framing)                                        | Correct the communication parameter or faulty communication cable.                                        |
| HostBusy<br>T.D.Full | Communication error<br>(transmitting buffer<br>overflow) | Automatically returned if the computer receives data and the buffer becomes empty.                        |
| Pause                | Pause key pressed                                        | Press the Pause key once again to resume printing.                                                        |
|                      |                                                          | If the Stop key is pressed, the stored printing contents will be lost and "on line" will turn on.         |
| Pause                | Pause command<br>reception<br>(communication<br>control) | Same as above.                                                                                            |

| Indication          | Description                                 | Corrective actions                                                                                                    |
|---------------------|---------------------------------------------|----------------------------------------------------------------------------------------------------|
| OverHeat<br>Cooling | Head overheat                               | Wait until the head temperature goes down. When<br>the temperature becomes low, the remaining<br>printing resumes.                                                                    |
| Stop                | Stop key pressed                            | Enters a pause after displaying the stop by the Stop key.                                                                                                    |
|                     |                                             | If the Pause key is pressed, the printing will resume.                                                                                                    |
|                     |                                             | If the Stop key is pressed again, the stored printing contents will be lost and "on line" will turn on.                                                                               |
| Cancel              | Stop command<br>reception<br>(communication | Displays the stop by the stop command, discards the stored printing contents, and enters a pause.                                                                                     |
|                     | control)                                    | If the Pause key is pressed, "on line" will turn on.                                                                                                    |
| HeadOpen            | Mechanism head open                         | Close the mechanism head.                                                                                                    |
| PaperEnd            | Paper end (no paper left)                   | Install the paper.                                                                                                    |
| PaperErr            | Paper out (paper                            | Check the contents and clear with the Stop key.                                                                                                    |
|                     | position can't be<br>detected)              | Correct the faulty setting of the paper detection (paper gap, black line, continuous paper).                                                                                          |
|                     |                                             | Correct the faulty parameter for paper (max. length, continuous paper).                                                                                                    |
|                     |                                             | Adjust the sensor or change for the paper that accepts the paper position detection.                                                                                                  |
|                     |                                             | Specify the length for the detection miss checking with the M command.                                                                                                    |
|                     |                                             | When the paper position can't be detected during<br>paper feeding by the specified length, it is judged<br>error. Generally specify the length about three<br>times the label length. |
|                     |                                             | In case of the continuous paper, specify the label length with the C command.                                                                                                    |
|                     |                                             | Difference between the maximum and minimum values of the sensor reading voltage is 0.8 V or more.                                                                                     |
|                     |                                             | Sensor adjustment and paper characteristic verification (voltage verification) can be performed with the Maintenance mode.                                                            |

| Indication | Description                                           | Corrective actions                                                                                                    |
|------------|-------------------------------------------------------|----------------------------------------------------------------------------------------------------|
| RibonOut   | Ribbon end                                            | Check the contents and clear with the Stop key.                                                                              |
|            |                                                       | Install the ribbon.                                                                                                    |
|            |                                                       | Check that the ribbon winds fully.                                                                                           |
|            |                                                       | Correct the faulty setting of the print mode (direct-<br>thermal or thermal-transfer).                                       |
| OverHeat   | PCB overheat                                          | Turn off the power and reset the printer. If this recurs, contact our service personnel.                                     |
| Fan stop   | Fan stop                                              | Check for the fan stop caused by the problems such as foreign matter entered in the air vent.                                |
|            |                                                       | Automatically returned If the fan turns again.                                                                               |
|            |                                                       | If disassembling is needed to remove foreign matter<br>or the problem can't be identified, contact our<br>service personnel. |
| OP Err     | Option board abnormality                              | Turn off the power and reset the printer. If this recurs, contact our service personnel.                                     |
| Cut Err    | Auto-cutter                                           | Check the contents and clear with the Stop key.                                                                              |
|            | abnormality (such as poor engagement)                 | If this can't be cleared, turn off the power and remove foreign matter from the auto-cutter.                                 |
|            |                                                       | If this recurs, contact our service personnel.                                                                               |
| ROM Err    | ROM checksum error                                    | Turn off the power and reset the printer. If this recurs, contact our service personnel.                                     |
| RAM Err    | RAM checksum error                                    | Turn off the power and reset the printer. If this recurs, contact our service personnel.                                     |
|            | System error (such as<br>timer or CPU<br>malfunction) | First protect the system, then reset the printer.                                                                            |

### Appendix 5 Printing Edit Function

1 Unnaa.. : particular printing contents are changed

(see sample No. 1)

(can be used with V0.4 or later)

Printing contents are stored in the field register in order from number 1. The Unnaa.. command replaces the data of "nn" in the field register with "aa.." The transmission data is applied for the changing part and the bit map is regenerated only for the changing part so printing speed is high.

2 s, r : label format storage and readout

(see sample No. 2)

Fixed-form printing contents are stored in the memory card. When printing, the fixed-form printing contents are read out from the memory card, and printing contents can be added, so fixed-form printing contents do not need to be transmitted each time they are requested.

3 +pi., >pi. : incrementing and decrementing specified

Any printing contents can be specified. The bit map is generated only for the specified part so printing speed is high.

4 G, Sa : printing string storage and readout

(see sample No. 3)

Strings are stored in or read out from the global register. It is useful for printing string contents to be printed on the bar code. When changing printing contents, it is enough to give one place correction.

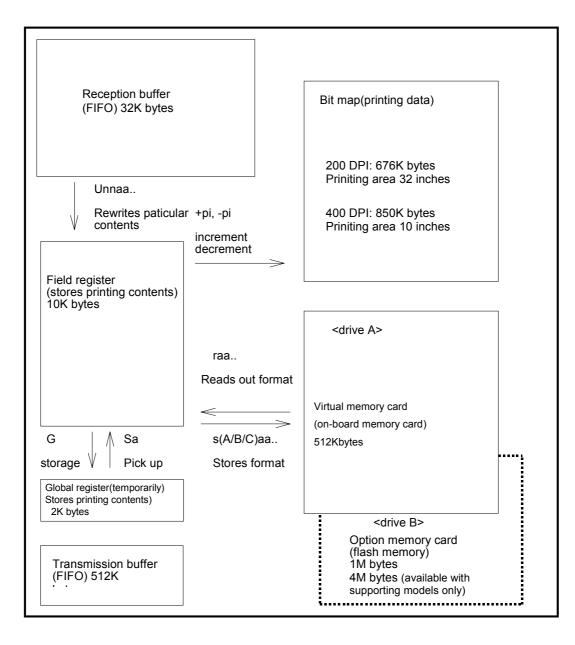

### Sample No. 1

| "Unnaa" command: Specified register contents rewriting |                                                               |  |  |
|--------------------------------------------------------|---------------------------------------------------------------|--|--|
| [02] m                                                 | Sets units to mm                                              |  |  |
| [02] L                                                 | Starts label format                                           |  |  |
| D11                                                    |                                                               |  |  |
| 161200000000050FIX                                     | "FIX" defined to field No 01                                  |  |  |
| 161100000002500001                                     | "0001" defined to field No 02                                 |  |  |
| 161100000800250ABCDEF                                  | "ABCDEF" defined to field No 03                               |  |  |
| E                                                      | Ends label format and prints                                  |  |  |
|                                                        |                                                               |  |  |
| [02] U020002                                           | Changes 2nd field contents (agrees with number of characters) |  |  |
| [02] U03GHIJKL                                         | Changes 3rd field contents (agrees with number of characters) |  |  |
| [02] G                                                 | Prints edited format                                          |  |  |
| [02] U020003                                           | Changes 2nd field contents (agrees with number of characters) |  |  |
| [02] U03MNOPQR                                         | Changes 3rd field contents (agrees with number of characters) |  |  |
| [02] G                                                 | Prints edited format                                          |  |  |
|                                                        |                                                               |  |  |

#### Sample No. 2

| "S(A/B)aa" command: Storage of format to memory card |                                                                                                  |  |
|------------------------------------------------------|--------------------------------------------------------------------------------------------------|--|
| [02] m<br>[02] L<br>D11                              | Sets units to mm<br>Starts label format                                                          |  |
| 161200000000050FIX<br>sBfdata                        | "FIX" defined to field No 01<br>Stores file name "fdata" in RAM and ends label<br>format         |  |
| [02] L<br>rfdata<br>D11                              | Starts label format<br>Reads out file name "fdata"                                               |  |
| 161100000002500001<br>161100000800250LABEL1<br>E     | "0001" defined to field No 02<br>"LABEL1" defined to field No 03<br>Ends label format and prints |  |
| [02] L<br>rfdata<br>D11                              | Starts label format<br>Reads out file name "fdata"                                               |  |
| 161100000002500002<br>161100000800250LABEL2<br>E     | "0002" defined to field No 02<br>"LABEL2" defined to field No 03<br>Ends label format and prints |  |
| [02] L<br>rfdata<br>D11                              | Starts label format<br>Reads out file name "fdata"                                               |  |
| 1611000000002500003<br>161100000800250LABEL3<br>E    | "0003" defined to field No 02<br>"LABEL3" defined to field No 03<br>Ends label format and prints |  |

#### Sample No. 3

| "G, S" command: Storage and readout of printing contents to global register |                                    |  |
|-----------------------------------------------------------------------------|------------------------------------|--|
| [02] m                                                                      | Sets units to mm                   |  |
| [02] L                                                                      | Starts label format                |  |
| D11                                                                         |                                    |  |
| 161100000000500001                                                          | "0001" defined to field No 01      |  |
| G                                                                           | Stored in global register No A     |  |
| 161100000800050LABEL                                                        | "LABEL' defined to field No 02     |  |
| G                                                                           | Stored in global register No B     |  |
|                                                                             |                                    |  |
| 1A6207000000500[02]SA                                                       | Read out from global register No A |  |
| 1A6207001000500[02]SB                                                       | Read out from global register No B |  |
| E                                                                           | Ends label format and prints       |  |
|                                                                             |                                    |  |

### Appendix 6 Native Command Set Mode Commands

| Items                                                              | Commands                                                | Native Command<br>ON Mode                         | Native Command<br>Off Mode                        |
|--------------------------------------------------------------------|---------------------------------------------------------|---------------------------------------------------|---------------------------------------------------|
| Standard value of top of form                                      | STX 0                                                   | 0220 (2.20 inches)                                | 0110 (1.10 inches)                                |
| Default value of top of form                                       | STX 0                                                   | 0220 (2.20 inches)                                | 0102 (1.02 inches)                                |
| Top of form<br>standard offset with<br>option installed            | STX f<br>STX Kf                                         | 220                                               | 110                                               |
| Top of form default<br>offset with option<br>installed             | STX f<br>STX Kf                                         | Standard:220Auto-cutter:340Peeler:270Tear-off:290 | Standard:110Auto-cutter:230Peeler:146Tear-off:166 |
| Memory module<br>area                                              | STX I<br>STX I<br>STX q<br>STX X<br>STX x<br>STX z<br>s | Module A: Internal<br>Module B:<br>Memory card    | Module A: Memory<br>card<br>Module B: Internal    |
| Label format<br>storing command<br>position                        | S                                                       | At the end of label format command                | At any position in<br>label format<br>command     |
| Default pixel size                                                 | D                                                       | 22<br>(2 H x 2 V)                                 | 11<br>(1 H x 1 V)                                 |
| Preference setting<br>between Print<br>darkness and Print<br>speed | H<br>P                                                  | Print darkness<br>preferred                       | Print speed<br>preferred                          |

The table below lists items that function differently between ON and OFF conditions of the Native Command Set .

### Appendix 7 AS400 Supporting Mode

With AS400 supporting model, SOH and STX commands are replaced with the following commands while the AS400 supporting mode is activated:

| Standard Mode | AS400 Supporting Mode |
|---------------|-----------------------|
| 0x01 (SOH)    | Ox5E (^)              |
| 0x02 (STX)    | 0x7E (~)              |
| 0x5E (^)      | 0x40 (@)              |